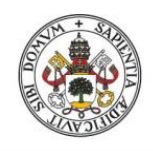

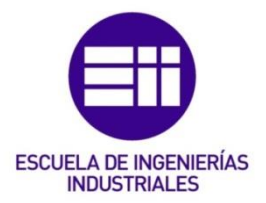

## UNIVERSIDAD DE VALLADOLID ESCUELA DE INGENIERIAS INDUSTRIALES

### Grado en Ingeniería Mecánica

# Optimización del filtrado de la presión obtenida en procesos de combustión para su empleo en un modelo de diagnóstico

Autor: González Calle, Manuel

Tutor:

Dra. Reyes Serrano, Miriam Dña. Sastre Zamora, Rosaura Dpto. Ingeniería Energética y Fluidomecánica

Valladolid, octubre 2022

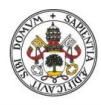

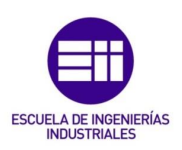

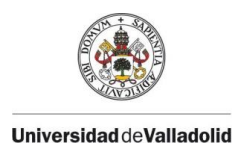

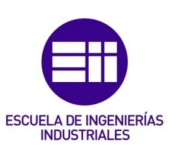

## RESUMEN

En este Trabajo Fin de Grado se realiza un estudio del filtrado de datos de presión mediante un modelo de diagnóstico termodinámico de dos zonas, con el objetivo de encontrar los parámetros más determinantes en el proceso y optimizar el mismo.

En primer lugar, se plantea una revisión del estado del arte sobre la combustión y los métodos para caracterizar este proceso. Después, se introduce el modelo de diagnóstico termodinámico y se especifica como se lleva a cabo el filtrado de datos de presión.

A continuación, se establecen tres variables para poder caracterizar y cuantificar un filtrado de datos, y a su vez, se ejecuta un primer análisis general cuyo objetivo es determinar los límites y características para el estudio paramétrico.

Posteriormente se lleva a cabo el estudio paramétrico para observar que variables son más influyentes en el filtrado de datos, y finalmente se validan estos resultados con otros experimentos del mismo combustible y diferentes dosados.

**Palabras clave**: Filtrado, presión, diagnóstico, diseño de experimentos y optimización.

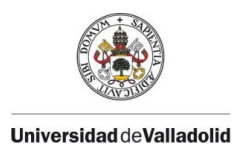

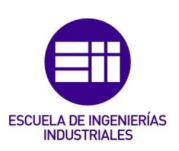

## ABSTRACT

This work aims to study the filtering of pressure measuring data. Based on a two-zone thermodynamic diagnosis model, the main goal is to find the most influential parameters in the process, thus optimizing it.

Firstly, a state of the art review regarding combustion and its characterization methods is laid out. Following this, the thermodynamic diagnostic model is presented, and the filtering of the pressure data is explained.

Then, three variables are defined in order to specify and quantify a data filtering. In turn, a first general analysis is conducted with the purpose of establishing the limits and properties for the parametric study.

Subsequently, the parametric study is performed as a means to recognize which variables affect the most data filtering. Finally, the research data is validated through experimenting with other air-fuel ratios and the same type of fuel.

**Keywords**: Filtration, pressure, diagnosis, design of experiments, optimization.

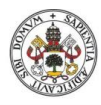

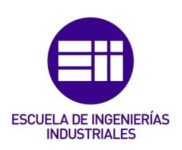

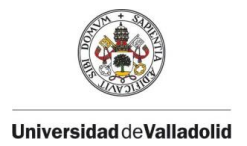

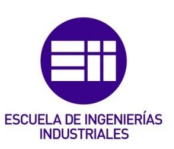

## AGRADECIMIENTOS

En primer lugar, quiero agradecer a mis tutoras Miriam Reyes Serrano y Rosaura Sastre Zamora su constante apoyo durante todo este tiempo. Sus conocimientos, disponibilidad y sus múltiples explicaciones y correcciones han sido esenciales para realizar este proyecto.

También quiero agradecer a Andrés Melgar Bachiller y a Pedro Gabana Molina su ayuda al comienzo de la investigación.

A mis compañeros y amigos con los que he compartido tantos buenos momentos durante el transcurso de la carrera.

Por último, el mayor agradecimiento a mis padres, por su apoyo incondicional durante esta etapa, a mi hermana y al resto de mi familia porque sin ellos no habría conseguido llegar hasta aquí.

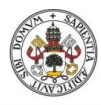

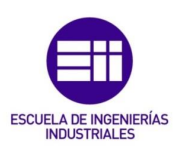

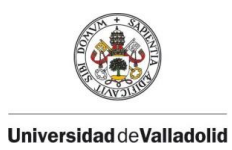

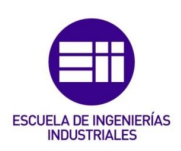

## ÍNDICE

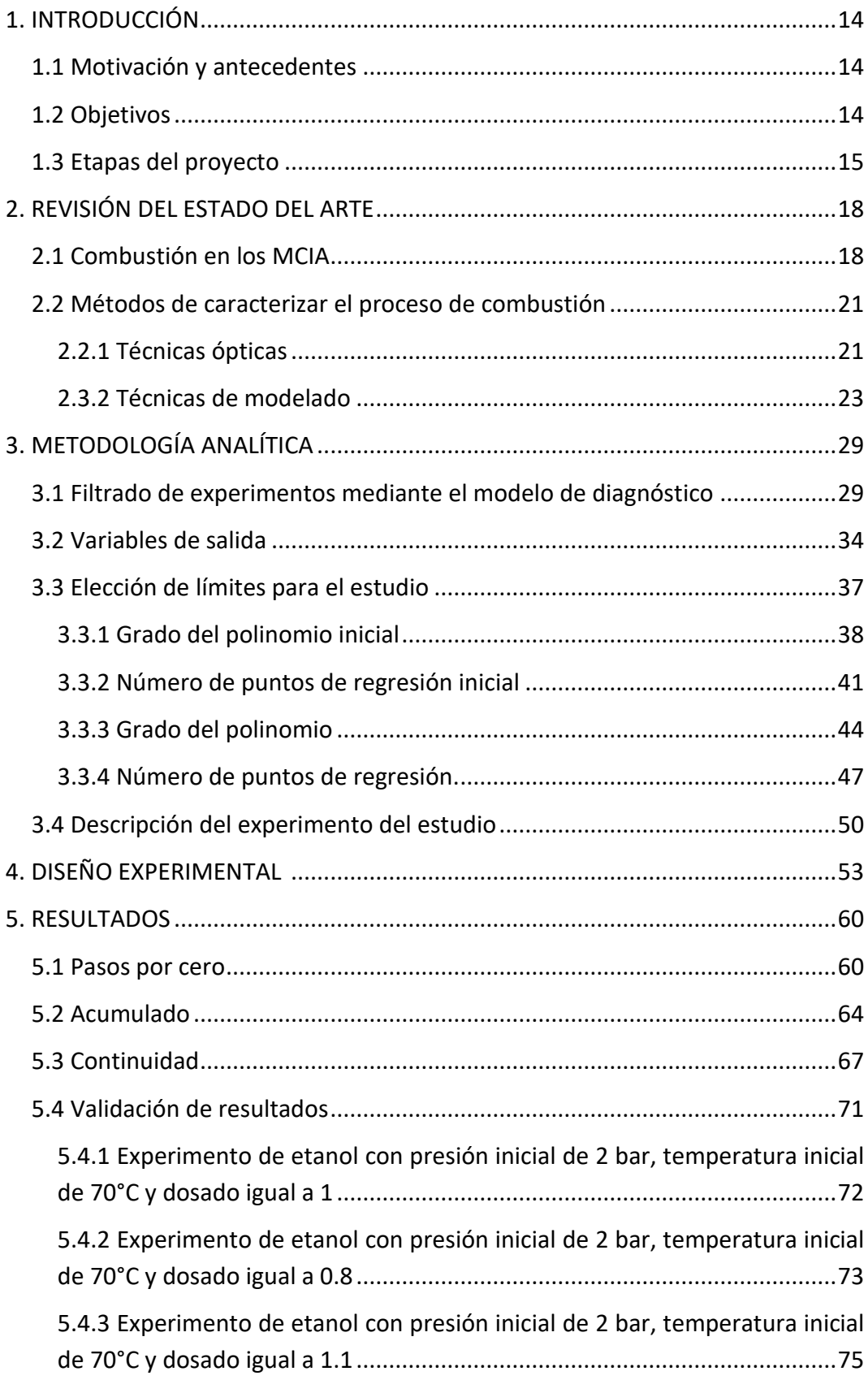

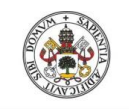

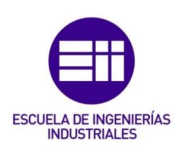

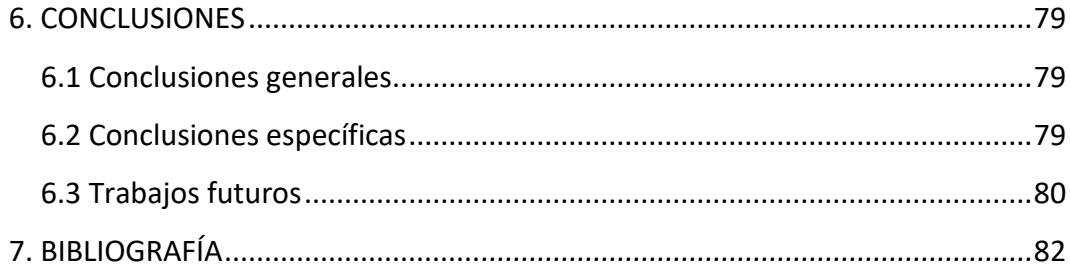

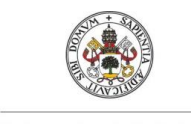

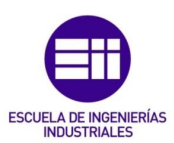

## ÍNDICE DE FIGURAS

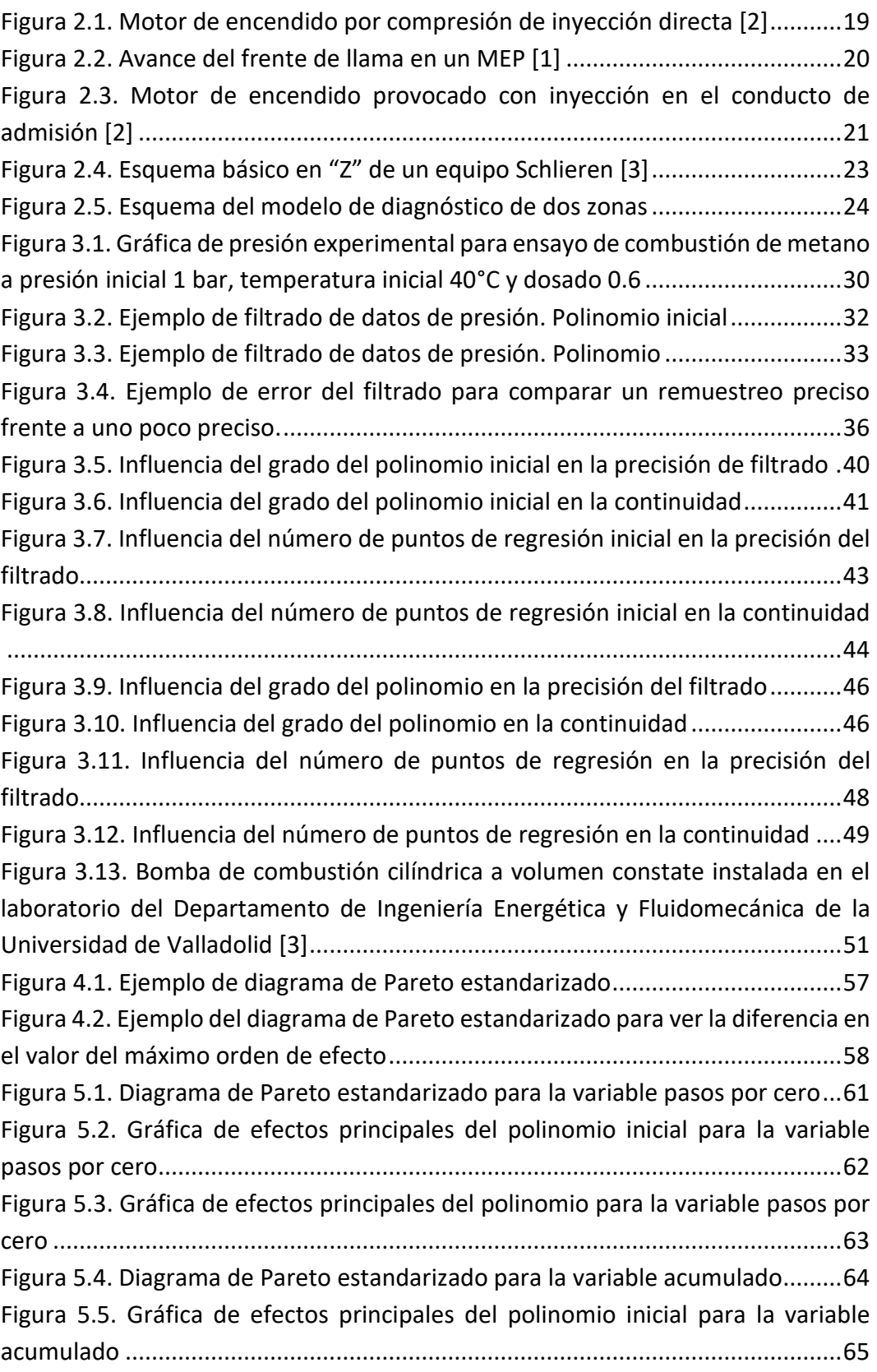

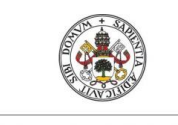

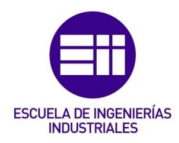

[Figura 5.6. Gráfica de efectos principales del polinomio para la variable acumulado](#page-67-1) [...............................................................................................................................67](#page-67-1) [Figura 5.7. Diagrama de Pareto estandarizado para la variable continuidad](#page-68-0) .......68 [Figura 5.8. Gráfica de efectos principales del polinomio inicial para la variable](#page-69-0)  [continuidad............................................................................................................69](#page-69-0) Figura [5.9. Gráfica de efectos principales del polinomio para la variable](#page-70-0)  [continuidad............................................................................................................70](#page-70-0) [Figura 5.10. Presión calculada y error de filtrado para el experimento de etanol](#page-73-1)  [con presión inicial de 2 bar, temperatura inicial de 70°C y dosado igual a 1........73](#page-73-1) [Figura 5.11. Presión calculada y error de filtrado para el experimento de etanol](#page-75-1)  [con presión inicial de 2 bar, temperatura inicial de 70°C y dosado igual a 0.8.....75](#page-75-1) [Figura 5.12. Presión calculada y error de filtrado para el experimento de etanol](#page-76-0)  [con presión inicial de 2 bar, temperatura inicial de 70°C y dosado igual a 1.1.....76](#page-76-0)

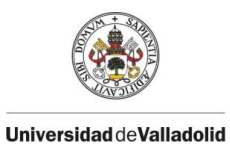

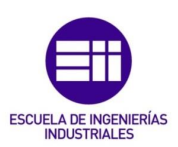

## ÍNDICE DE TABLAS

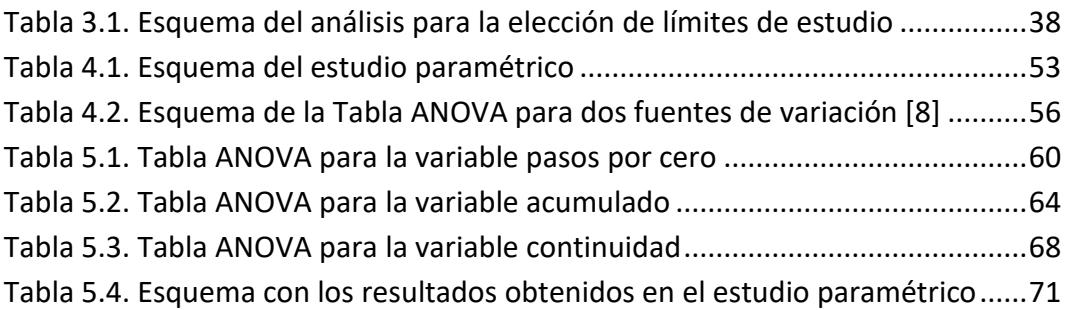

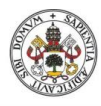

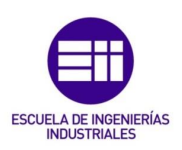

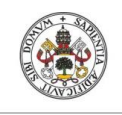

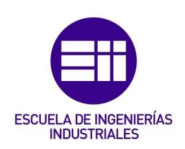

# CAPÍTULO 1

## INTRODUCCIÓN

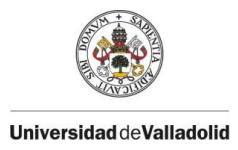

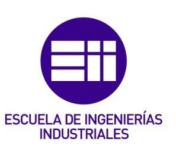

# <span id="page-14-0"></span>1. INTRODUCCIÓN

### <span id="page-14-1"></span>1.1 Motivación y antecedentes

Hoy en día existe una incertidumbre energética a nivel mundial provocada por la gran dependencia de los combustibles derivados del petróleo utilizados para producir energía en el sector del transporte, además de los efectos provocados en el medio ambiente de las emisiones emitidas por el proceso de combustión de este tipo de combustibles. Se presume mediante diferentes estudios que aproximadamente un cuarto de las emisiones totales de  $CO<sub>2</sub>$  en la Unión Europea las provoca dicho sector.

Con este problema, se están desarrollando investigaciones por todo el mundo con el objetivo de sustituir los carburantes derivados del petróleo por otros más sostenibles a nivel medioambiental, por ejemplo, el hidrógeno (H2). Sin embargo, esta transición no se puede realizar de manera inmediata debido a que se necesita acondicionar tanto los sistemas de distribución de los combustibles como los motores de los medios de transporte.

Antes de insertar una mezcla de carburantes en un motor, es necesario estudiar previamente el proceso de combustión. Para analizar este proceso se requiere separarlo de otros elementos externos que lo puedan alterar, por ejemplo, la turbulencia presente en un motor en funcionamiento. Un elemento que permite realizar el estudio aislado en régimen laminar de un proceso de combustión es una bomba de combustión a volumen constante.

La idea anterior es sobre la que se orienta este Trabajo Fin de Grado, ya que lo que se busca es optimizar el proceso de filtrado de datos experimentales de presión registrados durante una combustión mediante un modelo de diagnóstico termodinámico de dos zonas, que se utiliza para caracterizar distintos combustibles en una bomba de combustión a volumen constante.

Este proyecto forma parte de una línea de investigación, cuyo objetivo es analizar el uso en motores de combustión de combustibles alternativos como metano, amoniaco, hidrógeno, etano, gas de síntesis, etc. Este estudio se realiza en el Grupo de Investigación Reconocido Motores Térmicos y Energías Renovables (MYER) de la Universidad de Valladolid.

### <span id="page-14-2"></span>1.2 Objetivos

El objetivo principal del Trabajo de Fin de Grado que se presenta en este documento consiste en optimizar el proceso de filtrado de datos de presión

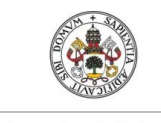

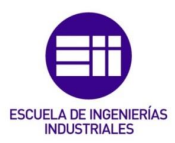

experimental, que se realiza mediante un modelo de diagnóstico termodinámico de dos zonas.

Para llevar a cabo dicho objetivo, a continuación, se exponen los objetivos secundarios que se persiguen en este Trabajo Fin de Grado:

- Realizar una revisión del estado del arte sobre el fenómeno de combustión en motores de combustión interna y métodos para caracterizar dicho proceso.
- Detallar en qué consiste el modelo de diagnóstico utilizado para tratar los datos de presión experimentales y cómo se realiza el filtrado de la presión.
- Establecer los parámetros cuantitativos o variables de salida para poder mejorar y optimizar el filtrado de datos de presión.
- Realizar un análisis preliminar para determinar los límites de las variables de entrada (grado del polinomio inicial, número de puntos de regresión inicial, grado del polinomio y número de puntos de regresión) o parámetros que se pueden configurar a la hora de realizar un filtrado de datos.
- Efectuar un estudio estadístico a través de un diseño de experimentos para observar la influencia de los parámetros característicos del filtrado en las variables de salida y validar los resultados en el diagnóstico de diferentes experimentos.

### <span id="page-15-0"></span>1.3 Etapas del proyecto

La elaboración de este Trabajo de Fin de Grado se ha desarrollado durante tres etapas. La primera parte se corresponde con el Capítulo 2, donde se busca poner en contexto el documento a partir primeramente de conceptos básicos sobre combustión para posteriormente profundizar en los métodos para caracterizar este proceso. Se introduce el modelo de diagnóstico termodinámico de dos zonas, exponiendo las hipótesis y las ecuaciones que lo caracterizan, sobre el cual se realiza la investigación.

La segunda etapa se localiza en el Capítulo 3, donde primeramente se describe el funcionamiento del filtrado de los datos de presión mediante el modelo de diagnóstico. Posteriormente, se exponen las variables de salida que se crean con el objetivo de comparar de manera cuantitativa diferentes filtrados de presión. Por último, se presenta un primer análisis con el fin de acotar los parámetros que se pueden modificar a la hora de realizar un remuestreo de los datos con el propósito de determinar los límites y el tipo de estudio estadístico, que comprende última parte del documento.

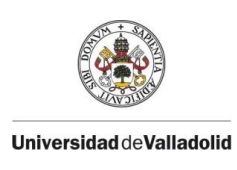

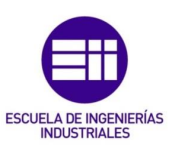

La tercera y última fase del documento se localizan en los Capítulos 4, 5 y 6. En el Capítulo 4 se presenta el diseño experimental que se va a utilizar para realizar el estudio estadístico. Posteriormente, en el Capítulo 5 se muestran los resultados del análisis mediante tablas y gráficas y se justifican dichos resultados. Después, las soluciones obtenidas se prueban en otros experimentos para validar los resultados. Para finalizar, en el Capítulo 6 se engloban las conclusiones a las que se han llegado en el transcurso de esta investigación.

En el Capítulo 7, se expone la bibliografía con todos los títulos que se han consultado para conformar este documento, los cuales se presentan en orden de aparición en el texto.

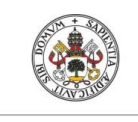

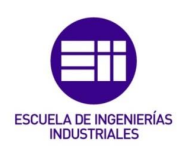

# CAPÍTULO 2

# REVISIÓN DEL ESTADO DEL ARTE

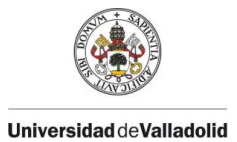

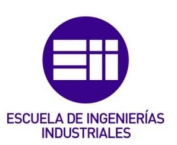

## <span id="page-18-0"></span>2. REVISIÓN DEL ESTADO DEL ARTE

En este capítulo se va a exponer una revisión del estado del arte acerca del proceso de combustión en motores de combustión interna alternativos, así como varias técnicas, tanto ópticas como de modelado, para caracterizar dicho proceso. Por último, se va a introducir el modelo de diagnóstico termodinámico de zonas, sobre el que se orienta este trabajo, presentando las hipótesis y ecuaciones que lo conforman.

### <span id="page-18-1"></span>2.1 Combustión en los MCIA

La combustión es el proceso de oxidación del combustible por el aire que actúa de comburente, lo que origina la transformación de la energía química del del combustible en energía térmica. El aliciente que tiene el proceso de combustión radica en la utilidad que se puede dar a esa energía liberada. El entorno de este trabajo es la combustión ocasionada en los motores de combustión interna alternativos (MCIA) y el estudio aislado de ésta [1].

Un motor es un elemento que permite convertir cualquier tipo de energía en energía mecánica. Dentro de esta gran familia se encuentran los motores térmicos cuya finalidad es obtener energía mecánica a partir de la energía térmica almacenada en un fluido compresible. Una subcategoría de este tipo de motores son los MCIA. La cualidad para pertenecer a la categoría de combustión interna es que el proceso de combustión se produce en el propio fluido de trabajo y el término alternativo indica que el proceso de combustión ocurre de forma intermitente, es decir, que no se desarrolla de forma continua en el tiempo [1].

Los MCIA se caracterizan por proporcionar un amplio campo de potencias. De tal forma que permite su uso en múltiples aplicaciones, un rendimiento térmico aceptable y se adaptan a combustibles de distinta naturaleza con la posibilidad de transportar mucha energía en un peso reducido al poder quemar combustibles líquidos con un alto poder calorífico, lo que conlleva que su autonomía sea buena en comparación con otro tipo de motores como, por ejemplo, los eléctricos. En cambio, presentan algunos inconvenientes como la dependencia del petróleo para adquirir el combustible y la emisión de gases contaminantes como consecuencia de la combustión [1].

En función del tipo de combustión los MCIA se pueden clasificar en dos tipos: Motores de encendido por compresión (MEC) y motores de encendido provocado (MEP).

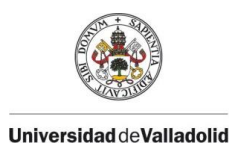

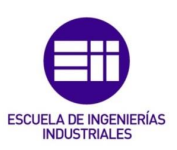

En los motores de encendido por compresión la combustión empieza por un proceso de autoinflamación de la mezcla al lograrse las condiciones de presión y temperatura optimas en la cámara de combustión, esto se consigue aumentando la temperatura mediante la fase de compresión. El instante en el que da comienzo el proceso está directamente relacionado con el momento de la inyección del combustible en la cámara. Éste se introduce al final de la carrera de admisión cuando se logran las condiciones termodinámicas necesarias. Es importante señalar que hay un tiempo de retraso entre el instante en el que se inyecta el carburante y el instante en el que se inicia la combustión [1]–[3].

La mezcla de aire más combustible que se consigue es heterogénea y la combustión comienza en las zonas donde la mezcla es más rica en carburante. Este proceso ocurre en varias zonas simultáneamente lo que provoca que aparezcan varios frentes de llama diferentes, por lo que el proceso de combustión tiene tanto discontinuidades espaciales como temporales debido a las primeras pequeñas combustiones en distintos puntos. Después ya se quema la mayor parte del combustible lo que da lugar a la combustión principal, ver Figura 2.1. Los MEC tienen una relación de compresión entre 12:1 y 24:1, mayor que los MEP, que se encuentra entre 8:1 y 12:1, debido a que se requieren condiciones más extremas para que se inicie la combustión [1]–[3].

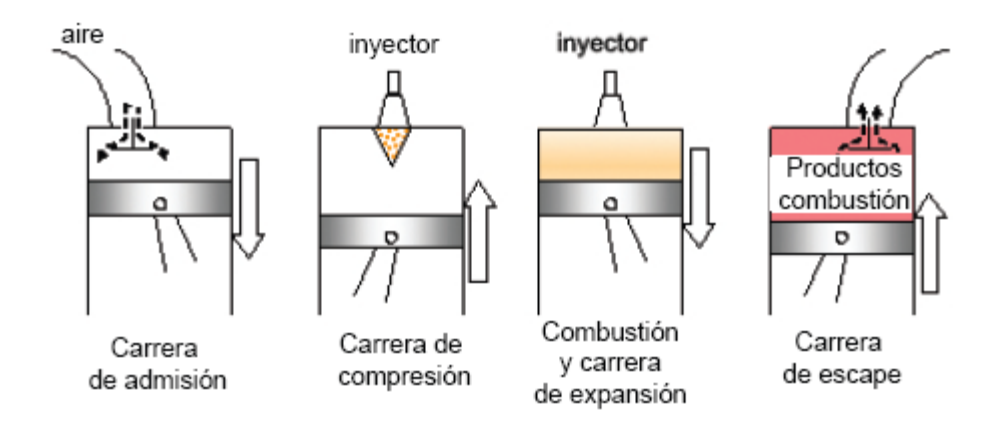

*Figura 2.1. Motor de encendido por compresión de inyección directa [2]*

<span id="page-19-0"></span>En los motores de encendido provocado la combustión se inicia por la acción de un agente exterior, normalmente por la chispa que provoca una bujía. En la primera etapa, la mezcla se comienza a quemar en el lugar donde se ocasiona la chispa y se origina un volumen de masa quemada que se propaga lentamente en los instantes iniciales hacia el resto de mezcla fresca que la rodea, lo que provoca un ligero aumento de la presión. A continuación, empieza a crecer el tamaño de la masa quemada y da comienzo la segunda fase del proceso. En este periodo la combustión se produce de manera más rápida como resultado de una

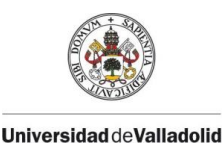

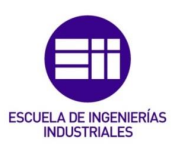

mayor superficie del frente de llama, donde se dan las reacciones de oxidación, y un incremento en la temperatura de la mezcla fresca lo que conlleva a que la presión en la cámara de combustión aumente considerablemente. En esta fase se oxida la mayor parte del combustible. Por último, la combustión está cerca de llegar a su fin cuando el frente de llama se aproxima a las paredes de la cámara lo que provoca que se ralentice su avance y posteriormente finaliza el proceso. Cabe destacar la importancia del instante de tiempo en el que se ocasiona la chispa ya que está directamente relacionado con la eficiencia del proceso de combustión [1], [4].

En la Figura 2.2 se pueden ver las dos zonas claramente diferenciadas que se han mencionado anteriormente, masa de productos quemados y mezcla fresca o sin quemar, así como el frente de llama que es la frontera que divide ambas regiones.

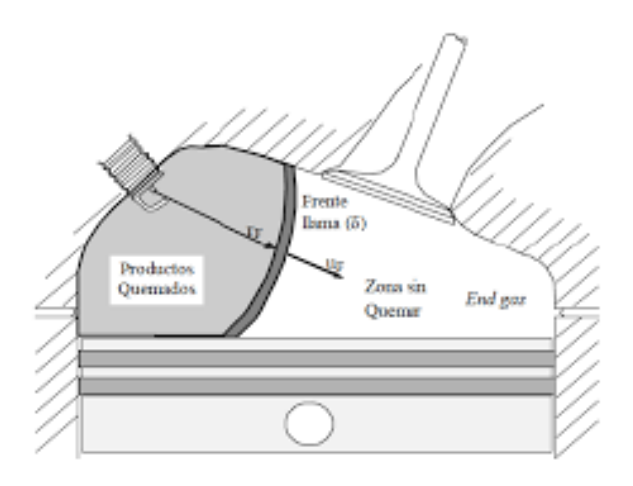

*Figura 2.2. Avance del frente de llama en un MEP [1]*

<span id="page-20-0"></span>Un aspecto para tener en cuenta en los MEP es la formación de la mezcla ya que es necesario tener un conjunto homogéneo antes de que se provoque la chispa. Se conoce como inyección indirecta cuando el combustible se introduce en el colector de admisión lo que implica que hay mucho tiempo para que se integren completamente el combustible y el aire, en cambio si el carburante se introduce directamente en la cámara de combustión se denomina inyección directa y los reactivos se mezclan durante la carrera de admisión consiguiendo también un conjunto homogéneo. Tanto en los MEC como en los MEP se utiliza el combustible en estado líquido, sin embargo, es necesario que éste se encuentre en estado gaseoso cuando entre en contacto con el aire ya que se tiene que dar una mezcla a nivel molecular de combustible y comburente para que ocurra la combustión. En la Figura 2.3 se puede ver por las fases que pasa un motor de este estilo [1]–[3].

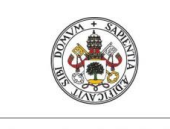

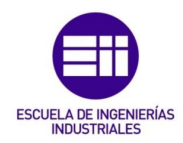

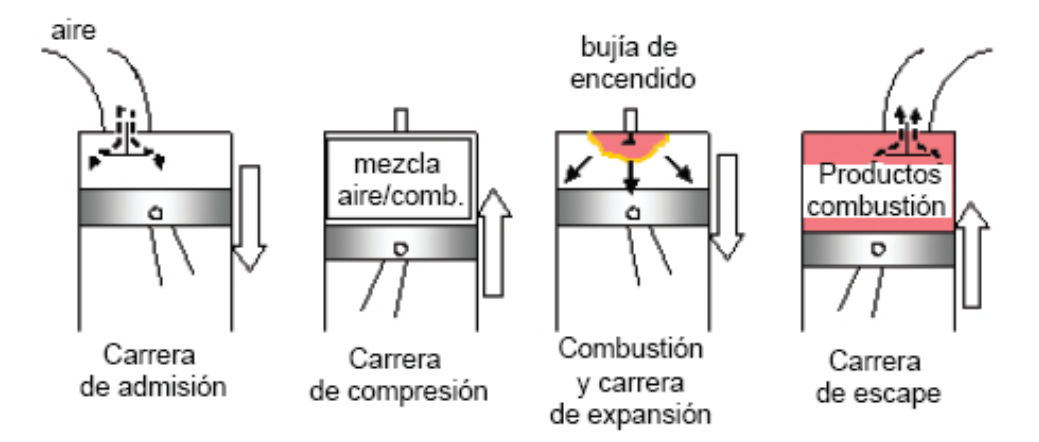

<span id="page-21-2"></span>*Figura 2.3. Motor de encendido provocado con inyección en el conducto de admisión [2]*

### <span id="page-21-0"></span>2.2 Métodos de caracterizar el proceso de combustión

Dentro de la variedad de métodos existentes para caracterizar un proceso de combustión, en este apartado se introducirán las características de las técnicas ópticas y de modelado que se utilizan con el fin de determinar los parámetros más importantes que definen el desarrollo del proceso, como, por ejemplo, la velocidad de combustión, parámetros termodinámicos, la aparición de inestabilidades, etc.

#### <span id="page-21-1"></span>2.2.1 Técnicas ópticas

Las técnicas de diagnóstico óptico se basan en caracterizar y cuantificar la radiación electromagnética que se emite durante la combustión con el propósito de determinar posición, la morfología, la propagación del frente de llama a lo largo del proceso, etc.[2].

Un primer grupo de técnicas son aquellas en las que se mide la radiación electromagnética, que se produce durante un proceso de combustión, sin que se registre imagen del proceso. En esta categoría destaca la quimioluminiscencia que consiste en la detección de la radiación electromagnética producida espontáneamente por las moléculas excitadas cuando vuelven a su estado energético original. Esta tecnología se fundamenta en la energía que pueden absorber, almacenar y emitir las moléculas cuando reciben un aporte energético provocado por las reacciones químicas asociadas a la combustión [5].

Para conseguir información más detallada de la combustión existe otro grupo de técnicas de diagnóstico óptico en las cuales la excitación de las moléculas se realiza mediante una fuente de radiación externa, normalmente suele ser un láser ya que es una luz monocromática. Se basan en la desviación que sufre el haz

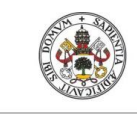

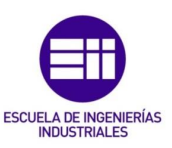

de luz provocado por el láser al atravesar un medio heterogéneo. En esta categoría sí que se generan imágenes que registran la evolución de la combustión. Se presentarán las tecnologías de shadowgraph y Schlieren haciendo énfasis en esta última ya que en la actualidad es el método de registro óptico más extendido [3].

La técnica de shadowgraph o de fotografía de sombras utiliza un haz de luz que traspasa directamente el campo de análisis y se proyecta en una superficie. La imagen resultante es la sombra del medio de interés, en la cual se percibe el cambio en la dirección de los rayos de luz al cruzar el espacio de análisis. Esta desviación del haz de luz se ocasiona por una diversidad de la densidad del medio (como es la que se da en una combustión, donde la zona de productos quemados tiene menor densidad que la mezcla sin quemar) que provoca un cambio en el índice de refracción (si un medio es completamente homogéneo tiene su índice de refracción y si el medio es heterogéneo, debido a las variaciones de densidad, se produce una variación del índice de refracción) del campo de estudio [2], [3].

Este método resalta por su sencillez porque únicamente registra la sombra resultante sin tener que realizar un tratamiento óptico del haz de luz, lo que conlleva que el equipo requerido sea mínimo. En cambio, presenta el inconveniente de que forma una simple sombra, no una imagen focalizada. A continuación, se introduce la técnica Schlieren que es más sofisticada que la anterior ya que de ella se consigue información más concreta como la posición y orientación de la llama [3].

La técnica Schlieren se fundamenta en la tecnología de fotografía de sombras, la cual optimiza sumando un tratamiento óptico a la imagen con el fin de eliminar la luz de fondo y obtener una imagen más nítida. Esto se logra mediante un filtro espacial que normalmente es un borde afilado o cuchilla que elimina dicha luz de fondo. Su objetivo es determinar la morfología, celularidad y las inestabilidades que se originan en el frente de llama, así como su velocidad de avance con el propósito de caracterizar la combustión. Esto se consigue con el paso del haz de luz por el medio de densidad heterogénea como se explica en la tecnología anterior [2].

Para realizar esta técnica se precisa de un equipo algo más amplio que en la tecnología shadowgraph, pero se sigue manteniendo la sencillez en el procedimiento. Se requiere un láser para proyectar el haz de luz, dos espejos cóncavos para orientar este haz en la dirección deseada, el filo o cuchilla mencionado anteriormente para eliminar la radiación de fondo y una cámara de alta resolución para registrar el proceso.

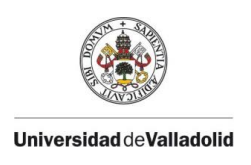

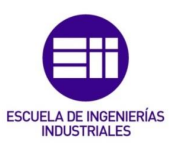

En la Figura 2.4 se puede ver de forma esquemática la configuración en tipo Z de los componentes descritos en el párrafo anterior.

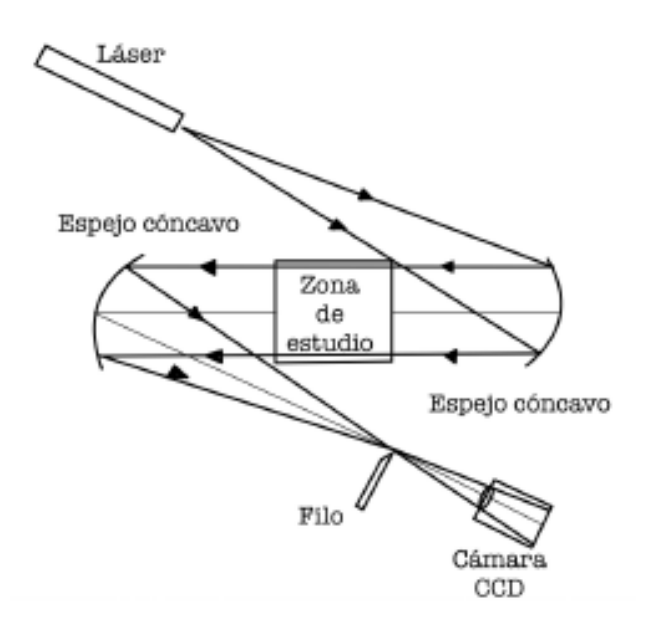

*Figura 2.4. Esquema básico en "Z" de un equipo Schlieren [3]*

<span id="page-23-1"></span>La fuente de luz que se origina en un láser llega al primer espejo cóncavo el cuál proyecta el haz de luz perpendicularmente al espacio de análisis, pasa a través de éste y llega al segundo espejo cóncavo que lo dirige al filo o cuchilla, y por último el haz de luz llega a la cámara de alta velocidad que graba las imágenes que se utilizar para caracterizar la combustión [2], [3].

### <span id="page-23-0"></span>2.3.2 Técnicas de modelado

Las técnicas de modelado utilizan las ecuaciones termodinámicas para estudiar los procesos de combustión. En función del objetivo se pueden clasificar en dos grupos: El modelado predictivo y el modelado de diagnóstico [3].

El modelado predictivo pretende explicar cómo se desarrollarían las combustiones bajo unas condiciones determinadas sin necesidad de realizarlas experimentalmente. En cambio, el modelo de diagnóstico busca explicar cómo ha sucedido una combustión concreta realizada previamente de manera experimental. La entrada en este modelo son los datos adquiridos durante el ensayo (por ejemplo, la medida de presión) y la salida son parámetros termodinámicos de interés [6].

A continuación, se introducirá el modelo usado en el que se fundamenta este Trabajo de Fin de Grado, el cual es un modelo de diagnóstico termodinámico

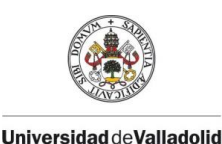

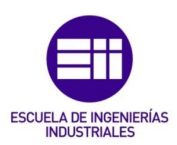

de dos zonas, que fue desarrollado por A. Horrillo y ampliado después por D. Iglesias y A. Melgar en la Universidad de Valladolid [3].

El modelo de diagnóstico termodinámico de dos zonas divide el volumen de estudio, la cámara de combustión, en una zona de productos quemados y otra zona de productos sin quemar; es uno de los más usados a la hora de estudiar procesos de combustión, ver Figura 2.5.

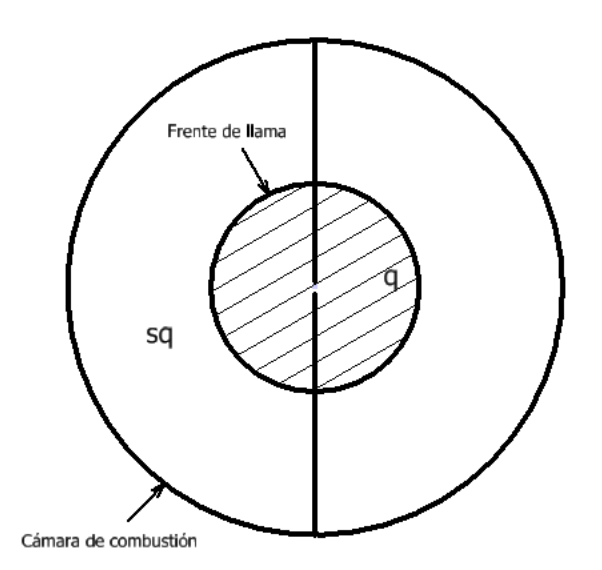

*Figura 2.5. Esquema del modelo de diagnóstico de dos zonas*

<span id="page-24-0"></span>Para analizar el proceso de combustión hay dos magnitudes intensivas que caracterizan el fluido de trabajo en el interior de la cámara de combustión, la presión y la temperatura. Se opta por medir experimentalmente la presión cuyo desarrollo se registra fácilmente como, por ejemplo, mediante un captador piezoeléctrico. Se realiza esta elección debido a que la temperatura no es uniforme durante el proceso por la existencia de las dos zonas, masa quemada y mezcla fresca, descritas anteriormente y por la dificultad de registrar la variación tan brusca de la temperatura que da lugar durante la combustión. Posteriormente con los datos de presión con respecto al tiempo mediante el modelo se obtienen los parámetros de interés en el transcurso de la combustión, como la temperatura, la velocidad de combustión, las fracciones de masa quemadas, etc. [2]–[4].

Las hipótesis sobre las que se asienta el modelo son las siguientes, para más detalles consultar [2] y [6]:

• La cámara de combustión se divide en dos regiones, primeramente, una que abarca todo el volumen de la bomba antes de iniciarse la combustión, zona de productos sin quemar, y después otra que ocupa la bomba una vez concluido el proceso de estudio, zona de producto quemados. A lo largo

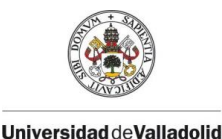

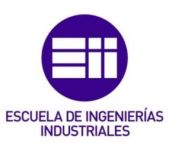

de la combustión la zona de sin quemados va extinguiéndose y se va transformando en la zona de quemados. Así se supone que el proceso se inicia en el centro geométrico de la cámara y a raíz de la chispa la zona de quemados se propaga de manera esférica sobre la zona de sin quemados. Se contempla un frente de llama un frente de llama liso y esférico y se desprecian los fenómenos de celularidad y turbulencia.

- Para definir cada región se utilizan los valores promedio dentro de cada zona de la temperatura, la composición química y el resto de las propiedades intensivas que pueden ser constantes, en la zona sin quemar, o variables con el tiempo, en la zona de quemados.
- La presión se considera igual y uniforme en ambas zonas, ya que la combustión se considera una deflagración, y únicamente depende del tiempo.
- Se admite el comportamiento de gas ideal, ya que la presión y la temperatura, aunque tienen valores relativamente elevados, aumentan de forma similar lo que mantiene el error acotado al aplicar este principio.
- Se considera un proceso adiabático durante el proceso de combustión. Se contempla la transmisión de calor entre las paredes de la bomba y el fluido que se ubica en su interior solo una vez acabada la combustión.
- Se supone que el flujo que transfiere masa desde la zona sin quemar hasta la zona de productos quemados es el único flujo másico existente en la cámara de combustión.

El modelo termodinámico de dos zonas parte de la ecuación de conservación de la energía para sistemas abiertos y no estacionarios aplicada a cada zona, ya que cada región se comporta como un sistema abierto en el que varía la energía interna como consecuencia del aporte de calor, trabajo y entalpía del flujo de combustión, ver ecuaciones 2.1 y 2.2 [2], [4]:

$$
\frac{dU_{sq}}{dt} = \dot{Q}_{sq} + \dot{W}_{sq} - \dot{m}_{sq \to q} h_{sq} \tag{2.1}
$$

$$
\frac{dU_q}{dt} = \dot{Q}_q + \dot{W}_q + \dot{m}_{sq \to q} h_{sq} \tag{2.2}
$$

Siendo  $U_{sq}$  y  $U_q$  la energía interna de la zona de sin quemados y de la zona de quemados,  $\dot{Q}_{sq}$  y  $\dot{Q}_q$  el flujo de calor que entra en cada una de las regiones,  $\dot{W}_{sq}$  y  $\dot{W}_{q}$  la potencia desarrollada sobre cada una de las zonas y  $h_{sq}$  y  $h_{q}$  la entalpía por unidad de masa.

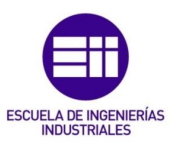

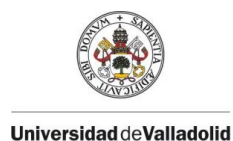

La ecuación de conservación de la masa en cada región indica la transferencia de masa de la zona de sin quemados a la zona de quemados mediante el flujo de combustión [2]:

$$
\dot{m}_{sq} = -\dot{m}_{sq \to q} \tag{2.3}
$$

$$
\dot{m}_q = \dot{m}_{sq \to q} \tag{2.4}
$$

La ecuación de los gases ideales para cada una de las zonas se utiliza como ecuación térmica de estado [2]:

$$
pV_{sq} = m_{sq}R_{sq}T_{sq} \tag{2.5}
$$

$$
pV_q = m_q R_q T_q \tag{2.6}
$$

Para finalizar con el planteamiento, el volumen total de la esfera es la suma de los volúmenes de cada zona en todo momento:

$$
V = V_{sq} + V_q \tag{2.7}
$$

A partir de las ecuaciones 2.1 y 2.2, las energías internas, entalpías y los flujos de calor y trabajo se pueden expresar en función de la presión, que se considera la misma en ambas zonas, la temperatura, el volumen y la composición química. Se conocen los datos de volúmenes iniciales de cada región, las temperaturas iniciales y la presión inicial. La composición química en la zona de sin quemados se considera constante, como se introdujo en las hipótesis, y la composición química en la zona de quemados se calcula mediante las ecuaciones de equilibrio químico a la zona de sin quemar [2].

Por lo tanto, se obtiene un sistema de siete ecuaciones con siete incógnitas:  $T_{sq}$ ,  $T_q$ ,  $V_{sq}$ ,  $V_q$ ,  $m_{sq}$ ,  $m_q$ ,  $m_{sq\rightarrow q}$ , ya que la presión en función del tiempo es una variable conocida [6].

Al resolver el sistema, se puede obtener la velocidad de combustión laminar mediante la siguiente expresión:

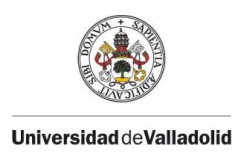

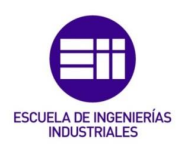

$$
c_c = \frac{\dot{m}_q}{\rho_{sq} * A_f} \tag{2.8}
$$

Donde  $c_c$  es la velocidad de combustión laminar,  $\rho_{sq}$  es la densidad de la zona de sin quemados que se determina a partir de la masa sin quemar y  $A_f$  es el área del frente de llama que se obtiene mediante el volumen de quemados.

A su vez con este modelo de diagnóstico de dos zonas es posible obtener la temperatura de la mezcla fresca, la fracción de masa quemada que es el cociente entre la masa quemada y la masa total en cada instante, el radio del frente de llama entre otras variables de interés.

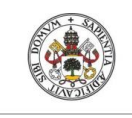

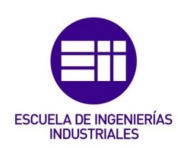

# CAPÍTULO 3

# METODOLOGÍA ANALÍTICA

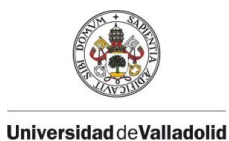

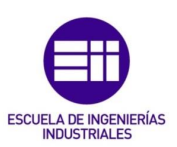

# <span id="page-29-0"></span>3. METODOLOGÍA ANALÍTICA

En esta sección se va a detallar como se realiza un filtrado de datos de presión experimental mediante el modelo termodinámico de dos zonas. También se van a establecer las variables de salida para poder cuantificar dicho proceso. A su vez, se va a realizar un primer análisis general para acotar, de cara al estudio paramétrico del capítulo 5, las variables de entrada que influyen en un proceso de filtrado. Por último, se va a introducir el experimento que se va a usar para realizar los distintos filtrados de datos de presión.

## <span id="page-29-1"></span>3.1 Filtrado de experimentos mediante el modelo de diagnóstico

Una vez realizado un experimento se obtiene la curva de presión en función del tiempo, más los valores conocidos de composición inicial de la mezcla, dosado y la temperatura inicial forman el conjunto de datos que se necesitan como entrada para el modelo de diagnóstico. Estos datos se usan para simular los procesos que tienen lugar en el interior de la cámara de combustión mediante el código implementando en el software MATLAB 6.5 [7].

Se utiliza este sistema para tratar los datos experimentales debido a que se necesita alisar la curva de presión en función del tiempo, es decir, se busca minimizar el ruido experimental en los datos de presión obtenidos y que éste fenómeno no se amplifique en el resto de las variables. A su vez, se realiza el remuestreo para poder obtener en cualquier instante de tiempo durante el transcurso de una combustión el valor de la presión y a partir de ahí el resto de las variables.

En la Figura 3.1, se muestra un ejemplo de una combustión de metano (CH4) con presión inicial 1 bar, temperatura inicial 40°C y dosado 0.6 para ver de forma gráfica como es necesario realizar filtrado para alisar la curva de presión, ya que como se observa en la Figura 3.1.b, los datos de presión experimentales oscilan permanentemente lo que provoca que no se obtenga una curva de presión experimental lisa.

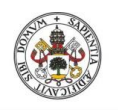

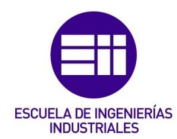

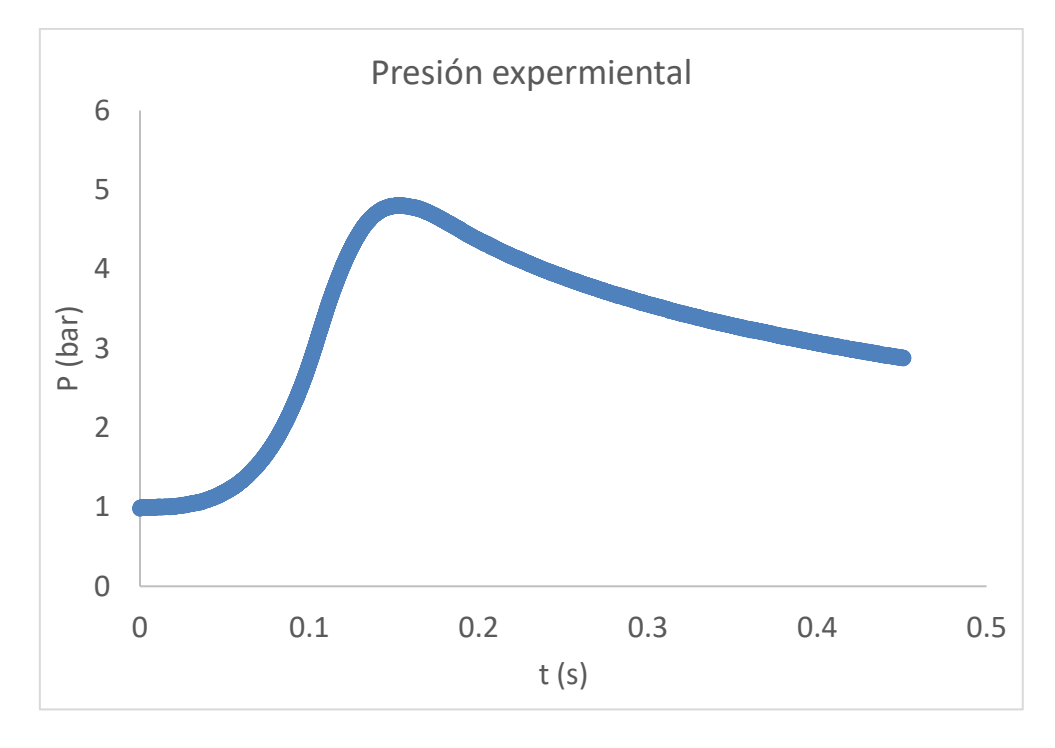

### *a. Presión experimental completa*

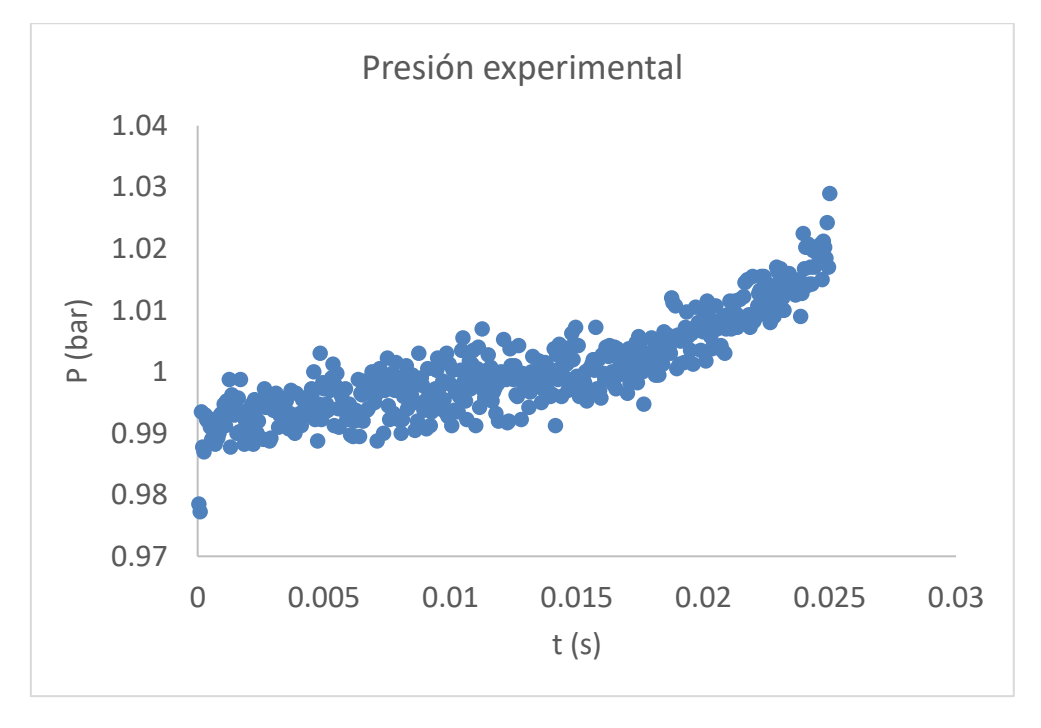

#### *b. Presión experimental ampliada en el tramo inicial*

<span id="page-30-0"></span>*Figura 3.1. Gráfica de presión experimental para ensayo de combustión de metano a presión inicial 1 bar, temperatura inicial 40°C y dosado 0.6*

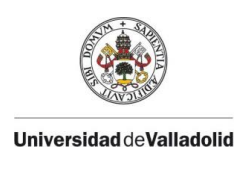

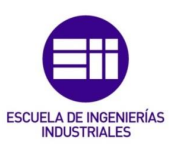

El código tiene seis variables que se pueden modificar para ajustar el filtrado de datos de presión en forma de regresión polinómica realizado por el modelo de diagnóstico. Estas variables son:

- Nots reg ini: Número de puntos de regresión inicial.
- Orden\_pol\_ini: Orden del polinomio inicial.
- Der\_nula\_ini: Derivada inicial nula.
- Npts reg: Número de puntos de regresión.
- Orden\_pol: Orden del polinomio.
- Npts\_cal: Número de puntos calculados.

Conocidos los datos de presión experimental se utilizan dos tipos de polinomios diferentes: polinomio inicial y polinomio para realizar el filtrado. Se comienza usando el polinomio inicial para calcular el primer tramo de la curva de presión, y una vez completado éste, se continúa con el polinomio para filtrar el resto de los datos experimentales y obtener la curva de presión calculada. Se emplea esta metodología porque al inicio de una combustión es frecuente tener mucho ruido en los datos experimentales debido al salto de la chispa dentro de la cámara de combustión. Y como no se desea que las fluctuaciones en los datos iniciales afecten al resto de datos, se separa el filtrado en dos partes.

A continuación, se explica con un ejemplo cómo se realiza el filtrado de datos mediante el código del modelo de diagnóstico y se pasa de datos experimentales de presión a datos calculados. Las variables elegidas para el filtrado se explican a medida que aparecen en el ejemplo. Se fijan estos valores:

- Npts\_reg\_ini=3
- Orden pol ini=3
- Der nula ini=1
- Npts reg=2
- Orden pol=3
- Npts cal=50

Para el primer punto se utiliza el polinomio inicial, que es de orden tres (Orden\_pol\_ini=3), y se usan tres puntos de regresión para calcular la ecuación. Como no se tienen puntos por delante, se coge dicho punto y los tres por detrás ya que se ha fijado el número de puntos de regresión inicial en tres, Npts reg ini=3. Se resuelve el sistema de ecuaciones con estos puntos y se obtiene el polinomio de grado tres que caracteriza el primer tramo, ver Figura 3.2.a.

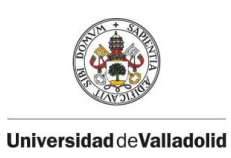

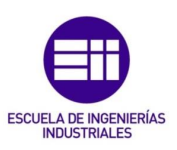

Para el punto dos se sigue el mismo procedimiento usando el polinomio inicial. Se coge el punto que hay por delante, el punto dos y tres puntos por detrás y se resuelve el sistema para obtener el polinomio para el segundo tramo, ver Figura 3.2.b. En el punto tres se continúa igual. Se cogen dos puntos por delante, el punto número tres y tres puntos por detrás y se obtiene el polinomio para ese tramo, ver Figura 3.2.c.

Para el punto cuatro se escogen tres puntos por delante, el punto y tres por detrás y se consigue el polinomio para el tramo. Este es en el último cálculo en el que se utiliza el polinomio inicial ya que se ha "completado", es decir, que se tienen tres puntos por delante, el punto y tres por detrás ya que se fijó el Npts reg ini=3, ver Figura 3.2.d. A la variable Der nula ini se la asigna el valor uno, lo que significa que en cada tramo que se utiliza el polinomio inicial la primera derivada es nula, porque se quiere que al principio la curva de presión calculada crezca lentamente para que el modelo sea lo más parecido a la realidad.

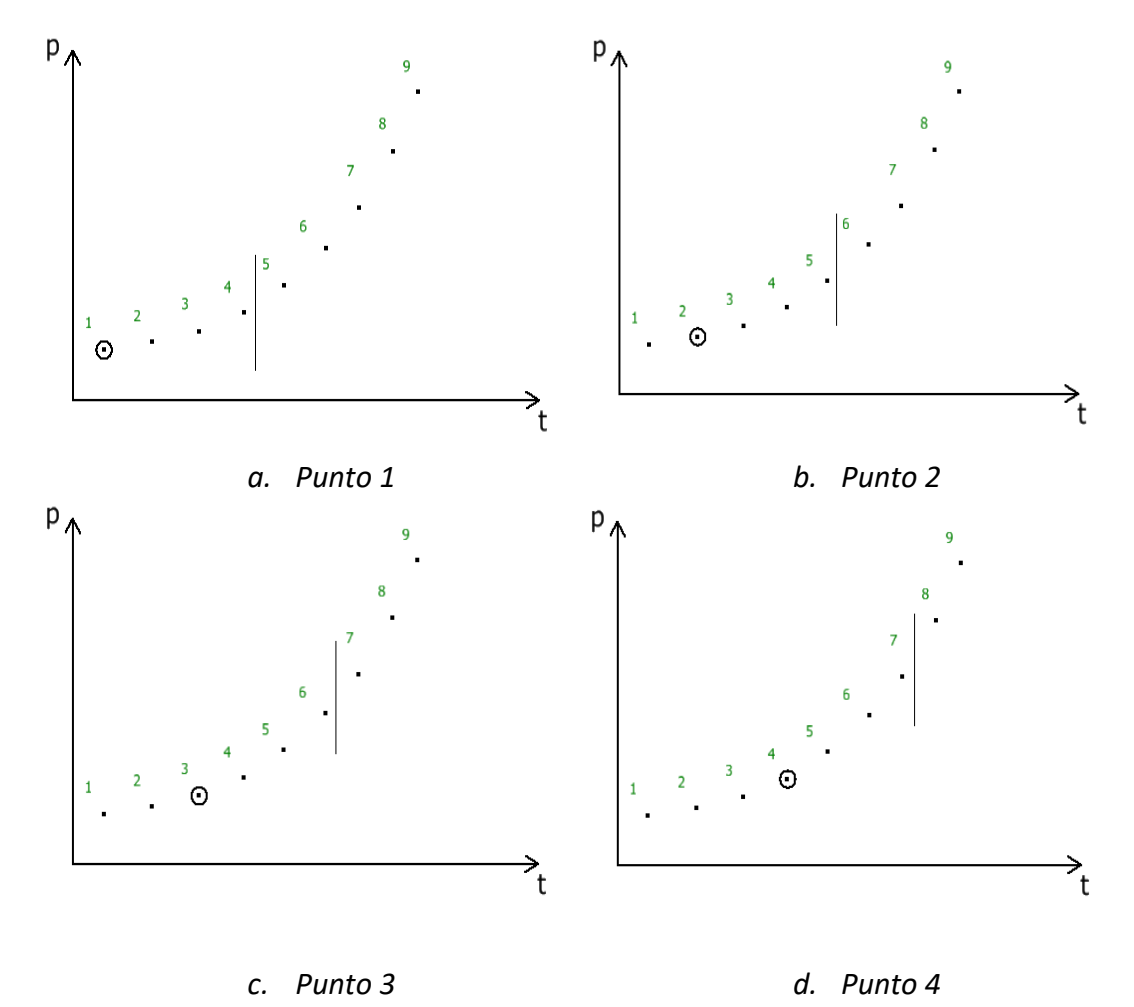

<span id="page-32-0"></span>*Figura 3.2. Ejemplo de filtrado de datos de presión. Polinomio inicial*

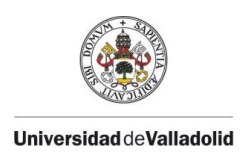

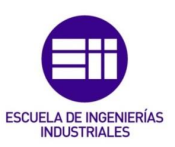

Una vez "completado" el polinomio inicial, en el punto cinco se empieza a usar el polinomio y como se fijó el Npts reg=2, se cogen dos puntos por delante, el punto cinco y dos por detrás de esta para obtener el polinomio en este tramo, que también se eligió de grado tres (Orden\_pol=3), ver Figura 3.3.a. Se continua así por todos los datos hasta que se llega a los últimos puntos.

El punto ocho es el penúltimo del ejemplo y para obtener el polinomio para este tramo se toman dos puntos por delante, el punto ocho y un único punto por detrás ya que no hay más puntos para escoger, ver Figura 3.3.b. Y en el último paso, se escogen únicamente dos puntos por delante y el último punto y se obtiene el polinomio para el último tramo. En este momento el filtrado de datos se ha finalizado y se obtienen tantos polinomios como puntos experimentales se hubieran registrado durante el ensayo, ver Figura 3.3.c.

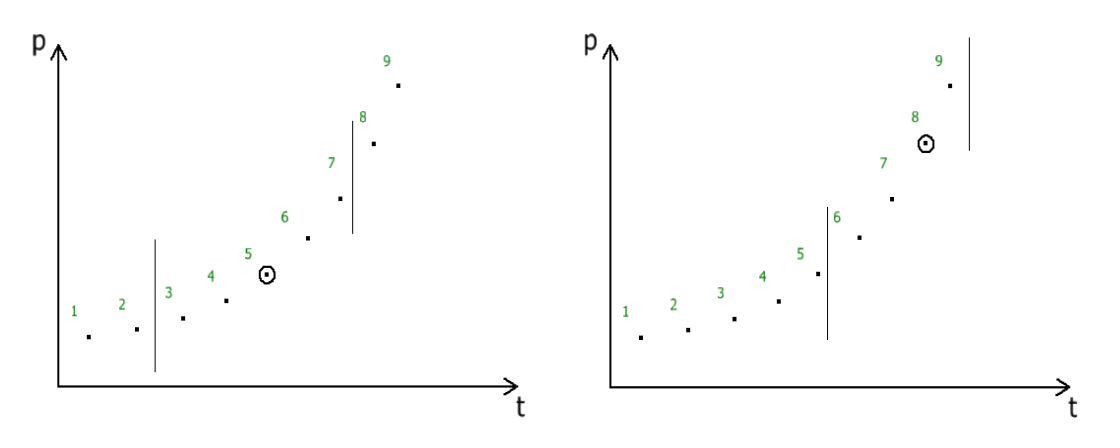

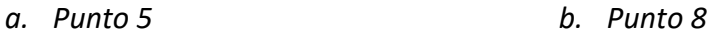

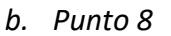

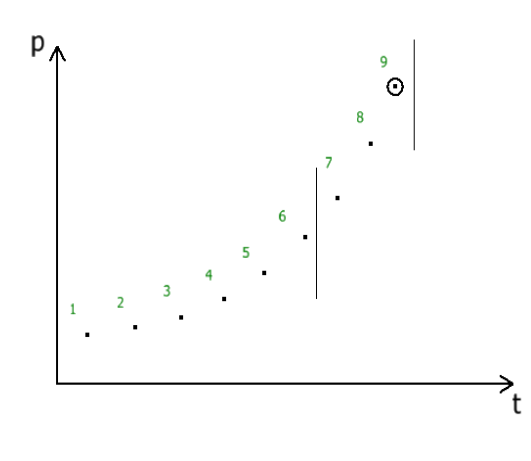

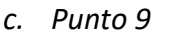

<span id="page-33-0"></span>*Figura 3.3. Ejemplo de filtrado de datos de presión. Polinomio*

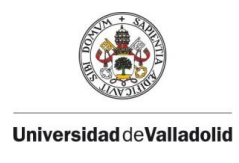

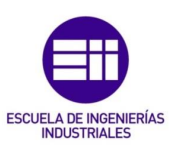

Finalmente, para obtener la curva de presión con los datos calculados se usa la última variable que queda por describir, el número de puntos calculados, que en el caso del ejemplo se eligió Npts\_cal=50. Cuando ya se han conseguido los polinomios que definen cada tramo, se divide el tiempo total que dura el experimento entre el número de puntos calculados y como resultado se obtiene cada cuanto tiempo se tiene que calcular el dato de presión calculada. Estos datos se calculan teniendo en cuenta el polinomio que define cada tramo y finalmente se alcanza como resultado la curva presión calculada en función del tiempo, en este caso con cincuenta pares de presión-tiempo.

### <span id="page-34-0"></span>3.2 Variables de salida

Una vez que se conoce como el modelo de diagnóstico realiza el filtrado de datos de presión, surge la necesidad de medir cómo de preciso es el remuestreo, con el fin de poder comparar distintos filtrados de un mismo experimento mediante parámetros cuantitativos para optimizar el proceso.

Se van a estudiar dos conceptos: el error de filtrado y la continuidad entre el polinomio inicial y el polinomio. El error de filtrado se define como la diferencia en cada instante de tiempo entre los datos experimentales medidos durante un ensayo y los datos calculados obtenidos con el modelo de diagnóstico. Por otra parte, la continuidad hace referencia a la alteración o "escalón" que se observa en los datos calculados en el instante de tiempo que se cambia de tipo de polinomio, es decir, en el momento en el que se deja de usar el polinomio inicial para utilizar el polinomio. Este escalón se observa amplificado en la gráfica de la primera derivada de la presión y se reproduce en las funciones de otras variables de interés, ya que a raíz de los datos de presión calculada se obtienen diferentes parámetros para caracterizar una combustión.

Para cuantificar de estos dos conceptos y poder comparar entre distintos filtrados de datos, se presentan tres variables de salida. Para considerar el error de filtrado se crean dos parámetros llamados pasos por cero y acumulado, y para medir la continuidad entre el polinomio inicial y el polinomio se establece la variable continuidad.

Los tres parámetros que se muestran a continuación se van a observar únicamente hasta la presión máxima, ya que es en este instante cuando el frente de llama llega a las paredes de la cámara y, por tanto, el resto de los datos a partir de ese instante no tienen interés.

Para cuantificar el error de filtrado primeramente se pensó en utilizar la media de éste durante el transcurso de una combustión. El objetivo que se

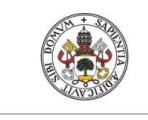

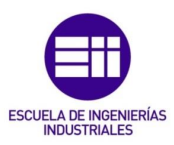

buscaba era minimizar su valor, pero esta opción se descartó debido a que la información que proporcionaba esta medida era muy escasa para decidir si un filtrado era favorable respecto a otro. Por tanto, se decidió utilizar dos variables cuantitativas para caracterizar el error de filtrado, denominadas pasos por cero y acumulado, ya que la combinación de estos parámetros ofrece información detallada de cuánto de preferible es un filtrado en relación con otro.

El parámetro **paso por cero** se refiere a las veces que la gráfica de la variable error de filtrado corta con cero. Lo que se busca es maximizar este valor, ya que cuantas más veces corte a cero la función mejor será el remuestreo de los datos. Para que se comprenda mejor este concepto se adjuntan dos imágenes en la Figura 3.4 en las que se observa que el filtrado de la Figura 3.4.a es mucho más correcto respecto al filtrado de la Figura 3.4.b porque el número de pasos por cero es muy superior en la primera ilustración.

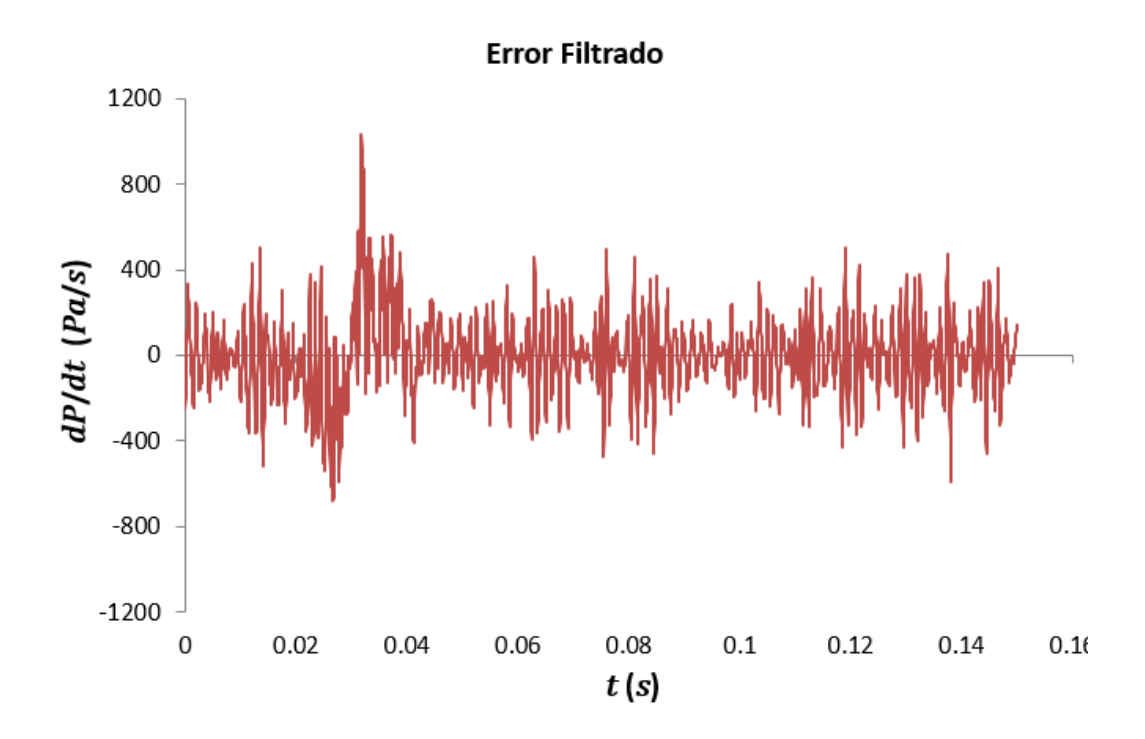

*a. Ejemplo de gráfica del error en un filtrado preciso*
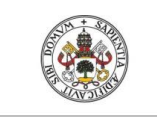

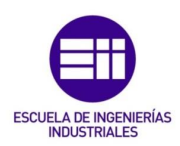

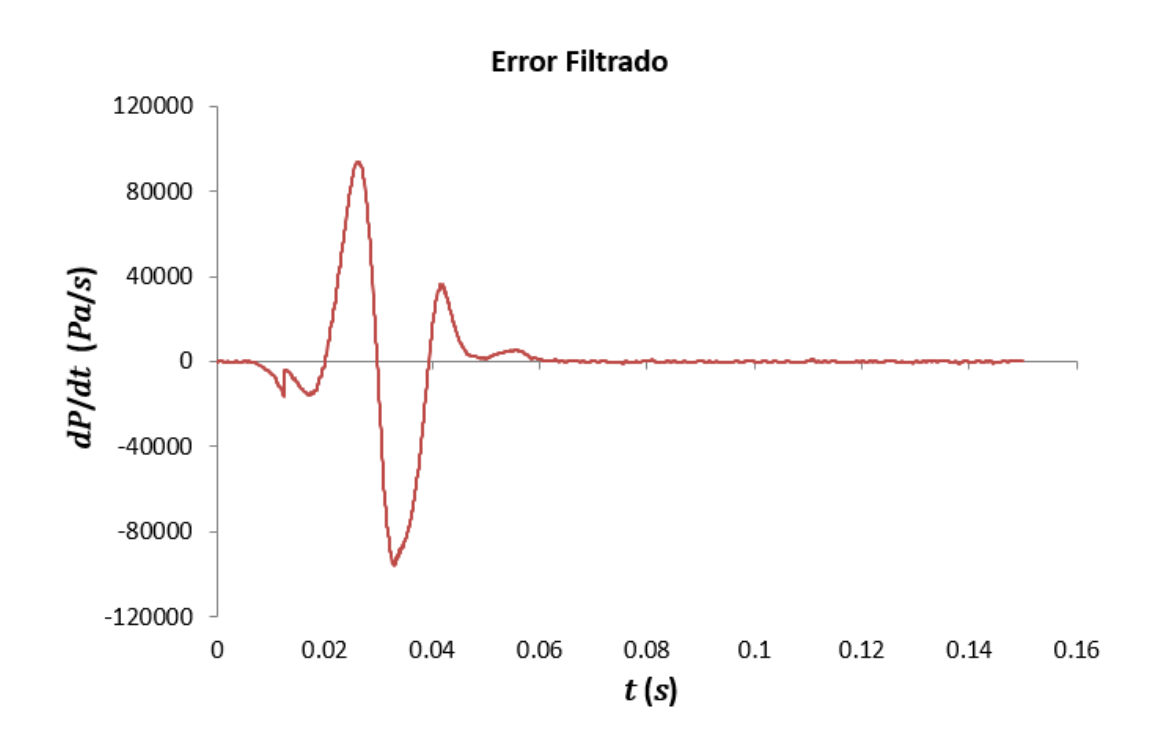

#### *b. Ejemplo de gráfica del error en un filtrado poco preciso*

#### *Figura 3.4. Ejemplo de error del filtrado para comparar un remuestreo preciso frente a uno poco preciso.*

El segundo parámetro para acotar el error de filtrado se denomina **acumulado** y se refiere al número de veces o datos calculados que se acumulan sin que la gráfica corte con cero. En este caso, lo que se desea es minimizar el valor de esta variable, ya que si la función esta demasiados datos sin pasar por cero, la precisión del filtrado se reduce considerablemente. A su vez, en la Figura 3.4.b también se puede observar cómo en el primer tercio de la gráfica del error de filtrado la variable acumulado toma un valor elevado, ya que se dan muchos puntos consecutivos sin que la función pase por cero, en cambio en la Figura 3.4.a el acumulado es menor porque la función esta continuamente cortando por cero.

Por último, para caracterizar el cambio en el tipo de polinomio utilizado por el modelo, se establece la variable **continuidad** que se define como la diferencia en el valor de la presión calculada entre en valor anterior y el posterior al "escalón" o al cambio en el tipo de polinomio. El objetivo con esta cuantificación es reducir su valor a lo mínimo posible para reducir el salto y que esta fluctuación se perciba lo menos posible en el resto de los parámetros de interés de la combustión.

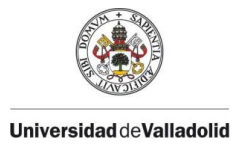

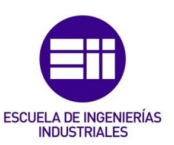

# 3.3 Elección de límites para el estudio

En este apartado, se va a presentar un primer análisis con el objetivo de acotar las cuatro variables de entrada de interés para el estudio general, presentado en el siguiente capítulo del documento.

Las cuatro variables que se van a utilizar para realizar las permutaciones para obtener distintos filtrados son: el grado del polinomio inicial, el número de puntos de regresión inicial, el grado del polinomio y el número de puntos de regresión (Orden pol ini, Npts reg ini, Orden\_pol, Npts\_reg).

En este primer estudio se realizan un total de cuarenta y cuatro permutaciones. Éstas se dividen en cuatro grupos, donde en cada uno de ellos se fijan tres variables y se va modificando la cuarta para ver la influencia de ésta sobre las variables de salida, expuestas en el apartado anterior. Se sigue esta metodología ya que no existe influencia entre ambos tipos de polinomios, es decir, que las variaciones que se producen en los valores del polinomio inicial no alteran el resultado del filtrado del polinomio y viceversa.

Cabe destacar que aparte de las tres variables de salida que se han presentado (pasos por cero, acumulado y continuidad) y que son el objeto de estudio del estudio general, para este primer análisis se añade un cuarto parámetro de interés, el error máximo de filtrado, para aportar información adicional sobre la precisión del filtrado, ya que como se presentó en el apartado 3.2 representa la diferencia en cada instante de tiempo entre los datos experimentales medidos durante un ensayo y los datos calculados obtenidos con el modelo de diagnóstico.

Como se detalló anteriormente, el parámetro Der nula ini va a ser igual a uno en todas las permutaciones debido a que se desea que la curva de presión crezca desde un mínimo cuya tangente sea horizontal al comienzo de su recorrido. A su vez, el parámetro número de puntos calculados tanto en este primer estudio como en el análisis general se fijará en Npts\_cal=3002, porque es un valor que se utiliza frecuentemente para filtrar datos con diferentes combustibles.

A continuación, se presentan cuatro grupos de cuatro gráficas en las cuales se estudia por separado la influencia de cada variable de entrada en las variables de salida elegidas para este primer análisis, ver Tabla 3.1

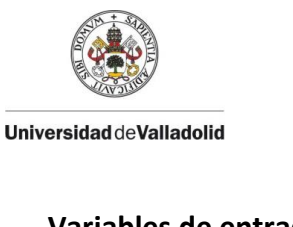

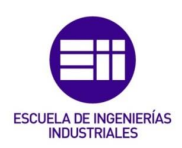

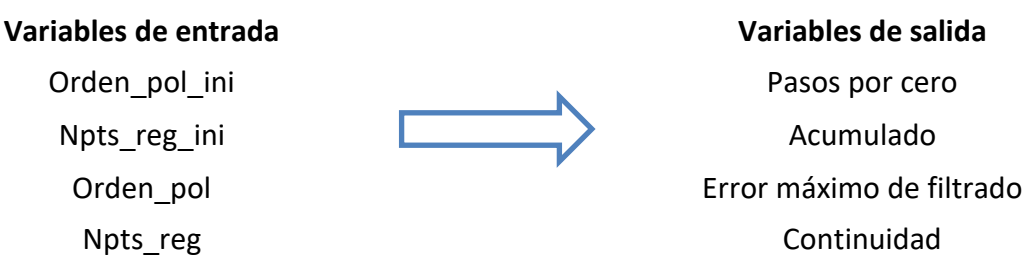

*Tabla 3.1. Esquema del análisis para la elección de límites de estudio*

# 3.3.1 Grado del polinomio inicial

Para esta primera variable de entrada del grado del polinomio inicial, el rango permitido por el código del modelo de diagnóstico va desde 1 hasta 6 ambos incluidos. En este primer análisis se descartan de antemano los grados uno y dos ya que el filtrado que se obtiene es poco preciso porque con el grado uno se aproximaría la curva de presión mediante rectas y con el grado dos sucede lo mismo en la gráfica de la derivada de la presión. Por tanto, se estudia el rango desde 3 hasta 6 para distintos valores de números de puntos de regresión inicial. Lo que se busca en este primer análisis es si se puede descartar algún grado del polinomio más antes de realizar el estudio general.

Se comienza el análisis a partir del número de puntos de regresión inicial igual a 6 porque se necesitan 7 coeficientes, uno de los cuales se obtiene de la condición de primera derivada nula, para resolver la ecuación para un grado del polinomio inicial igual a 6, es decir, si se eligiera el número de puntos de regresión inicial menor que 6 no habría coeficientes suficientes para hallar la ecuación.

Para estudiar la influencia que tiene el polinomio inicial en el filtrado, tanto para el grado del polinomio inicial como para el número de putos de regresión inicial, se fijan los siguientes valores característicos para el polinomio: Orden\_pol  $= 5$  y Npts reg =10

Se observa en las siguientes gráficas cómo el grado del polinomio inicial tiene una influencia reducida en los parámetros de salida. En la gráfica de pasos por cero, ver Figura 3.5.a se puede ver como el grado del polinomio inicial tiene muy poca relevancia en cuanto a la precisión del filtrado, ya que permanece prácticamente constante para los distintos grados. A su vez, para el acumulado se observa un ligero aumento con el grado del polinomio inicial igual a 6 lo que se traduce en una bajada de la precisión del filtrado, ver Figura 3.5.b. Por último, para el error máximo de filtrado también se percibe constante excepto en varios casos para el grado del polinomio inicial igual a 6 en los que aumenta el error, ver Figura 3.5.c.

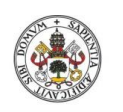

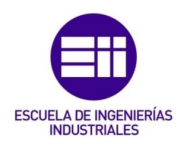

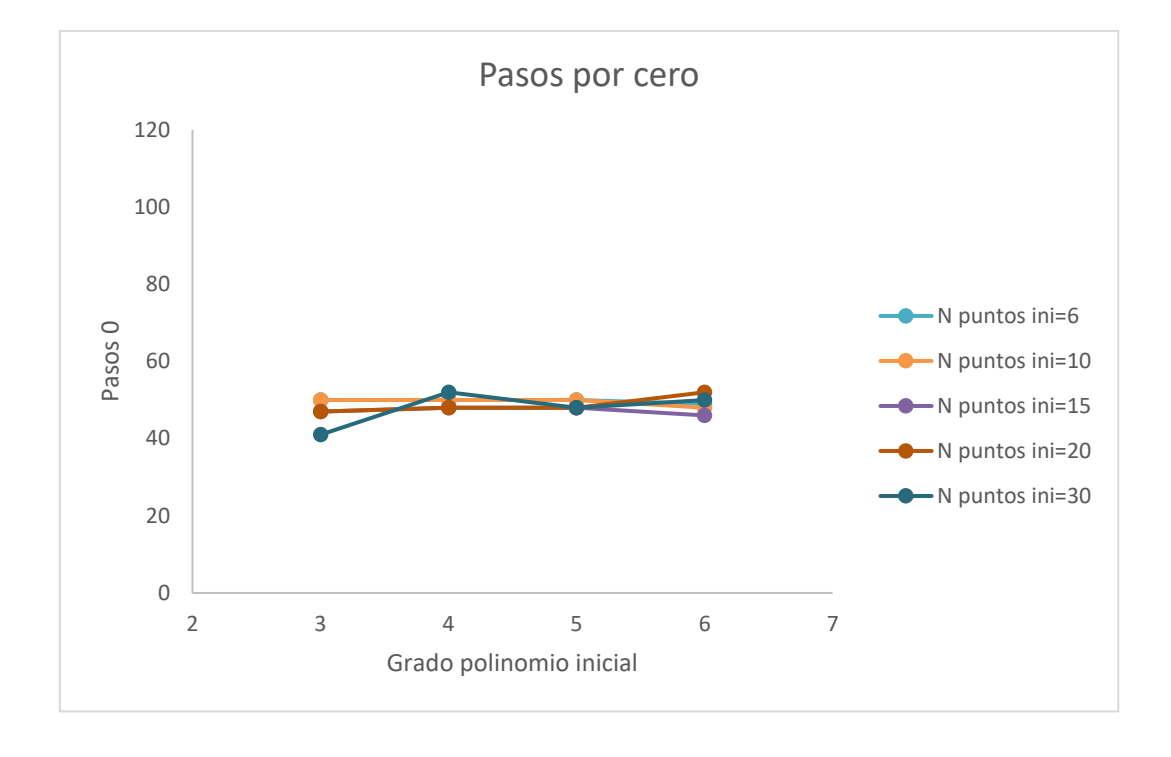

### a. *Influencia del grado del polinomio inicial en los pasos por cero*

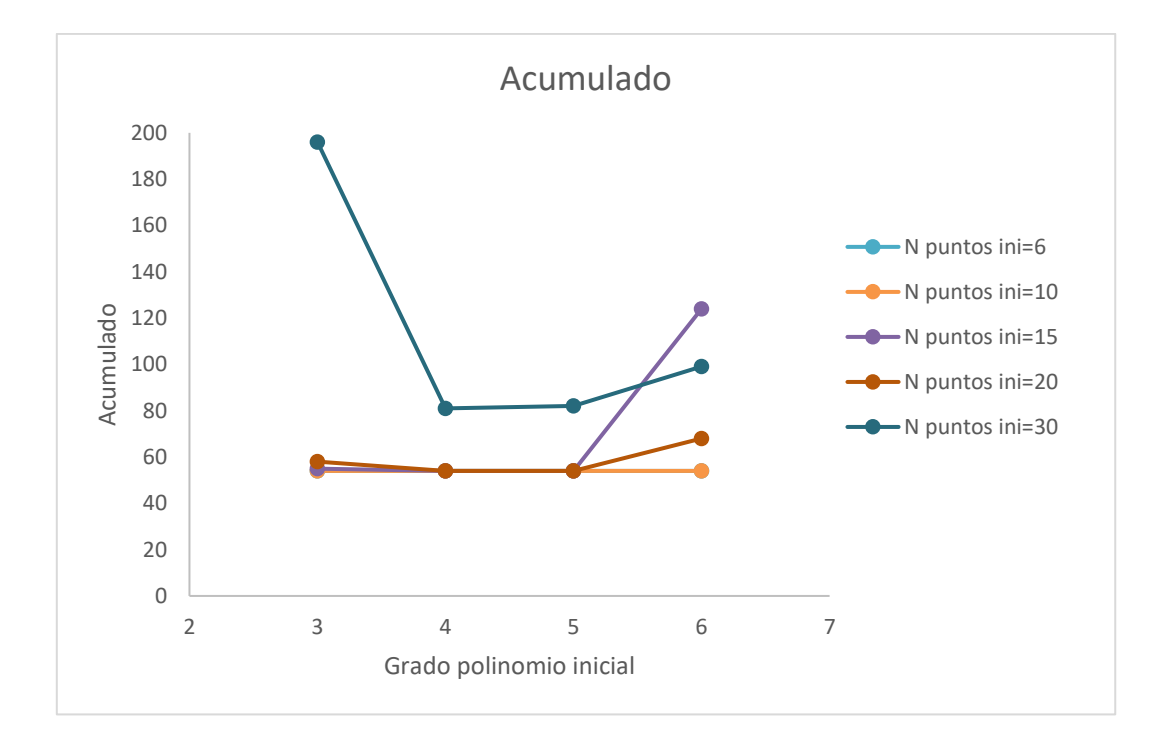

#### b. *Influencia del grado del polinomio inicial en el acumulado*

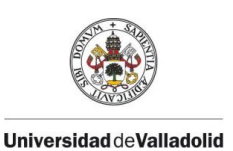

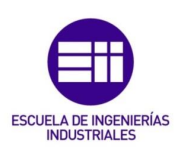

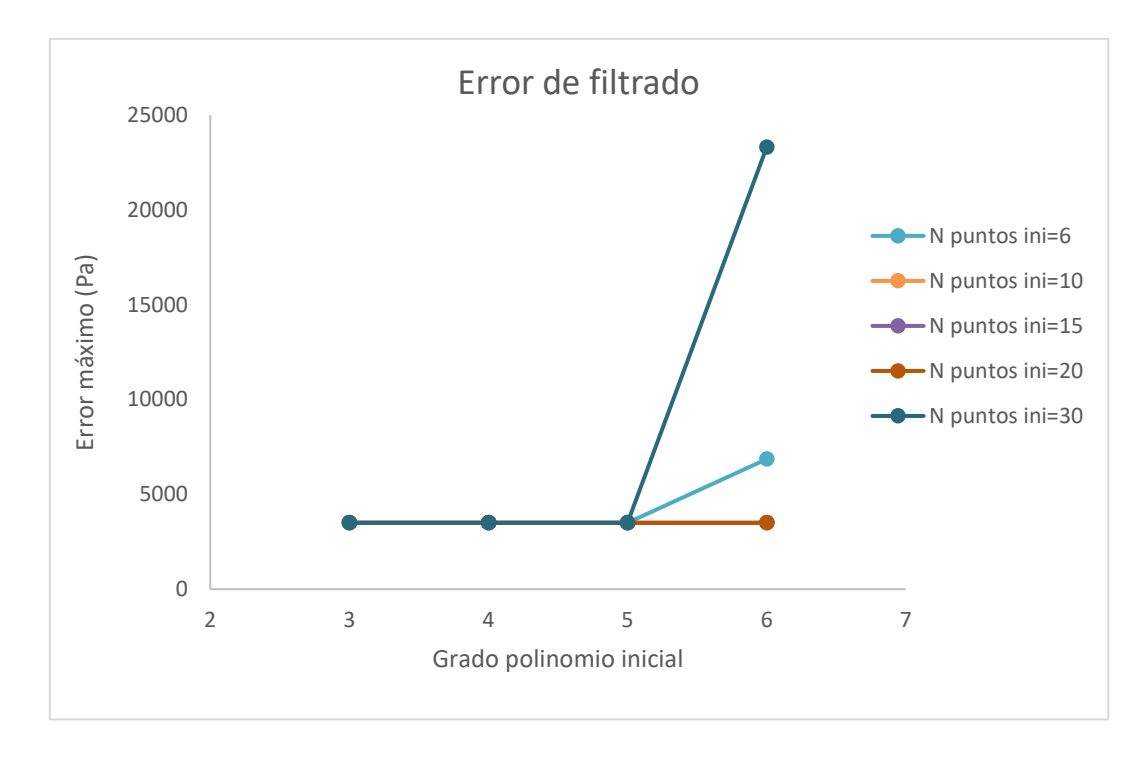

#### c. *Influencia del grado del polinomio inicial en el error máximo de filtrado*

#### *Figura 3.5. Influencia del grado del polinomio inicial en la precisión de filtrado*

En la Figura 3.6 se representa la relación del grado del polinomio inicial con la continuidad. No se observa relación con el grado del polinomio inicial ya que no varía su valor en los distintos órdenes del polinomio, en cambio se aprecia como la continuidad depende del número de puntos de regresión inicial. Esta hipótesis se va a comprobar en el apartado 3.3.2, en el que se estudia la influencia del número de puntos de regresión inicial.

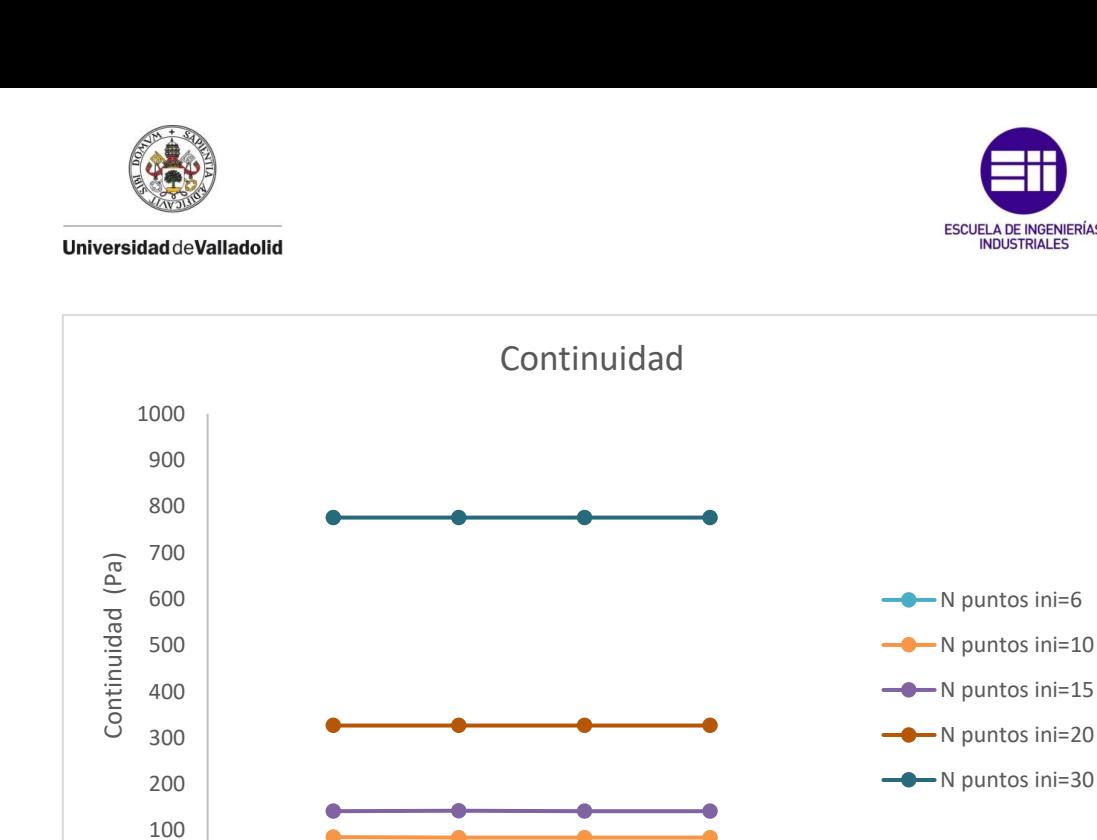

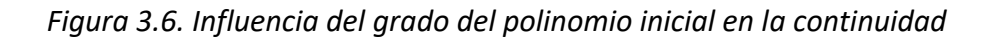

2 3 4 5 6 7

Grado polinomio inicial

## 3.3.2 Número de puntos de regresión inicial

 $\overline{O}$ 

El rango permitido por el código para esta variable oscila desde uno hasta el número de puntos experimentales dividido entre dos. Con los datos obtenidos de exámenes previos, el número de puntos de regresión inicial se estudia desde seis, como se ha mencionado en el apartado anterior, hasta treinta.

En la Figura 3.7.a se observa como los pasos por cero se alteran ligeramente para distintos valores de números de puntos de regresión inicial lo que indica que este parámetro tiene poca relevancia en cuanto a los cortes por cero. A su vez, en el acumulado se puede observar como a medida que aumenta el número de puntos de regresión inicial, se incrementa el acumulado lo que provoca que para altos valores de puntos de regresión inicial disminuya la precisión del filtrado, ver Figura 3.7.b. Esto también se aprecia en la gráfica del error máximo de filtrado al aumentar los puntos de regresión inicial para el grado del polinomio inicial en seis, ver Figura 3.7.c.

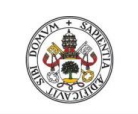

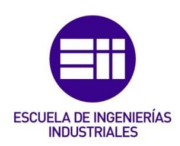

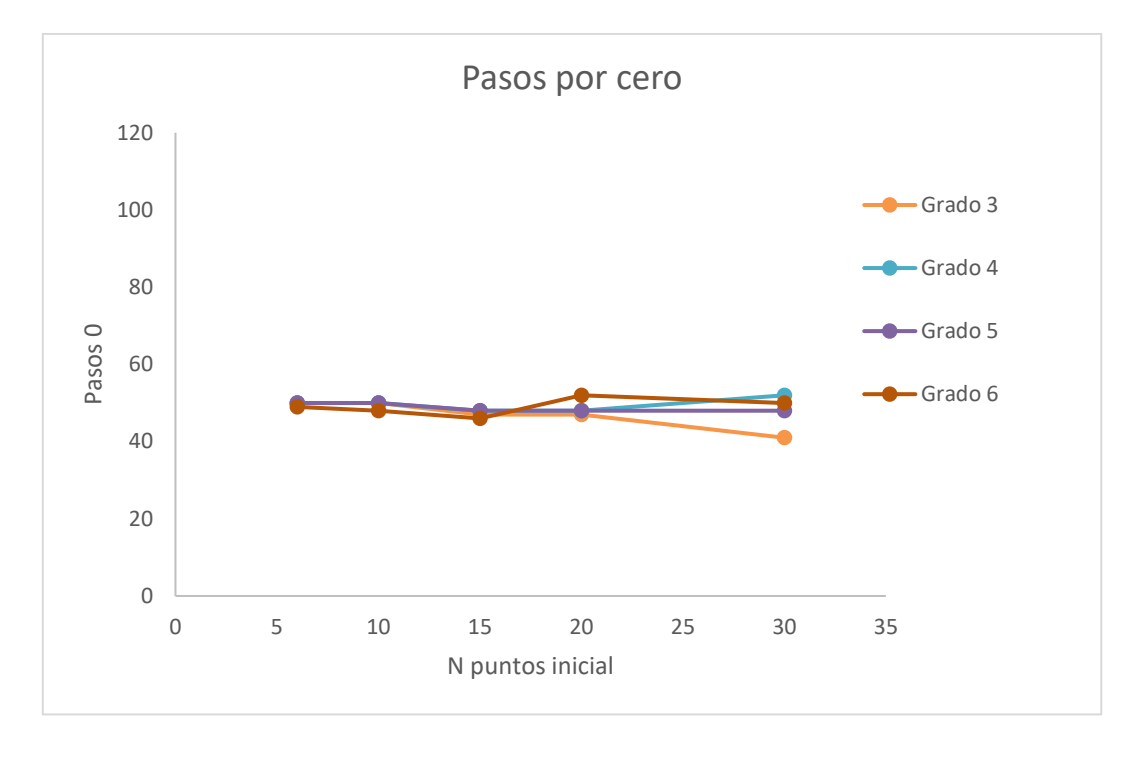

#### a. *Influencia del número de puntos de regresión inicial en los pasos por cero*

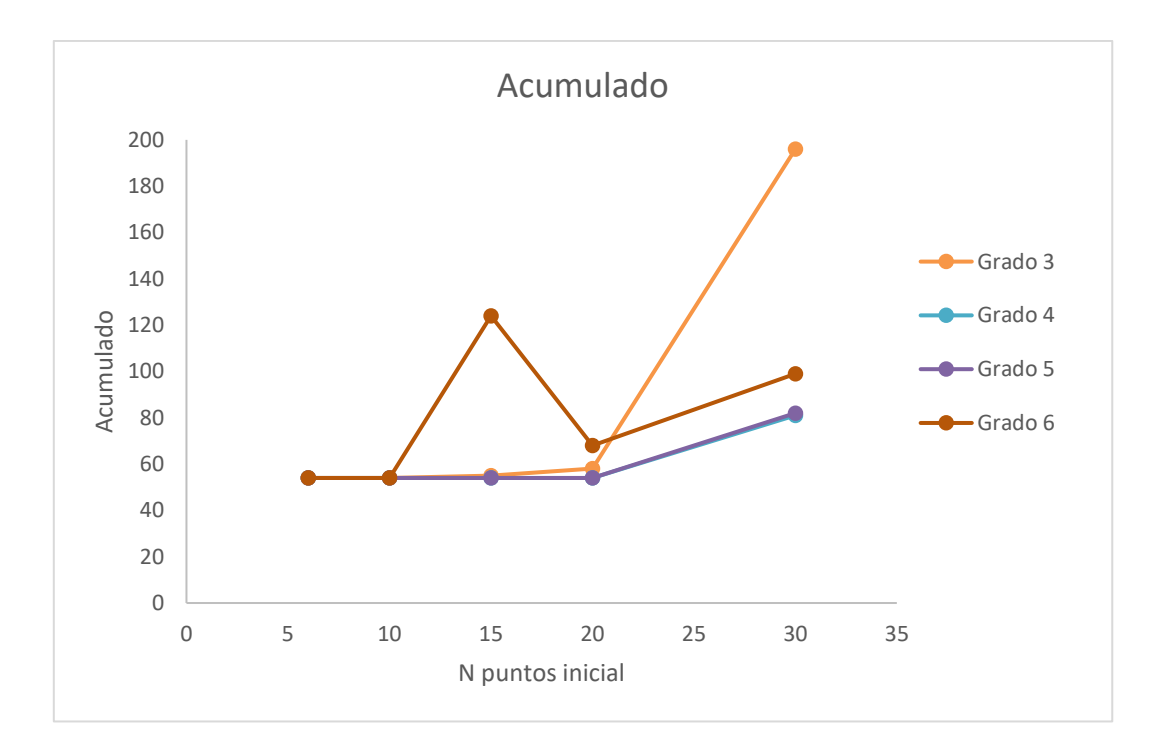

b. *Influencia del número de puntos de regresión inicial en el acumulado*

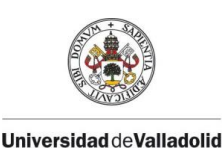

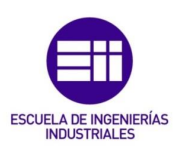

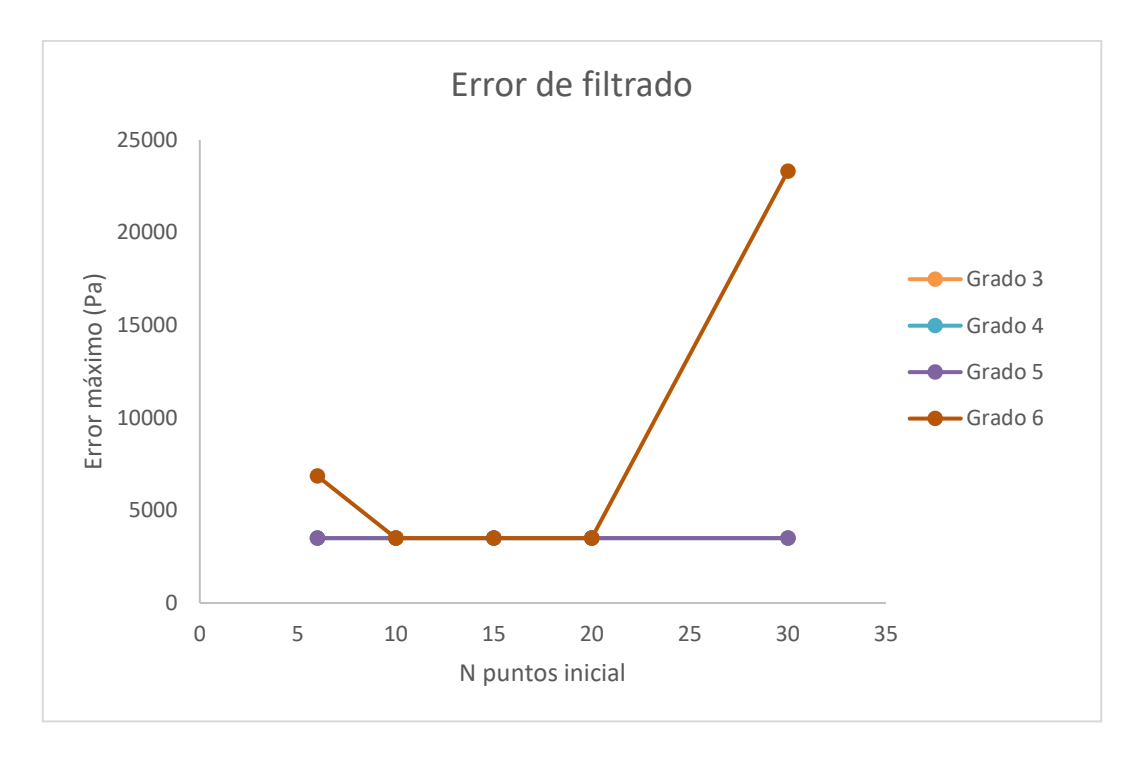

*c. Influencia del número de puntos de regresión inicial en el error máximo de filtrado*

#### *Figura 3.7. Influencia del número de puntos de regresión inicial en la precisión del filtrado*

En la continuidad se observa una clara tendencia relacionada con el número de puntos de regresión inicial. Al aumentar el valor de este parámetro, se incrementa considerable el valor de la continuidad lo que indica que, a mayor número de puntos de regresión inicial, más significativo va a ser el escalón en la gráfica de la presión calculada, ver Figura 3.8.

Se decidió cortar el estudio en treinta porque se puede observar cómo las variables de acumulado y, sobre todo, la continuidad aumenta al incrementar el número de puntos de regresión inicial. Esto se traduce en que el filtrado de datos pierde precisión y aumenta el tamaño del "escalón" para valores altos de este parámetro, por lo que no tiene sentido que se siga aumentando el valor de número de puntos de regresión inicial.

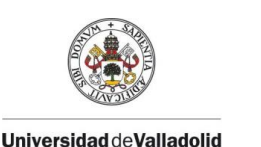

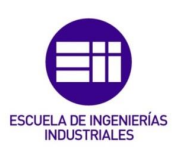

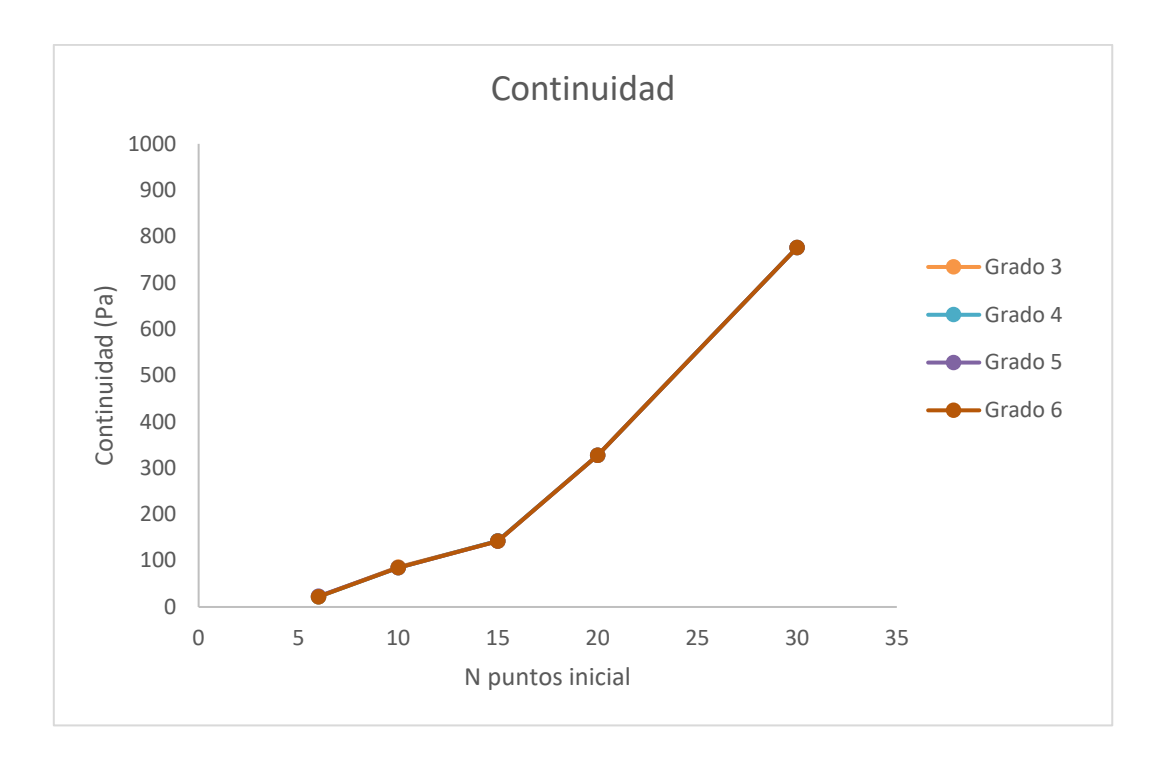

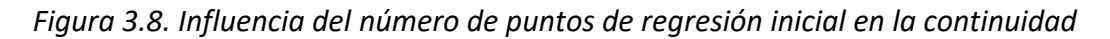

# 3.3.3 Grado del polinomio

Para el grado del polinomio, al igual que para el inicial, el rango permitido por el código del modelo de diagnóstico va desde 1 hasta 6 ambos incluidos. Se parte de la idea que se ha mencionado en el apartado 3.3.1. Se descartan para el estudio los grados uno y dos y se establece el rango entre tres y seis al igual que para el grado del polinomio inicial. Se empieza con el número de puntos de regresión igual a tres porque se necesitan siete coeficientes para resolver la ecuación de orden seis.

Para estudiar la influencia que tiene el polinomio en el remuestreo, tanto para el grado del polinomio como para el número de putos de regresión, se fijan los siguientes valores característicos para el polinomio inicial: Orden pol ini = 3 y Npts reg ini =10

En cuanto a los pasos por cero se observa en la mayoría de los casos como los grados del polinomio altos provocan que se incrementen los pasos por cero lo que conlleva que aumente la precisión del filtrado a medida que aumenta el orden del polinomio, ver Figura 3.9.a. En la continuidad también se observa la misma idea. A medida que se incrementa el grado del polinomio, disminuye el acumulado en líneas generales lo que se traduce en un aumento de la precisión del remuestreo, ver Figura 3.9.b. Por último, para corroborar lo que se aprecia en las

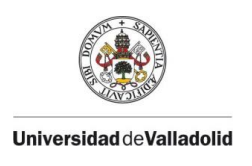

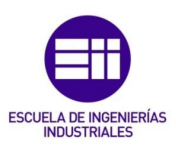

gráficas anteriores, el error máximo de filtrado disminuye al aumentar el orden del polinomio, ver Figura 3.9.c.

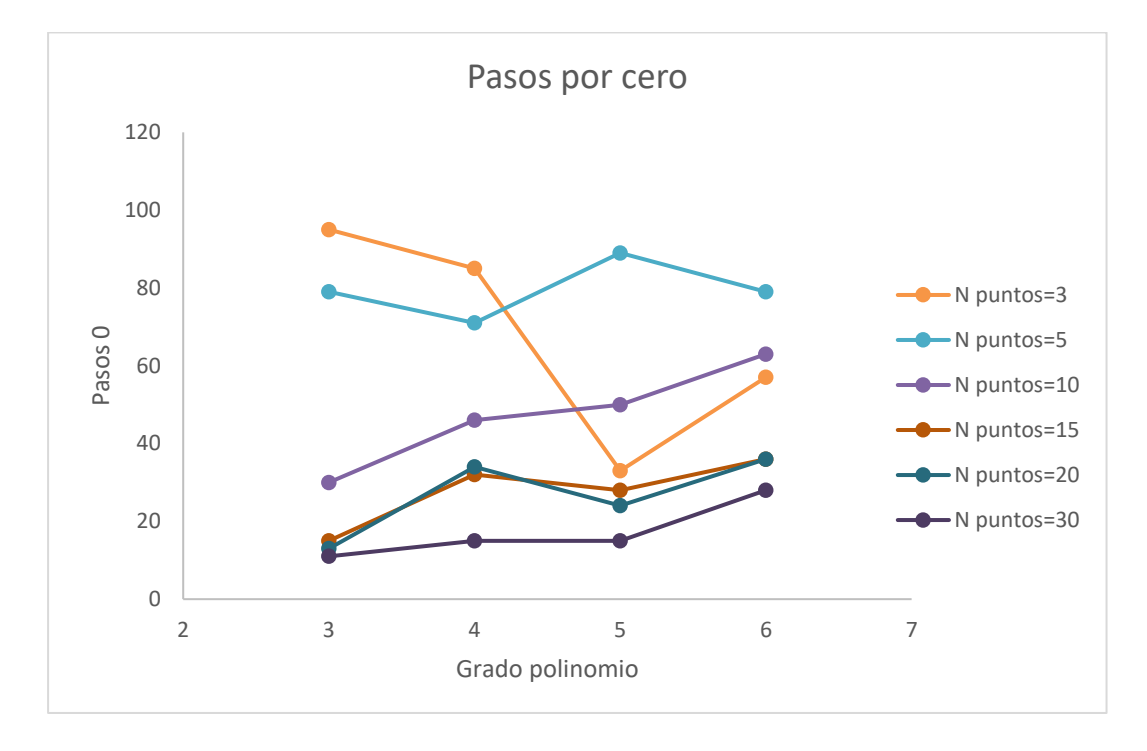

#### *a. Influencia del grado del polinomio en los pasos por cero*

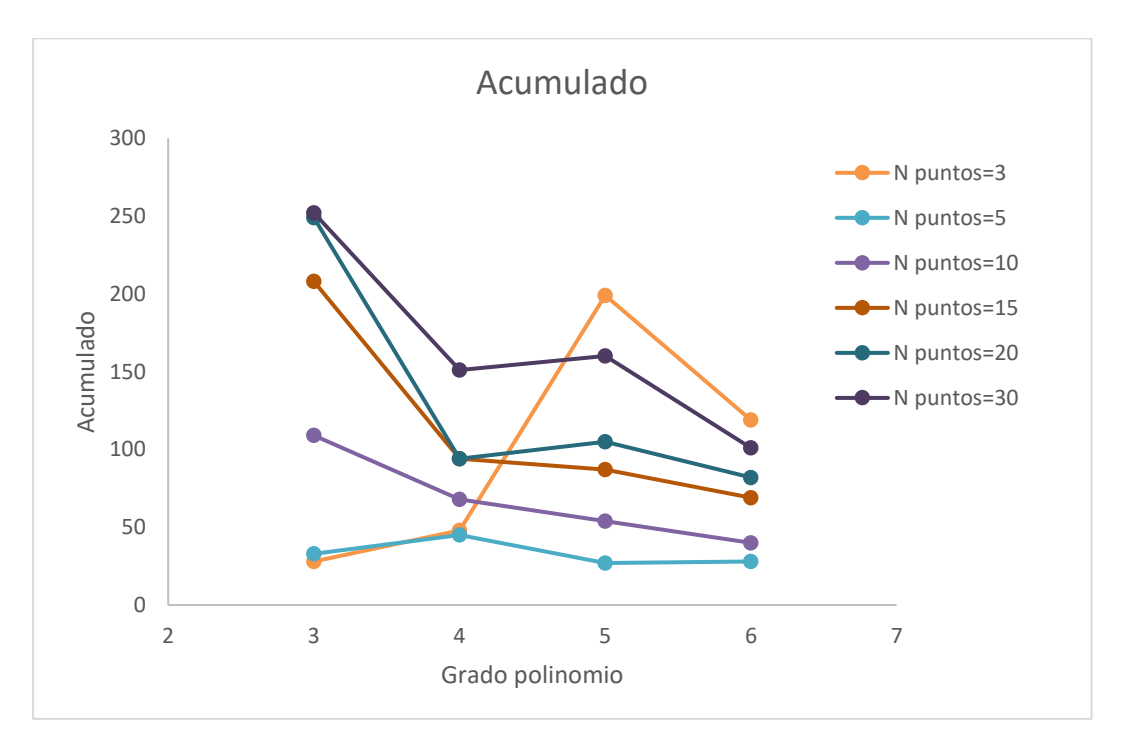

*b. Influencia del grado del polinomio en el acumulado*

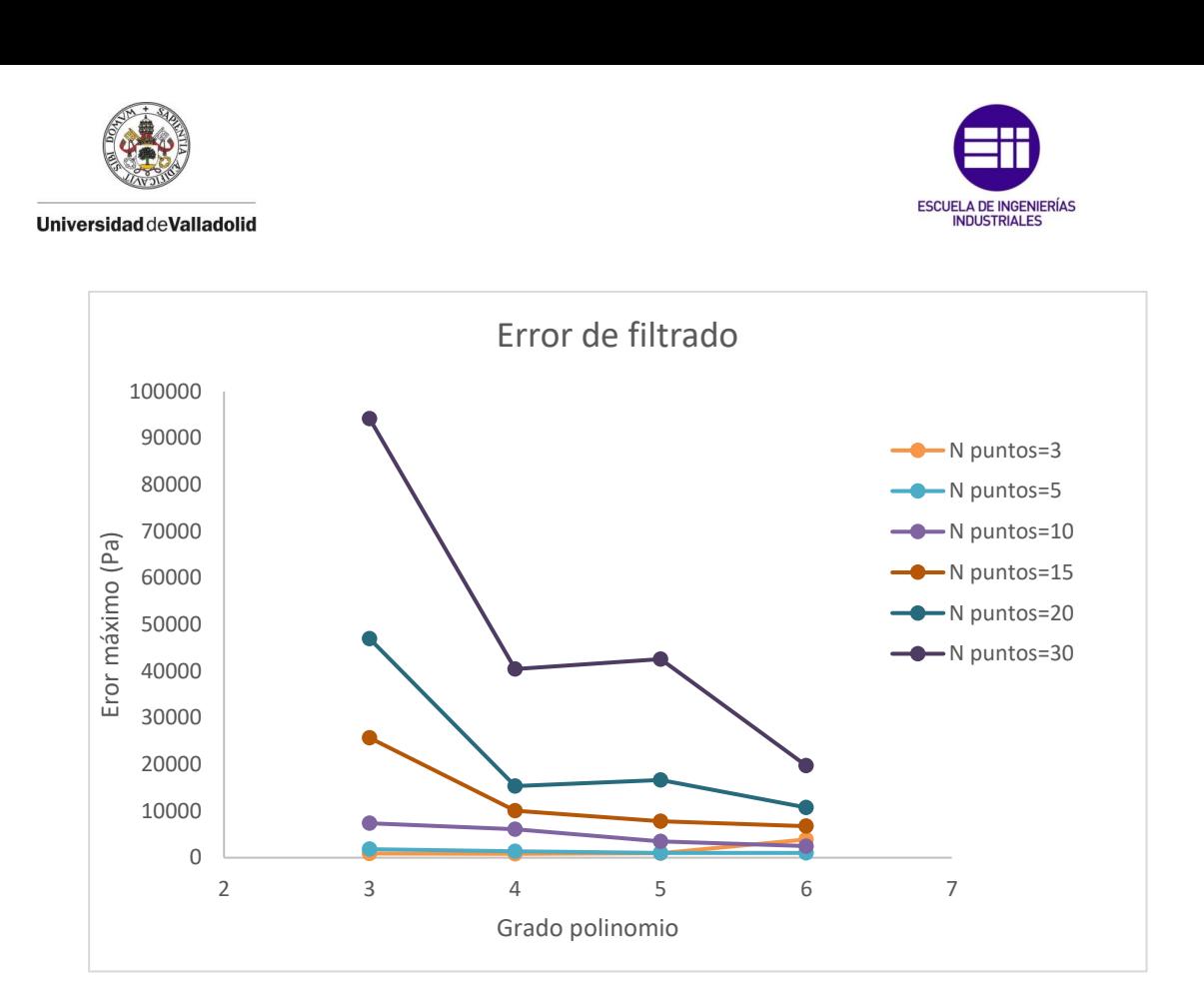

*c. Influencia del grado del polinomio en el error máximo de filtrado*

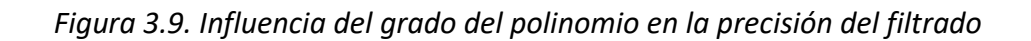

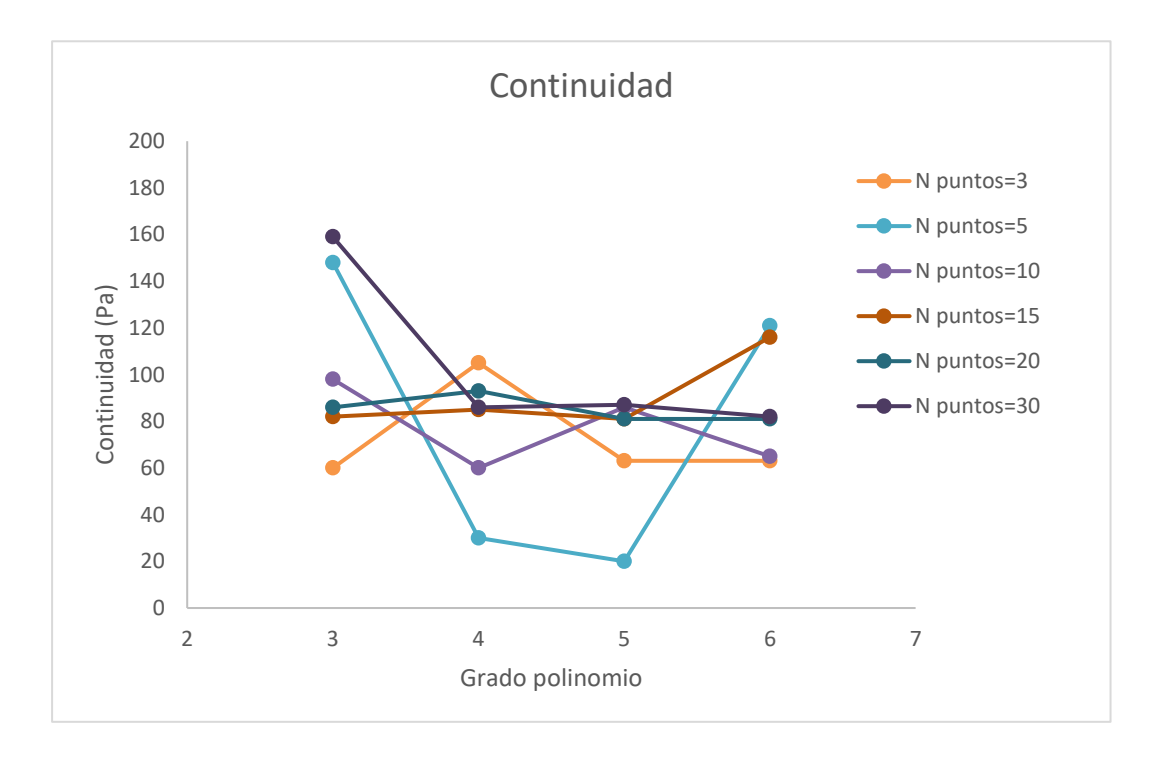

*Figura 3.10. Influencia del grado del polinomio en la continuidad*

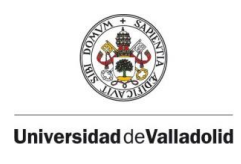

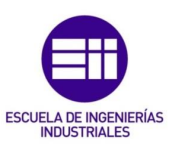

En la continuidad no se aprecia relación en con grado del polinomio ya que no se ve una tendencia clara que relacione el grado del polinomio con la continuidad, ver Figura 3.10.

## 3.3.4 Número de puntos de regresión.

El rango permitido por el código para este parámetro, al igual que para el número de puntos de regresión inicial, oscila desde uno hasta el número de puntos experimentales dividido entre dos. Se sigue el mismo esquema que en el apartado 3.3.2, se comienza el estudio en tres, como se ha mencionado en el apartado anterior, y se continua en tramos de cinco en cinco hasta treinta.

Para los pasos por cero se observa relación con el número de puntos de regresión. En líneas generales, a medida que aumentan los puntos, disminuyen los pasos por cero y, por tanto, se reduce la precisión del filtrado, ver Figura 3.11.a. En el acumulado también se percibe un vínculo con el número de puntos de regresión. En la mayoría de los casos, aumentan el acumulado al aumentar este parámetro excepto para un número de puntos de regresión igual a tres. Por lo que al igual que se intuía en los pasos por cero, numero de punto de regresión altos provocan que disminuya considerablemente la precisión del remuestreo, ver Figura 3.11.b. Para el error máximo de filtrado se continua igual, a mayores puntos de regresión se observa mayor error máximo de filtrado, ver Figura 3.11.c.

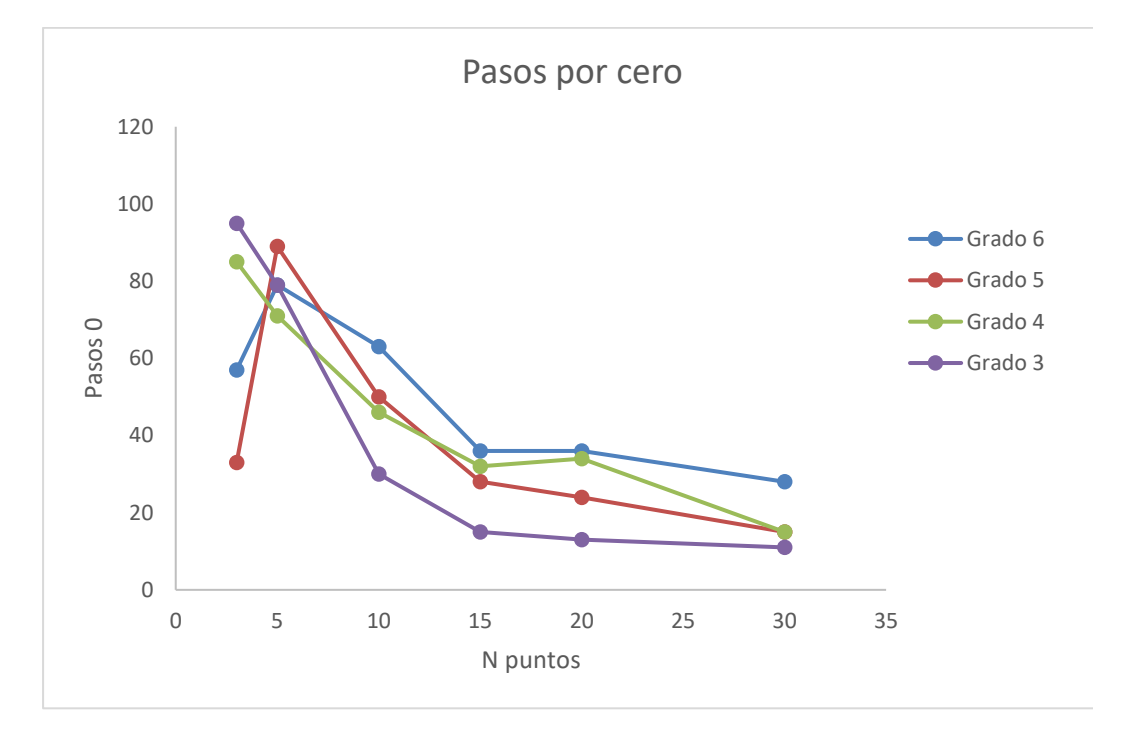

*a. Influencia del número de puntos de regresión en los pasos por cero*

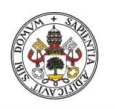

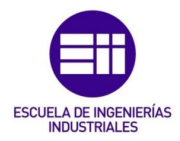

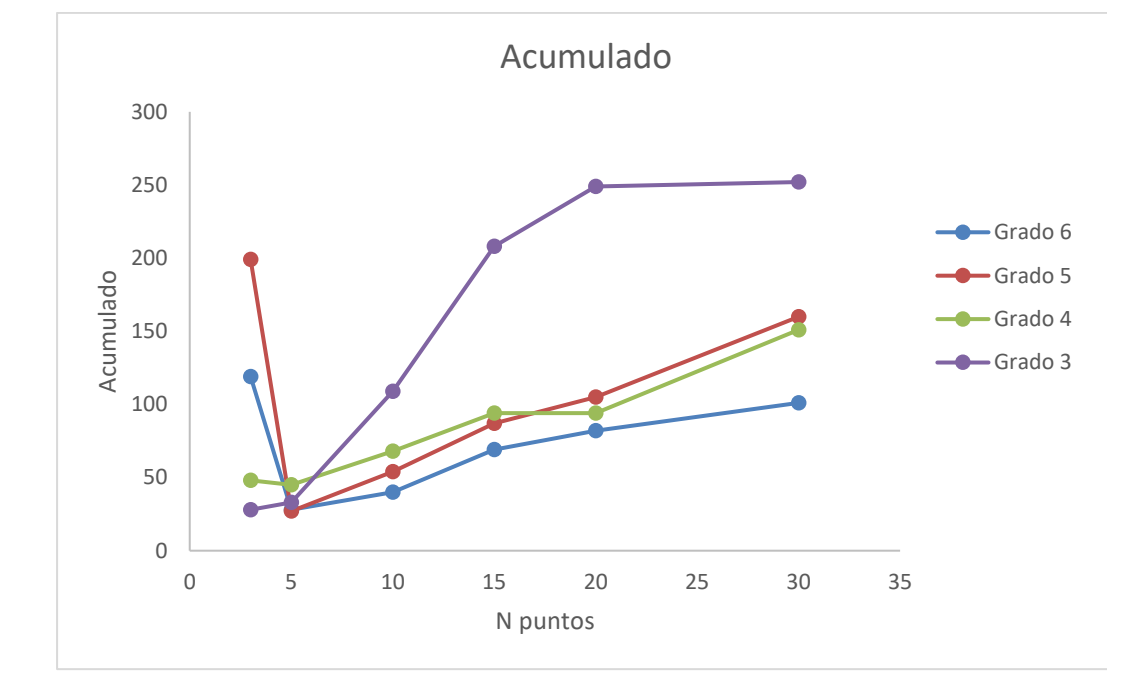

*b. Influencia del número de puntos de regresión en el acumulado*

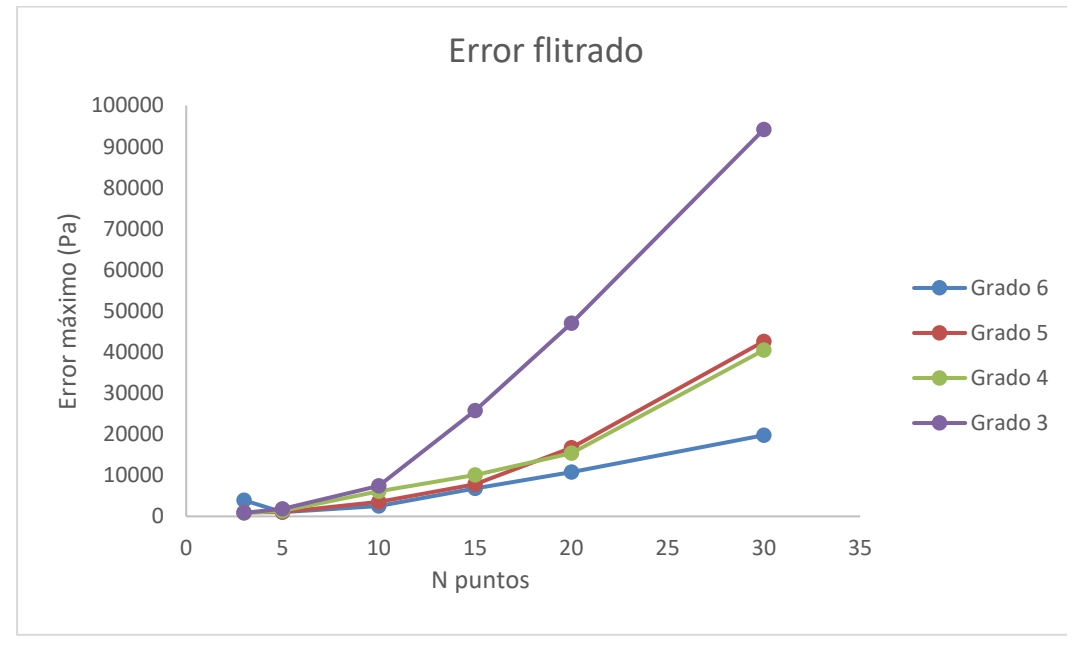

#### *c. Influencia del número de puntos de regresión en el error máximo de filtrado*

*Figura 3.11. Influencia del número de puntos de regresión en la precisión del filtrado*

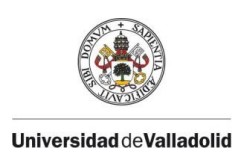

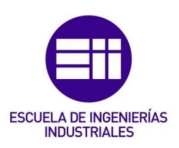

Por último, la continuidad se representa en la Figura 3.12 para diferentes grados del polinomio. En esta figura no se observa una tendencia clara con el número de puntos de regresión. Se observa como para altos grados del polinomio (4 a 6) y número de puntos mayor de 15 la continuidad no depende mucho del número de puntos.

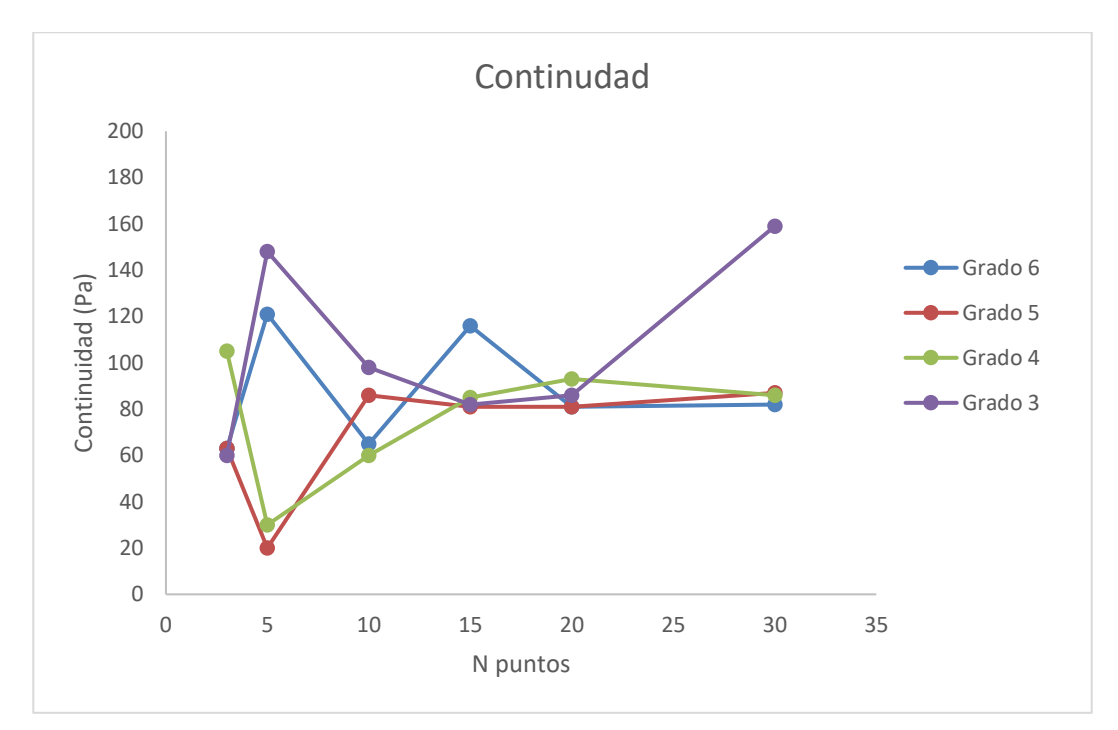

#### *Figura 3.12. Influencia del número de puntos de regresión en la continuidad*

Se decidió cortar el estudio en treinta porque los pasos por cero disminuyen al aumentar el número de puntos de regresión, y tanto el acumulado como el error máximo de filtrado aumentan con el incremento de este parámetro lo que se traduce en que a medida que crece el número de puntos de regresión disminuye la precisión del filtrado, por lo que no tiene sentido que se analice la variable para valores elevados

Con los resultados de este primer estudio, se van a elegir los rangos de las variables para el análisis paramétrico general expuesto en el siguiente capítulo. Una de las conclusiones que se obtiene en este primer examen es que el polinomio inicial tiene menos relevancia en la precisión del filtrado que el polinomio. Esto se observa en los pasos por cero y en acumulado ya que al variar los parámetros del polinomio inicial estas variables sufren ligeras modificaciones, sin embargo, al variar los parámetros del polinomio tanto los pasos por cero como el acumulado varían considerablemente. Por otra parte, para la

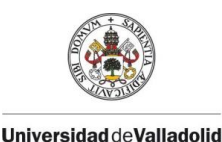

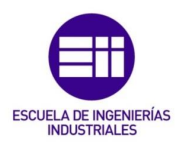

continuidad se observa correlación con el polinomio inicial y para el polinomio no se percibe una tendencia clara con esta variable.

El esquema del estudio paramétrico que se va a utilizar es un diseño factorial multinivel, esta elección se explicara de forma detallada en el siguiente capitulo. Como se ha visto que el polinomio tiene más influencia en la precisión del filtrado que el polinomio inicial, por lo que se eligen tres niveles para el polinomio inicial y cuatro niveles para el polinomio.

El rango que se determina para el grado del polinomio inicial es de tres hasta cinco. Se descarta el grado seis porque se percibe como en varias permutaciones desciende la precisión del filtrado en comparación con el resto de los grados. Para el número de puntos de regresión inicial se elige el rango desde cinco hasta quince, tres niveles (cinco, diez y quince). Cabe destacar que se puede comenzar con cinco puntos de regresión en vez de seis como en el estudio porque con el grado cinco se necesitan seis coeficientes para la ecuación, que se logran a partir de cinco puntos de regresión inicial.

Para el grado del polinomio se establece un rango desde tres hasta seis (cuatro niveles) para ver la influencia de estos órdenes en el remuestreo. Para el número de puntos de regresión se decide comenzar en cinco porque como se puede ver, para tres puntos de regresión la precisión del filtrado baja en la mayoría de los grados. El límite superior se establece en veinte porque a medida que aumenta el número de puntos de regresión, baja considerablemente la precisión del remuestreo. Se elige veinte porque se decide limitar error máximo de filtrado por debajo del tres por ciento. En resumen, las características del análisis paramétrico del próximo capítulo son:

- Grado del polinomio inicial: 3-4-5
- Número de puntos de regresión inicial: 5-10-15
- Grado del polinomio: 3-4-5-6
- Número de puntos de regresión: 5-10-15-20

# 3.4 Descripción del experimento del estudio

El experimento que se va a estudiar cabe destacar que fue ensayado con anterioridad al comienzo de este trabajo fin de grado. Fue realizado por el Grupo de Investigación Reconocido de Motores Térmicos y Energías Renovables (MYER), del Departamento de Ingeniería Energética y Fluidomecánica de la Universidad de Valladolid.

El ensayo se ejecutó en una bomba de combustión cilíndrica a volumen constante con un diámetro interior de 114 milímetros y una longitud de 135

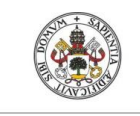

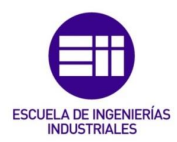

milímetros. Esta instalación está equipada para poder aplicar la técnica Schlieren descrita anteriormente, ya que tiene dos cristales de silicio fundido en los laterales que permiten que el haz de luz recorra la cámara de combustión, ver Figura 3.13 [3].

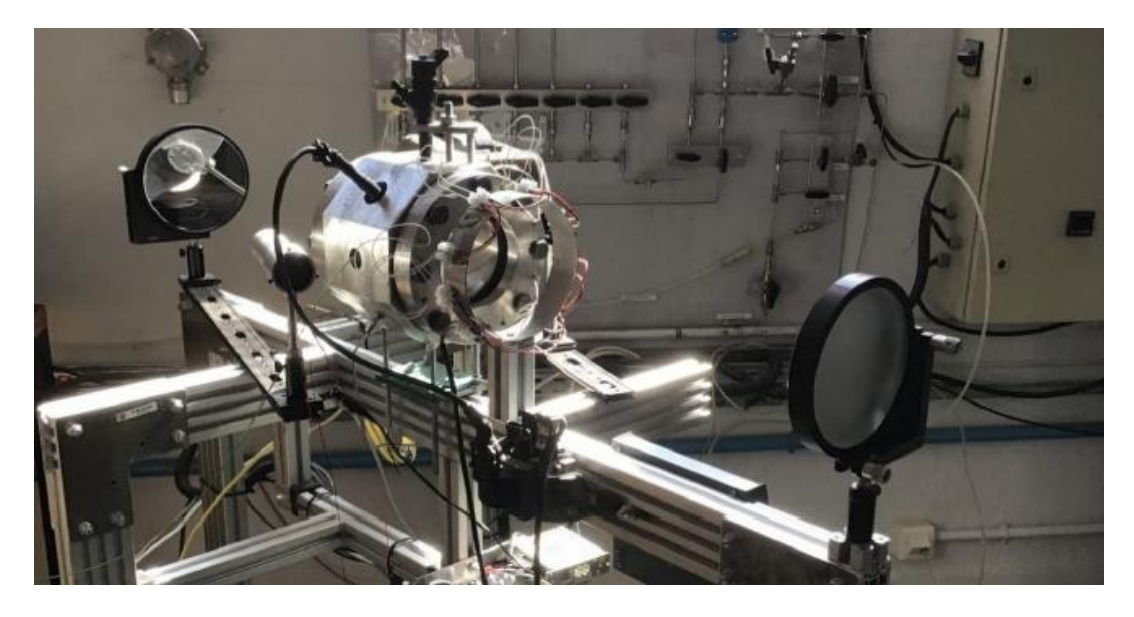

*Figura 3.13. Bomba de combustión cilíndrica a volumen constate instalada en el laboratorio del Departamento de Ingeniería Energética y Fluidomecánica de la Universidad de Valladolid [3]*

En el experimento objeto del estudio paramétrico se utiliza etanol ( $C_2H_6O$ ) como combustible con dosado igual a uno, es decir, que la mezcla es estequiométrica, la presión inicial es de 2 bares y la temperatura inicial es de 70°C. El ensayo está codificado con el nombre BC\_0080.

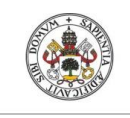

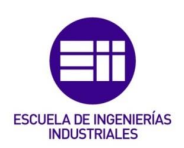

# CAPÍTULO 4

# DISEÑO EXPERIMENTAL

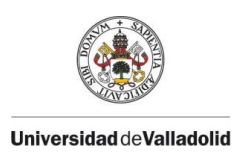

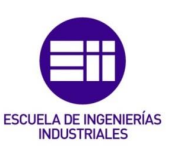

# 4. DISEÑO EXPERIMENTAL

En este capítulo se va a presentar el diseño experimental elegido para realizar el estudio parámetro, y, además se van a introducir las herramientas estadísticas que se van a utilizar para presentar los resultados en la próxima sección.

En el primer análisis del apartado 3.3 se buscaba hacer un amplio barrido de las variables de entrada con el objetivo de elegir los límites y las características para realizar el estudio paramétrico. El propósito de este segundo estudio planteado en el siguiente apartado es examinar qué variables de entrada tienen más relevancia a la hora de realizar un filtrado de datos mediante el modelo de diagnóstico termodinámico, ver Tabla 4.1.

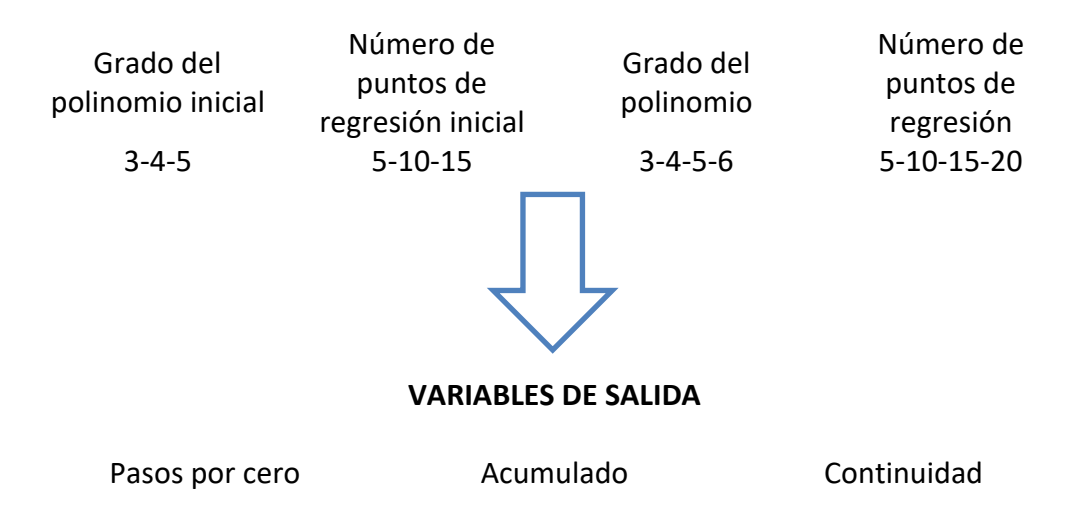

#### **VARIABLES DE ENTRADA**

#### *Tabla 4.1. Esquema del estudio paramétrico*

Para analizar los resultados de forma más precisa y detallada, se elige tratar los datos con el software *STATGRAPHICS 19* proporcionado por la Universidad de Valladolid. Este programa estadístico proporciona multitud de posibilidades para examinar datos además de gran variedad de tablas y gráficos para realizar un análisis extenso. Dentro de las diversas funciones del programa, se opta por la opción de diseño de experimentos (DDE) para realizar el estudio paramétrico.

El diseño de experimentos es una herramienta muy efectiva a la hora de realizar pruebas. Esta metodología se basa en determinar qué experimentos se deben realizar y de qué forma para obtener los datos que posteriormente se analizarán estadísticamente. De esta manera se pretende clarificar los aspectos inciertos de un proceso o lograr mejoras en él [8].

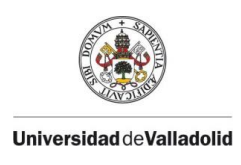

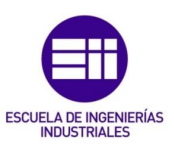

En STATGRAPHICS 19, en la opción de diseño de experimentos, se ofrecen varias clases para adecuar el estudio a las características del experimento. Se puede elegir entre los siguientes tipos de diseño:

- De cribado
- De superficie de respuesta
- Mezcla
- Factorial multinivel
- Arreglos Interno/Externo
- Un solo factor categórico
- Multi-Factor categórico
- Componentes de Varianza

Se escoge el diseño factorial multinivel porque es el diseño más eficiente cuando se tienen dos o más factores independientes o variables de entrada. En el presente estudio se tienen cuatro factores independientes [9].

En un diseño factorial se analizan todas las posibles combinaciones entre los niveles de cada variable de entrada. Los niveles son los valores que toma cada una de las variables de entrada dentro del experimento. Cada uno de los niveles de cada variable de entrada se combina con cada uno de los niveles de las demás, para así realizar todas las combinaciones posibles. Con esto se consigue aportar información de los efectos de cada una de las variables de entrada en relación con los niveles del resto de variables [9].

Para realizar el estudio paramétrico con estructura de diseño factorial, se selecciona un número fijo de niveles para cada una de las cuatro variables de entrada. Como se determinó en el primer análisis del apartado 3.3, se eligen tres niveles para el grado del polinomio inicial y número de puntos de regresión inicial y cuatro para el grado del polinomio y número de puntos de regresión, y se ejecutan los experimentos en todas las posibles combinaciones, lo que origina un total de  $3 \cdot 3 \cdot 4 \cdot 4 = 144$  permutaciones.

Los resultados para cada variable de salida se van a presentar de la siguiente manera. Primero se expondrá la tabla ANOVA. Después se seguirá con el diagrama de Pareto. Y, por último, se acabará con la gráfica de efectos principales de cada una de las tres variables de salida tanto para el polinomio inicial como para el polinomio.

Cabe destacar que, para realizar este tipo de estudio estadístico se supone que los datos siguen una distribución normal, es decir, que se pueden ajustar a una función que depende de la media y de la desviación típica y que todas las

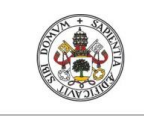

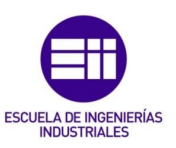

variables son cuantitativas. Para elegir la precisión del estudio en el programa estadístico, se va a trabajar con un nivel de significación  $\alpha = 0.05$ , lo que se traduce un intervalo de confianza del 95%, el intervalo de confianza se define como  $(1 - \alpha)$  % [8].

La tabla de análisis de varianza o ANOVA se utiliza para estudiar la dependencia entre las variables, es decir, para medir el efecto de las variables de entrada sobre las variables de salida. En la Tabla 4.2 se muestra un esquema de una tabla de análisis de varianza ejemplificado para dos fuentes de variación, para saber cómo se obtienen los valores de cada fila, y así poder comprender cómo se utiliza esta herramienta [8].

- La primera columna representa las fuentes de variación, es decir, las variables de entrada, el error y el total.
- La segunda columna indica la suma de cuadrados para cada variable, para el error y el total. A continuación, se identifica la notación de las ecuaciones:
	- $Y_{i*}^2$  = Suma de las observaciones del tratamiento i
	- $\circ$   $n_i$  = Observaciones del tratamiento i
	- $\circ$   $Y_{**}^2$  = Suma de las observaciones totales del experimento
	- $\circ$   $N =$ Observaciones totales del experimento

Donde los tratamientos o niveles de cada fuente de variación se representan con i=1, 2…, k. Y las observaciones de cada tratamiento, es decir, el número de permutaciones que se ejecutan en cada nivel, se simbolizan j=1,2…, n

- La tercera representa los grados de libertad. Para las variables son el número de tratamientos o niveles de cada variable menos uno, donde a y b representan el numero niveles del efecto A y el efecto B respectivamente. Para el total se calculan con el número de observaciones totales menos uno. Y para el error, se obtienen restando al grado de libertad total el grado de cada fuente de variación.
- El cuadrado medio se muestra en la cuarta columna. Para hallarlo se divide la suma de cuadrados entre su respectivo grado de libertad para cada variable.
- En la quinta columna se calcula la Razón-F. Se calcula dividiendo el cuadrado medio de cada variable entre el cuadrado medio del error.
- La última columna, el Valor-P, es con la que se estudia la dependencia entre las variables. El software obtiene su valor a partir de los datos de la Razón-F para cada fila respectivamente. De forma analítica, estos valores de probabilidad se obtendrían de las tablas de distribución de F.

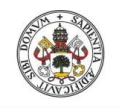

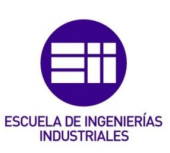

| <b>Fuente</b><br>de<br><b>Variación</b> | <b>Suma de Cuadrados</b>                                                     | Grados de<br><b>libertad</b> | <b>Cuadrados</b><br>medios                              | F <sub>0</sub> | <b>Valor-P</b> |
|-----------------------------------------|------------------------------------------------------------------------------|------------------------------|---------------------------------------------------------|----------------|----------------|
| Efecto A                                | $SC_A = \sum_{i=1}^{N} \frac{Y_{i*}^2}{n_i} - \frac{Y_{i*}^2}{N}$            | $a-1$                        | $CM_A = \frac{SC_A}{gl_A}$ $CM_A$ $P (F > F_0^A)$       |                |                |
| Efecto B                                | $SC_B = \sum_{i=1}^{k} \frac{Y_{i*}^2}{n_i} - \frac{Y_{i*}^2}{N}$            |                              | $b-1$ $CM_B = \frac{SC_B}{q l_B}$ $CM_E$ $P(F > F_0^B)$ |                |                |
| Error                                   | $SC_E = SC_T - SC_A - SC_B$ $ab(N-1)$ $CM_E = \frac{SC_E}{Q_{L_E}}$          |                              |                                                         | <b>Alex</b>    |                |
| Total                                   | $SC_T = \sum_{i=1}^{k} \sum_{j=1}^{n_i} Y_{ij}^2 - \frac{Y_{**}^2}{N}$ $N-1$ |                              | $\overline{\phantom{a}}$                                |                |                |

 *Tabla 4.2. Esquema de la Tabla ANOVA para dos fuentes de variación* [8]

Para estudiar la dependencia de las fuentes de variación se compara el valor de F0, estadístico de prueba, con su valor correspondiente de F, que es el percentil  $(1 - \alpha) * 100$  de la distribución F, y se toma de decisión en función del Valor-P [8].

- Si  $F_0$  > F, el valor-P va a ser menor que el nivel de significación  $\alpha = 0.05$  y por tanto la variable de estudio es dependiente de esa fuente de variación para un intervalo de confianza del 95%.
- Si F<sub>0</sub> ≤ F, el Valor-P va a ser igual o mayor a  $\alpha = 0.05$  y por tanto la variable de estudio no tiene correlación con la fuente de variación, es decir que esa variable de entrada no es estadísticamente significativa para un intervalo de confianza del 95%.

Para estudiar la dependencia entre las variables de manera gráfica se utiliza el diagrama de Pareto estandarizado y poder así determinar la magnitud y la importancia de los efectos, ver Figura 4.1. En el eje vertical se muestran cada una de las fuentes de variación o variables de entrada y en el eje horizontal se representa, en valor absoluto, el efecto de cada variable dividido entre su error estándar, lo que se conoce como efecto estandarizado [8].

Para saber qué variables son significativas se representa la línea de referencia. De este modo se conoce si el valor absoluto del efecto estandarizado es mayor que el valor crítico de tablas de la distribución T de Student, para una distribución normal estándar, con  $\nu$  grados de libertad: t<sub>α/2, $\nu$ </sub> donde α es el nivel de significancia, que se divide entre dos porque es una representación bilateral, y  $\nu$  son los grados de libertad asociados al error [8].

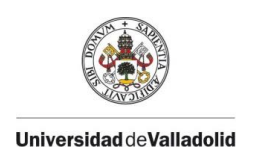

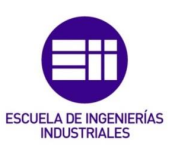

Cuando una fuente de variación sobrepasa la línea de referencia significa que la variable de salida tiene correlación con la fuente de variación, es decir, que es estadísticamente significativa [8].

En este diagrama también se puede analizar cómo afecta la variación de las fuentes de entrada a la variable de estudio. Las filas grises (+) representan que al aumentar la fuente de variación se incrementa la variable de salida (como ocurre con el grado del polinomio), y las filas azules (-) indican que, al disminuir la fuente aumenta el parámetro de estudio (como ocurre con el número de puntos).

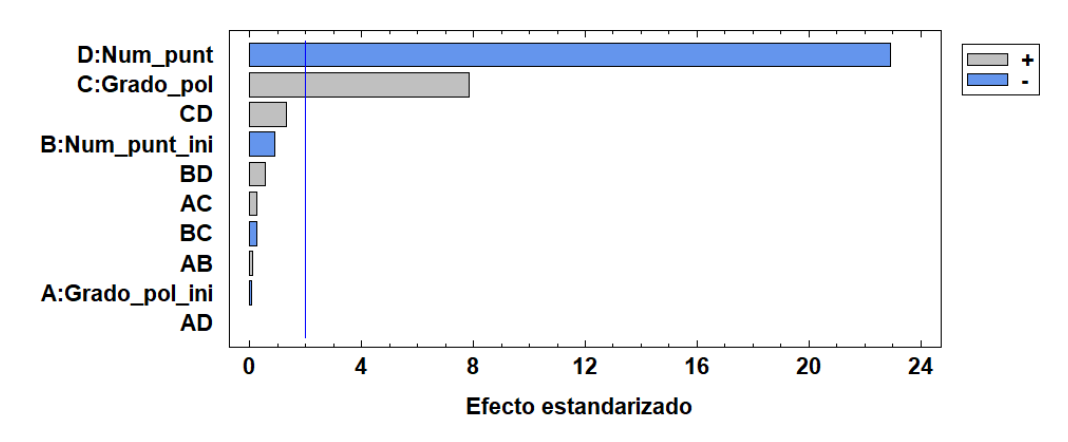

Diagrama de Pareto Estandarizada para Pasos cero

*Figura 4.1. Ejemplo de diagrama de Pareto estandarizado*

En el diagrama de Pareto se selecciona el máximo orden de efecto igual a dos, ver Figura 4.2, lo que significa que se van a estudiar tanto los efectos principales como las interacciones entre dos variables de entrada. Si se especifica como uno, se estudiarían únicamente los efectos principales, como ocurre en la Figura 4.2.a. En cambio, en la Figura 4.2.b se puede observar la influencia de los efectos principales y la combinación de estos efectos, por ejemplo, se ve como la interacción del grado del polinomio con el número de puntos de regresión, la barra CD, es estadísticamente significativa y como el resto de las combinaciones no tienen relevancia en el resultado de la variable de estudio, el acumulado, en este caso de ejemplo.

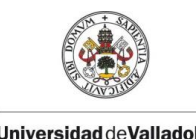

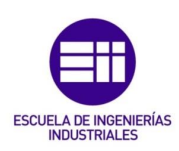

#### Diagrama de Pareto Estandarizada para Acumulado

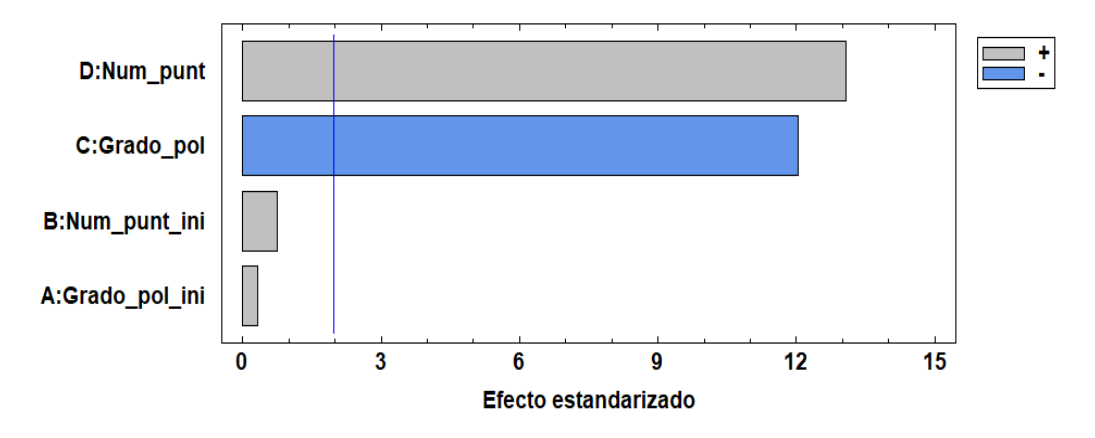

a. *Diagrama de Pareto estandarizado con máximo orden de efecto igual a* 

*uno*

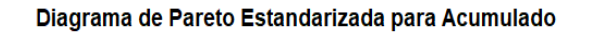

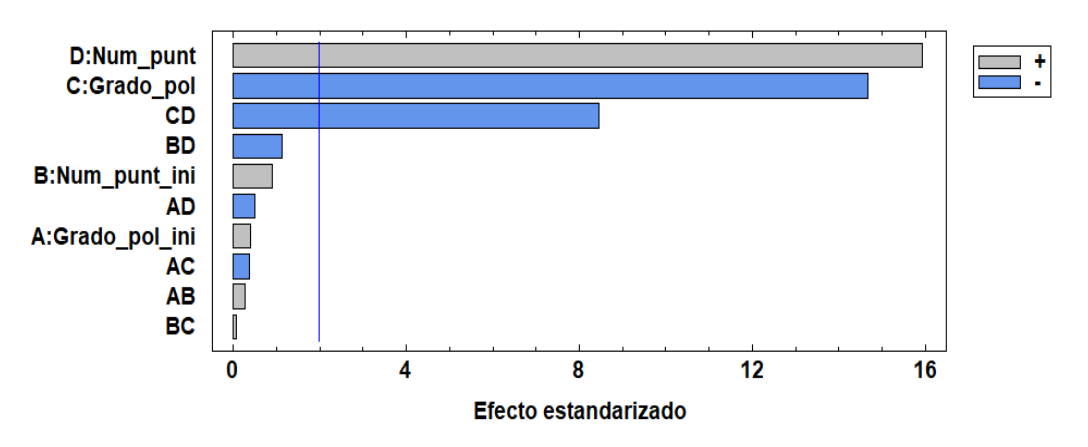

b. *Diagrama de Pareto con máximo orden de efecto igual a dos*

*Figura 4.2. Ejemplo del diagrama de Pareto estandarizado para ver la diferencia en el valor del máximo orden de efecto* 

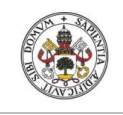

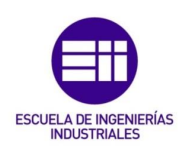

# CAPÍTULO 5

# RESULTADOS

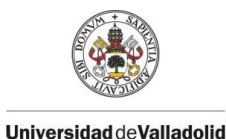

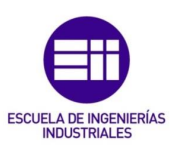

# 5. RESULTADOS

En este capítulo se van a presentar los resultados adquiridos para cada una de las tres variables de salida establecidas para caracterizar el filtrado de datos de presión experimental, y después se van a validar las soluciones obtenidas en otros experimentos del mismo combustible y diferentes dosados.

# 5.1 Pasos por cero

Se comienza el análisis presentando la tabla ANOVA obtenida para la variable pasos por cero, ver Tabla 5.1. En la columna Valor-P, los valores que están en rojo son los inferiores a 0.05, es decir, indican los parámetros que son estadísticamente significativos en la variable pasos por cero para un intervalo de confianza del 95%. Estos parámetros son el grado del polinomio y el número de puntos de regresión.

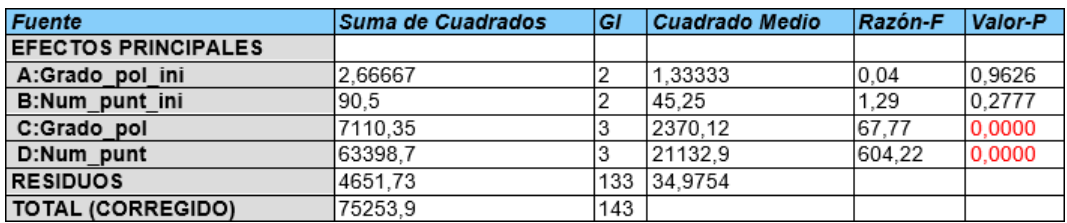

#### *Tabla 5.1. Tabla ANOVA para la variable pasos por cero*

Cuanto más pequeño es el número de la columna Valor-P, significa que existe mayor dependencia entre la fuente de variación y la variable de estudio. Como ambos valores son iguales, se puede ver en la columna de la Razón-F como es más significativo el número de puntos de regresión que el grado del polinomio porque su valor es mayor. Este resultado se comprobará de forma más clara en el diagrama de Pareto estandarizado.

Para añadir informacion adicional sobre la dependencia entre los parametros se utiliza el diagrama de Pareto estandarizado. En la Figura 5.1 se observa como el número de puntos es la fuente que mayor correlación tiene con los pasos por cero. Después, se visualiza cómo el grado del polinomio también tiene relevancia en el resultado de pasos por cero, aunque tiene menor influencia que el número de puntos de regresión, como ya se intuía en la tabla ANOVA.

El color de las barras en el diagrama, gris (+) y azul (-), representa el impacto de la variación de las fuentes en la respuesta. Se observa cómo una disminución en el número de puntos de regresión aumenta el valor de pasos por cero; y cómo el incremento del grado del polinomio provoca un aumento de la variable. Este

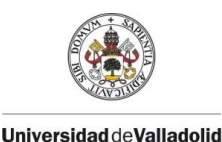

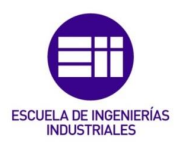

análisis se verá de forma más evidente y detallada en las gráficas de efectos principales.

Para el resto de variables de entrada y sus combinaciones se observa que no son relevantes en el resultado de pasos por cero tanto en la tabla ANOVA como en el diagrama de Pareto estandarizado.

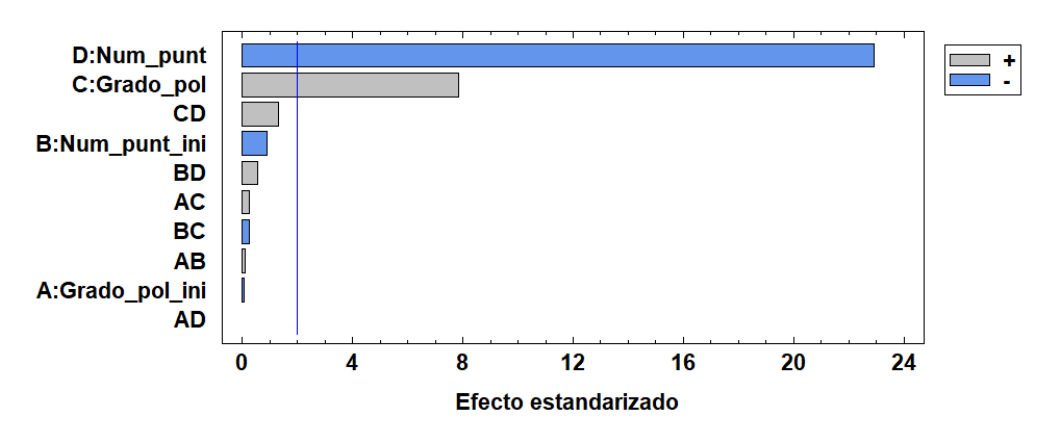

#### Diagrama de Pareto Estandarizada para Pasos\_cero

#### *Figura 5.1. Diagrama de Pareto estandarizado para la variable pasos por cero*

En la Figura 5.2 se representa la gráfica de efectos principales del polinomio inicial en los pasos por cero. Estas gráficas se construyen realizando la media de todos los valores obtenidos en cada nivel de la variable de entrada para ver el efecto de ésta sobre la variable de estudio. Se puede comprobar, como ya se percibía con la información anterior, cómo los pasos por cero no tienen dependencia con las fuentes de variación del polinomio inicial.

En Figura 5.2.a se representan los pasos por cero frente al grado del polinomio inicial y se observa cómo al variar el orden del polinomio inicial, el valor de los pasos por cero permanece prácticamente constante. Ocurre de manera muy similar en la Figura 5.2.b, en la cual se representan los pasos por cero frente al número de puntos de regresión inicial y se observa cómo no hay una variación significativa al modificar el número de puntos de regresión inicial.

Este resultado es el que se esperaba ya que el polinomio inicial se utiliza únicamente al principio de filtrado y por este motivo no tiene prácticamente relevancia en el valor de los pasos por cero totales de toda la curva de presión.

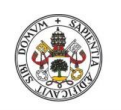

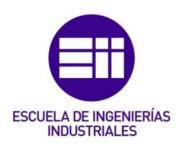

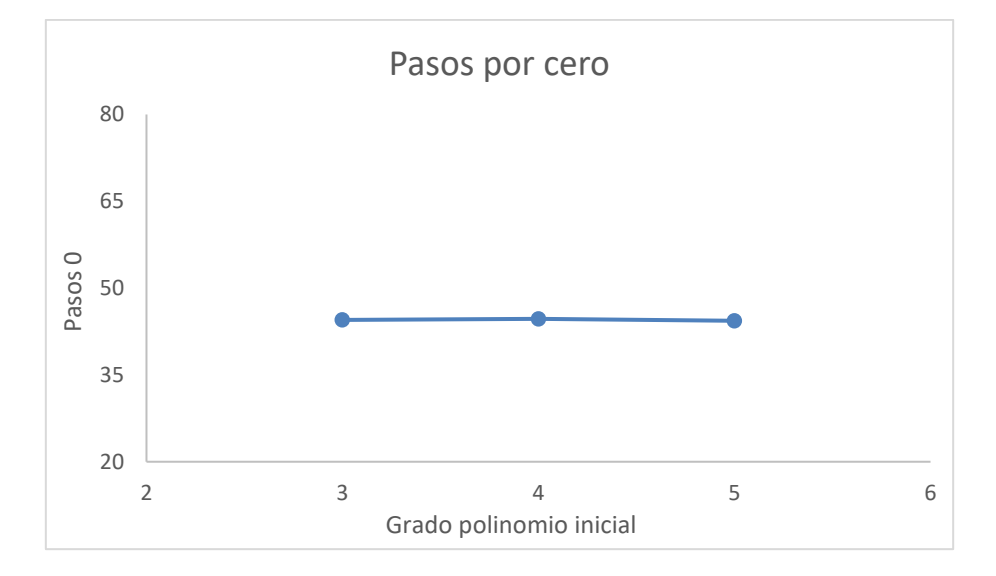

*a. Efectos principales del grado polinomio inicial en los pasos por cero*

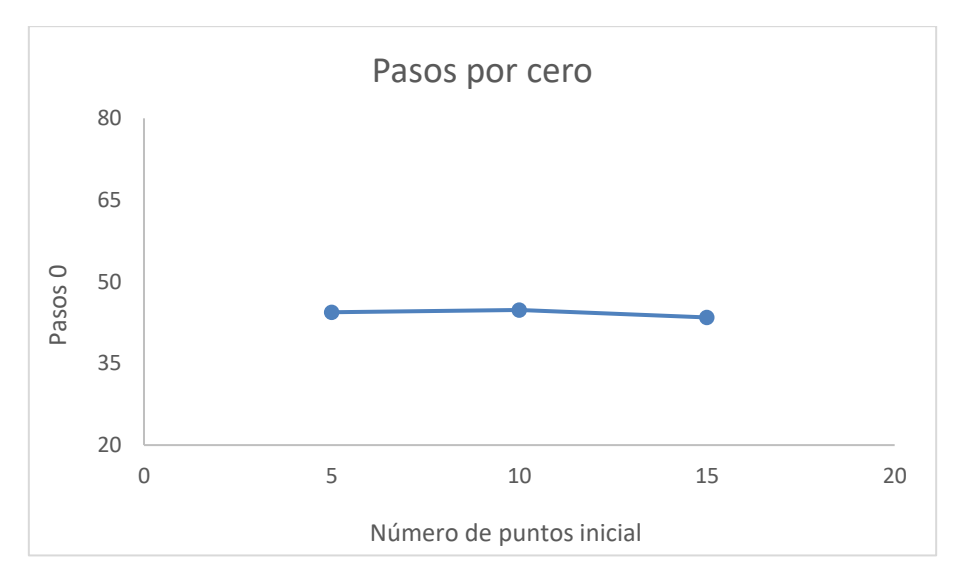

*b. Efectos principales del número de puntos de regresión inicial en los pasos por cero*

## *Figura 5.2. Gráfica de efectos principales del polinomio inicial para la variable pasos por cero*

En cambio, en la Figura 5.3 se comprueba como el polinomio guarda dependencia con los pasos por cero. En la Figura 5.3.a, pasos por cero frente al grado del polinomio, se ve como un aumento en el grado del polinomio provoca un incremento en los pasos por cero. A su vez, se percibe como el aumento no es el mismo para todos los órdenes, ya que para grados cuatro y cinco el valor de los pasos por cero es similar. En la Figura 5.3.b se representan los pasos por cero frente al número de puntos de regresión y se observa cómo al disminuir el número de puntos de regresión disminuye el valor de la variable de estudio.

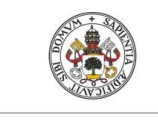

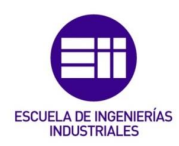

También se ve como a medida que crece parámetro de entrada se suaviza la bajada de pasos por cero, como se distingue al pasar de 15 a 20 puntos de regresión.

Como ya se intuía con el diagrama de Pareto estandarizado, se aprecia en estas gráficas como el número de puntos de regresión tiene mayor influencia que el grado del polinomio en la variable pasos por cero.

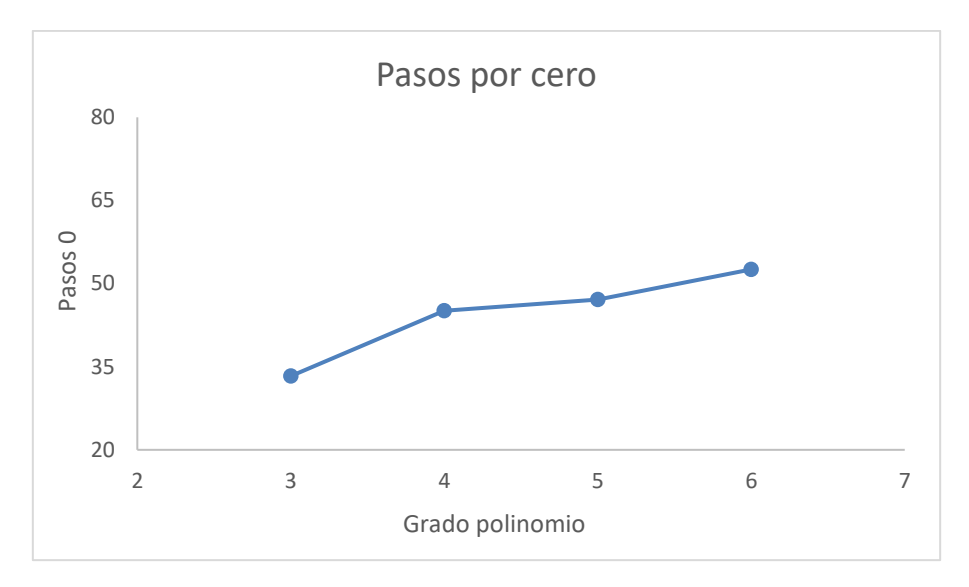

*a. Efectos principales del grado polinomio en los pasos por cero*

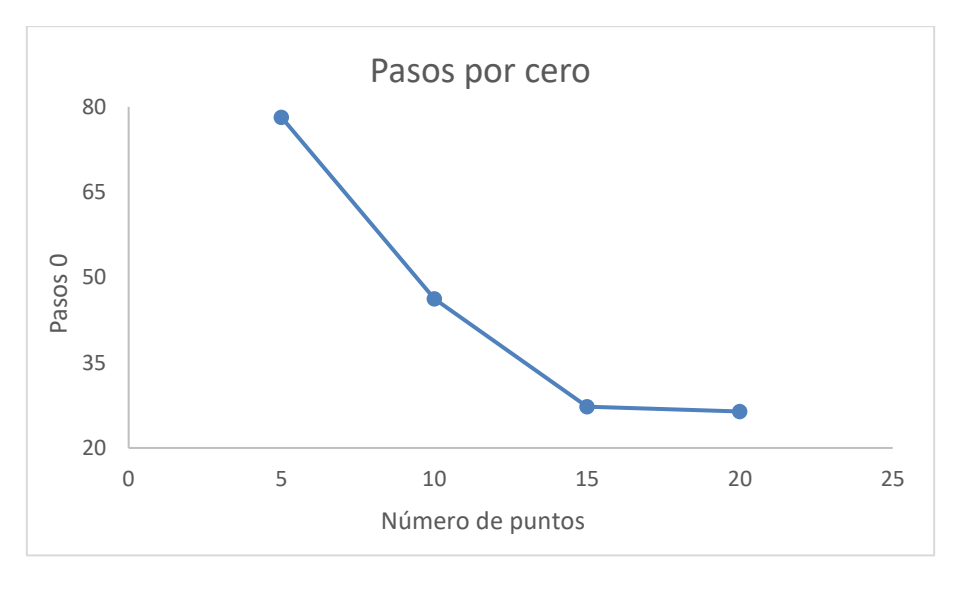

*b. Efectos principales del número de puntos de regresión en los pasos por cero*

*Figura 5.3. Gráfica de efectos principales del polinomio para la variable pasos por cero*

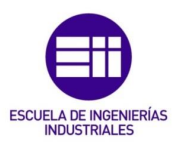

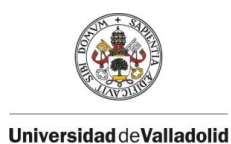

# 5.2 Acumulado

Para seguir analizando la precisión del filtrado, se estudia también el acumulado. Se comienza de nuevo con la tabla ANOVA para observar la correlación entre los parámetros, ver Tabla 5.2. En la columna Valor-P se ve cómo, tanto el grado del polinomio como el número de puntos de regresión, al igual que sucedía en los pasos por cero, son estadísticamente significativos para un intervalo de confianza del 95%, ya que su valor es inferior a α=0.0.5.

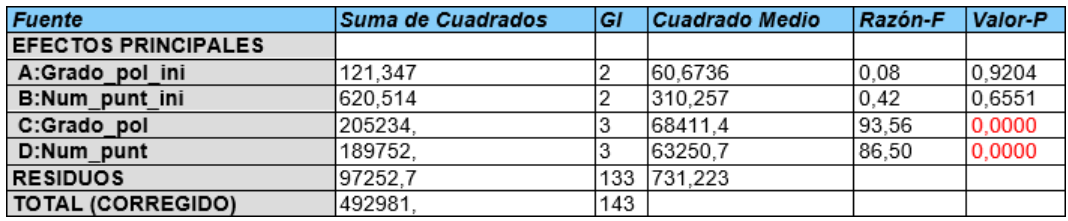

#### *Tabla 5.2. Tabla ANOVA para la variable acumulado*

En la Figura 5.4, se presenta el diagrama de Pareto estandarizado para el acumuado. Se percibe como el número de puntos de regresión es ligeramente más significativo que el grado del polinomio. Además, se ve como la combinación de estos parámetros, CD, también tiene correlación con el valor del acumulado. También se extrae de este diagrama el impacto que generan las fuentes de variación en la respuesta. Un aumento en el número de puntos de regresión provoca un incremento en el acumulado, así como una disminución tanto del grado del polinomio como de la combinación del número de puntos de regresión con grado del polinomio generan una subida en el valor del acumulado.

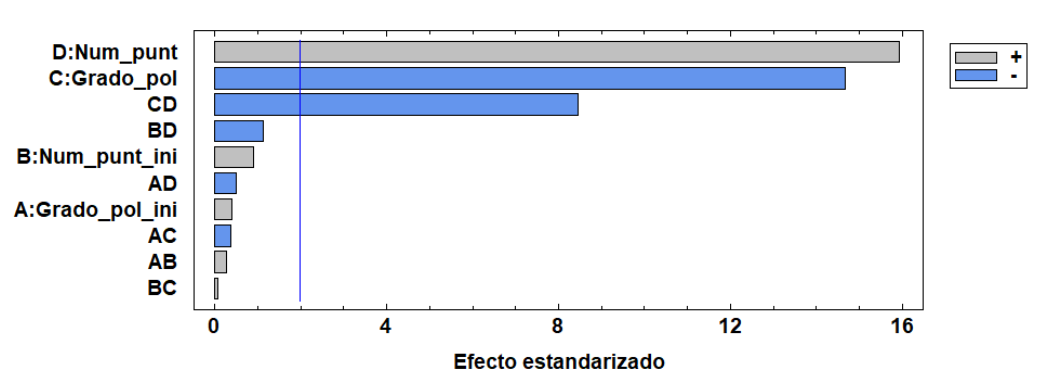

Diagrama de Pareto Estandarizada para Acumulado

*Figura 5.4. Diagrama de Pareto estandarizado para la variable acumulado*

En la Figura 5.5 se muestra el efecto del polinomio inicial en el acumulado. Se puede ver como el valor del acumulado no tiene dependencia con las fuentes de variación del polinomio inicial, ya que en Figura 5.5.a, en la que se representa el acumulado frente al grado del polinomio inicial no se percibe fluctuación al

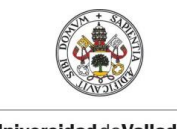

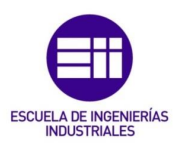

pasar de orden del polinomio inicial. En Figura 5.5.b, acumulado frente al número de puntos de regresión inicial, aunque se vea una ligera subida a medida que aumenta el número de puntos de regresión inicial, este incremento se comprobó que no era estadísticamente significativo.

Al igual que sucedía con la variable pasos por cero, el polinomio inicial, que se utiliza únicamente al principio de filtrado, no tiene prácticamente relevancia en el valor del acumulado total de toda la curva de presión.

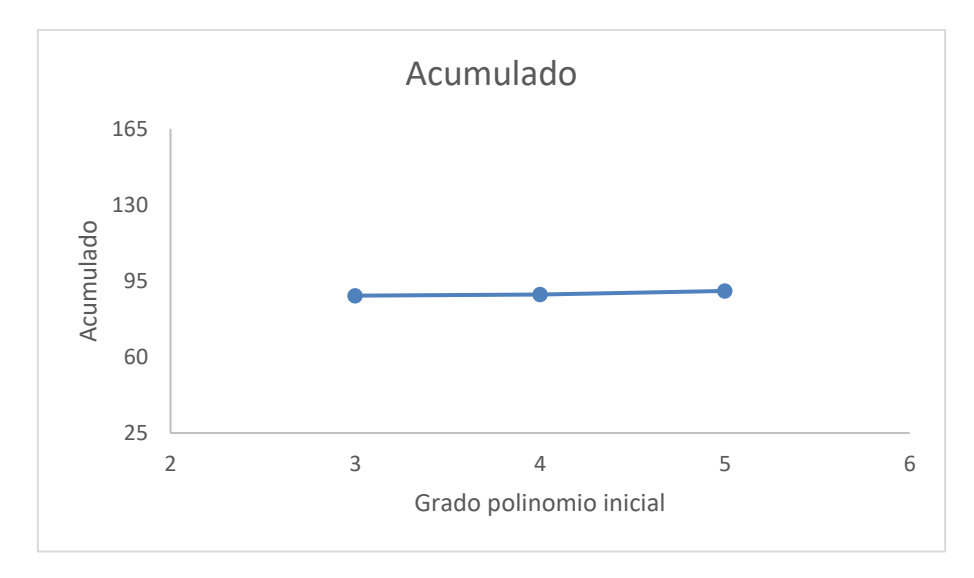

*a. Efectos principales del grado polinomio inicial en el acumulado*

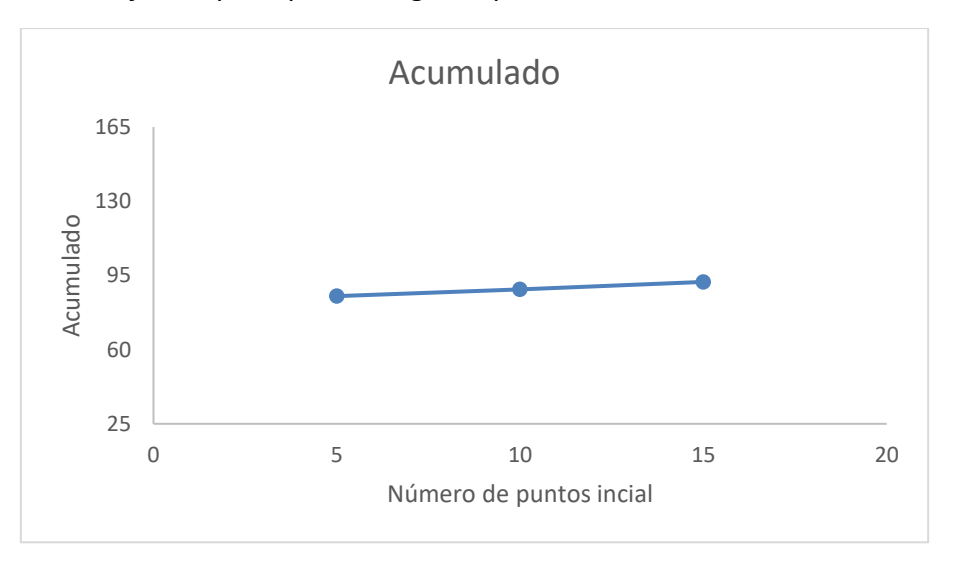

## *b. Efectos principales del número de puntos de regresión inicial en el acumulado*

*Figura 5.5. Gráfica de efectos principales del polinomio inicial para la variable acumulado*

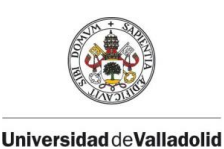

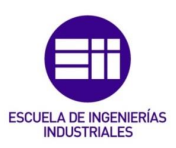

Sin embargo, en la Figura 5.6 se muestran los efectos principales del polinomio para ver como las variables características de este sí que tienen influencia en el acumulado, como ya se había comentado con la información anterior. En la Figura 5.6.a, acumulado frente al grado del polinomio, se observa como los grados del polinomio más altos están relacionados con un acumulado menor, y como al igual que sucedía en los pasos por cero, al pasar de grado cuatro a cinco es cuando se percibe la menor oscilación.

En la Figura 5.6.b se representa el acumulado frente al número de puntos de regresión y se comprueba como un aumento en el número de puntos de regresión se ve reflejado en un incremento en el valor de acumulado. Se observa como la recta tiene una pendiente similar en los distintos tramos, lo que significa que la magnitud de la subida en el acumulado es parecida a medida que aumenta el valor del número de puntos de regresión.

Como se ha visto con el diagrama de Pareto estandarizado, el grado del polinomio y el número de puntos de regresión tienen una relevancia similar en el valor del acumulado, siendo ligeramente más significativo el número de puntos de regresión.

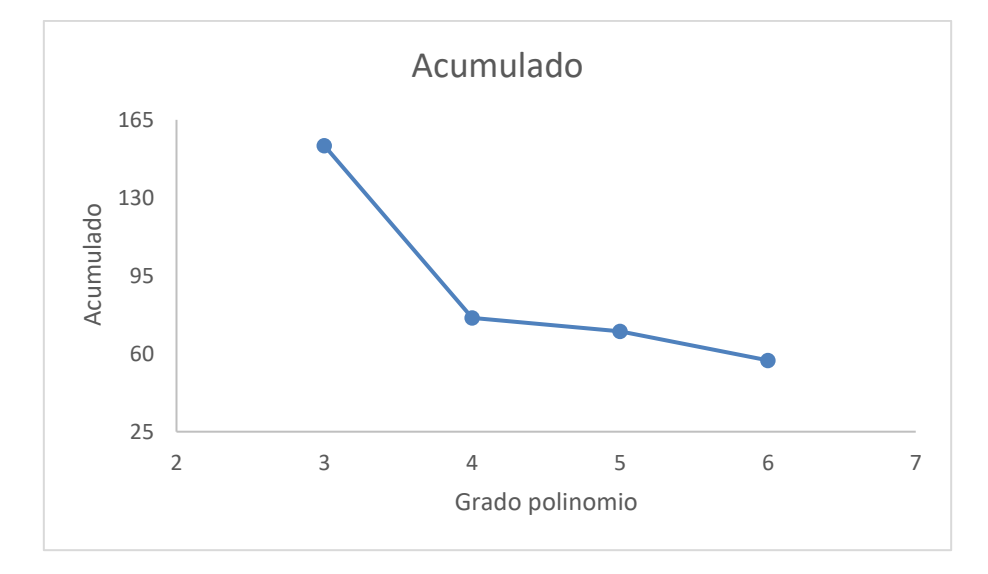

*a. Efectos principales del grado polinomio en el acumulado*

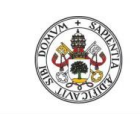

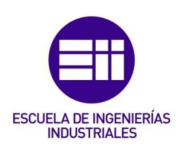

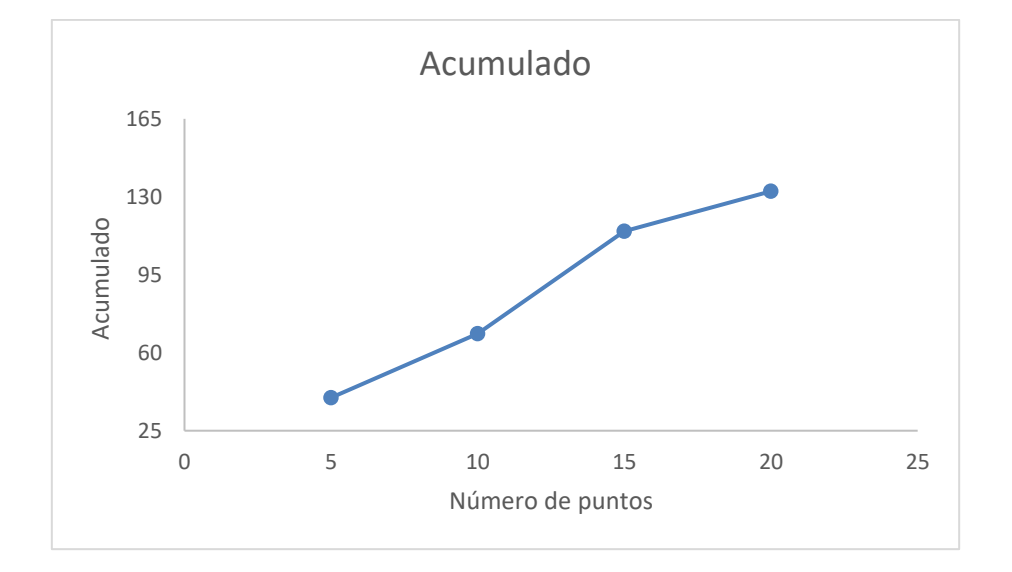

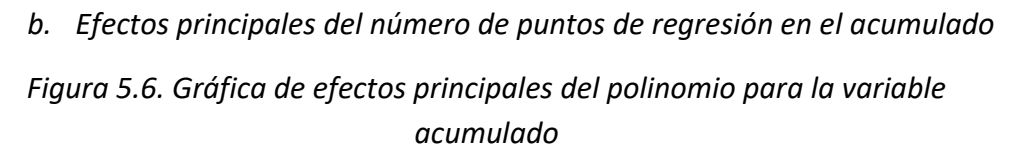

Por tanto, en cuanto a la precisión del filtrado que se ha estudiado tanto con los pasos por cero como con el acumulado, se comprueba como depende en gran medida de las variables características del polinomio y, en cambio los parámetros del polinomio inicial no tienen efecto sobre la precisión del filtrado (pasos por cero y acumulado).

Se observa como valores altos del grado del polinomio, como cinco o seis, en combinación con cinco puntos de regresión, es decir, con un bajo número de puntos de regresión, son representativos de una mayor precisión en el filtrado de datos de presión.

# 5.3 Continuidad

Por último, se analiza la dependencia de los parámetros con la variable continuidad. En la Tabla 5.3, se muestra la tabla ANOVA para las distintas fuentes de variación. Se ve como el parámetro número de puntos de regresión inicial es el único estadísticamente significativo para un intervalo de confianza del 95%, Valor-P menor que α=0.05. Los otros tres parámetros característicos del filtrado no presentan correlación con el resultado de la continuidad.

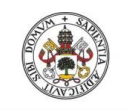

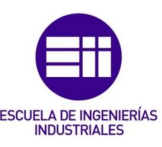

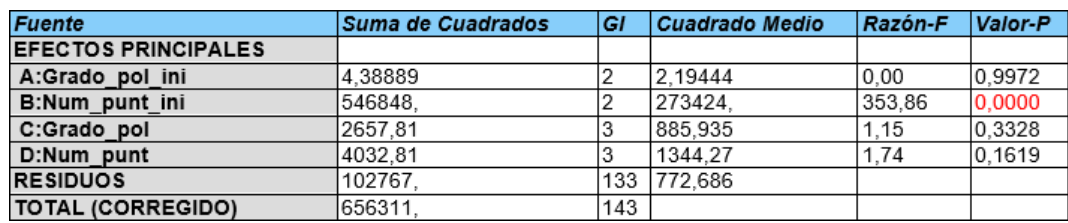

#### *Tabla 5.3. Tabla ANOVA para la variable continuidad*

En el diagrama de Pareto estandarizado, ver Figura 5.7, se ve como el número de puntos de regresión inicial guarda relación con el valor de la continuidad y además, se aprecia como ninguna de las combinaciones de las fuentes de variación son estadisticamente significativas. También se extrae de este diagrama la información acerca del impacto que genera una variación en número de puntos de regresión inicial sobre la continuidad. Se observa como un aumento en la única variable significativa provoca un incremento en la variable de estudio, la continuidad.

#### Diagrama de Pareto Estandarizada para Continuidad

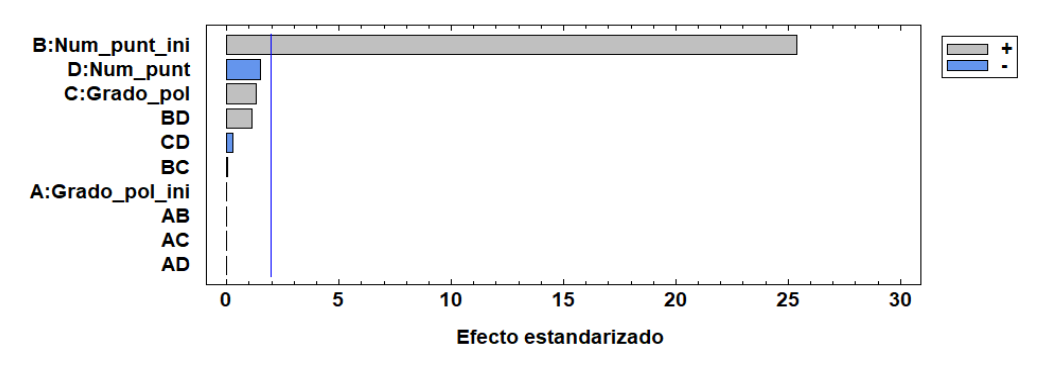

#### *Figura 5.7. Diagrama de Pareto estandarizado para la variable continuidad*

Para ver de forma más precisa como interactúan las variaciones en las propiedades del polinomio inicial sobre la variable continuidad se presentan las gráficas de efectos principales, ver Figura 5.8. En la Figura 5.8.a se muestra la continuidad frente al grado del polinomio inicial, y se ve esta variable no tiene influencia sobre la continuidad, ya que permanece constante. Sin embargo, en la Figura 5.8.b, continuidad frente a número de puntos de regresión inicial, se observa como el número de puntos de regresión inicial si guarda correlación con la continuidad y como un incremento en el valor de esta variable provoca un aumento significativo en la continuidad. Por tanto, la conexión entre el polinomio inicial y el polinomio en la curva de la presión será peor a medida que crezca el valor del número de puntos de regresión inicial.

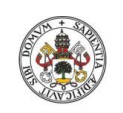

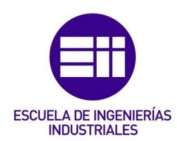

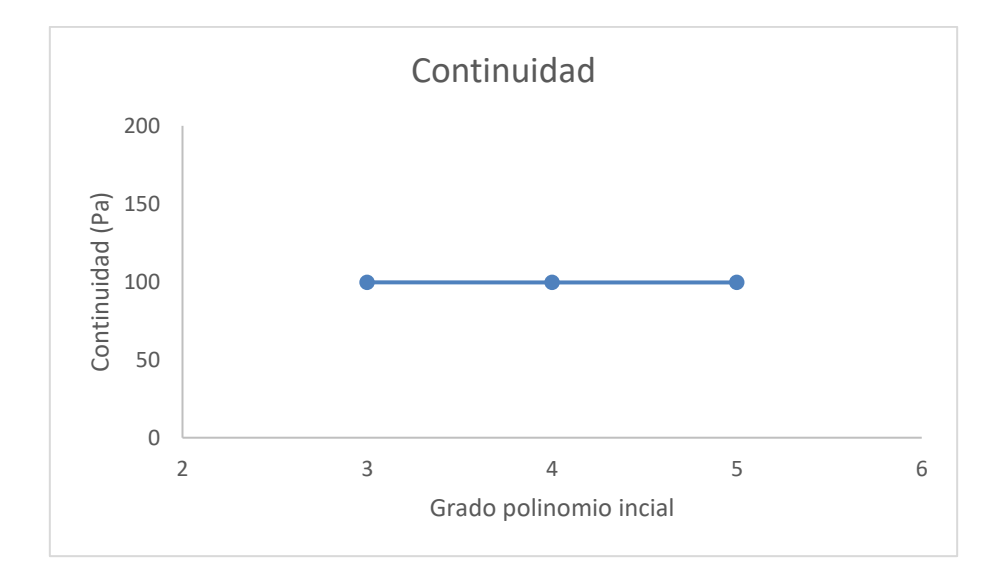

*a. Efectos principales del grado polinomio inicial en la continuidad*

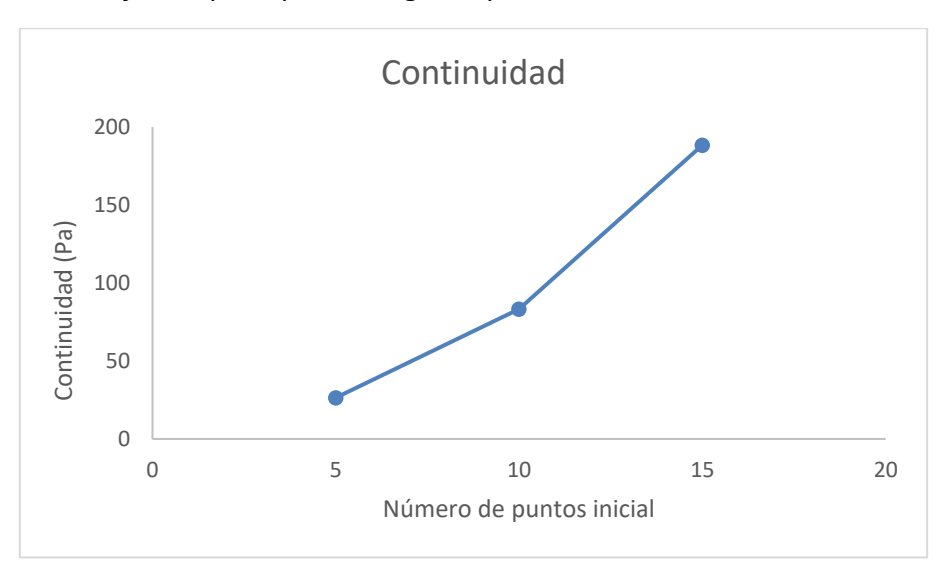

#### *b. Efectos principales del número de puntos de regresión inicial en la continuidad*

### *Figura 5.8. Gráfica de efectos principales del polinomio inicial para la variable continuidad*

Para finalizar el estudio paramétrico, se muestra la gráfica de efectos principales del polinomio, ver Figura 5.9. Se comprueba como sí que se presentan ligeras modificaciones en el valor de la continuidad, en cambio estas variaciones no son estadísticamente significativas para un intervalo de confianza del 95%, como se ha comentado en este subapartado. En Figura 5.9.a, continuidad frente al grado del polinomio, se percibe un ligero aumento para el grado seis, y en Figura 5.9.b en la que se representa la continuidad frente al número de puntos de

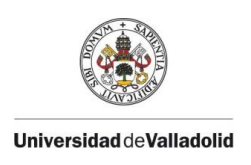

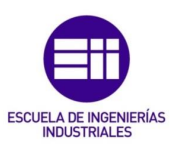

regresión, se ve un ligero descenso, que no es relevante, al aumentar los puntos de regresión.

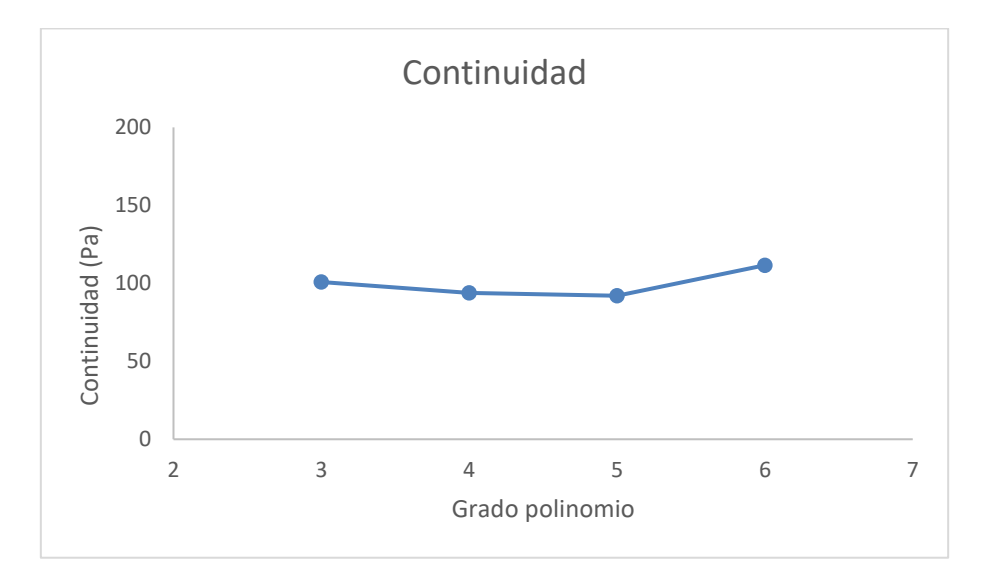

*a. Efectos principales del grado polinomio en la continuidad*

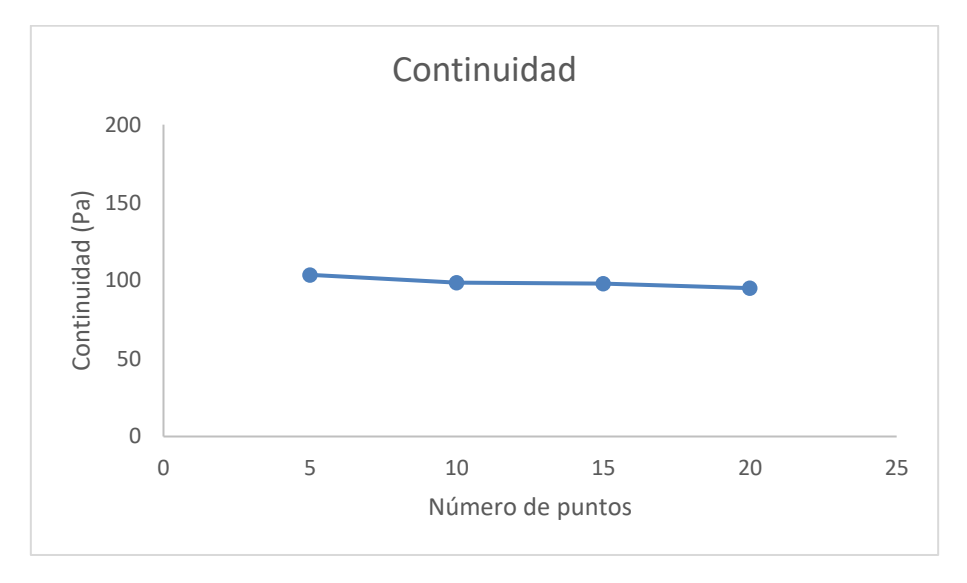

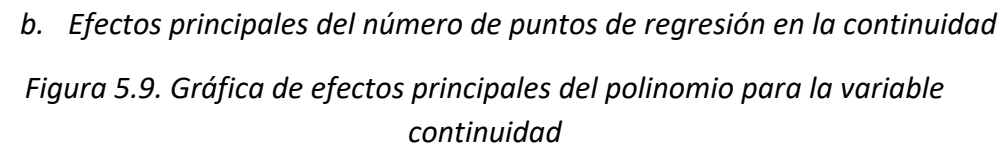

Los resultados que se han obtenido en este estudio para optimizar el filtrado de datos de presión se presentan en la siguiente tabla para cada una de las variables de entrada:

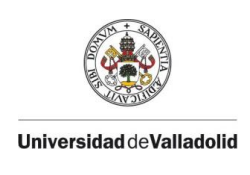

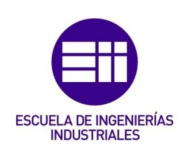

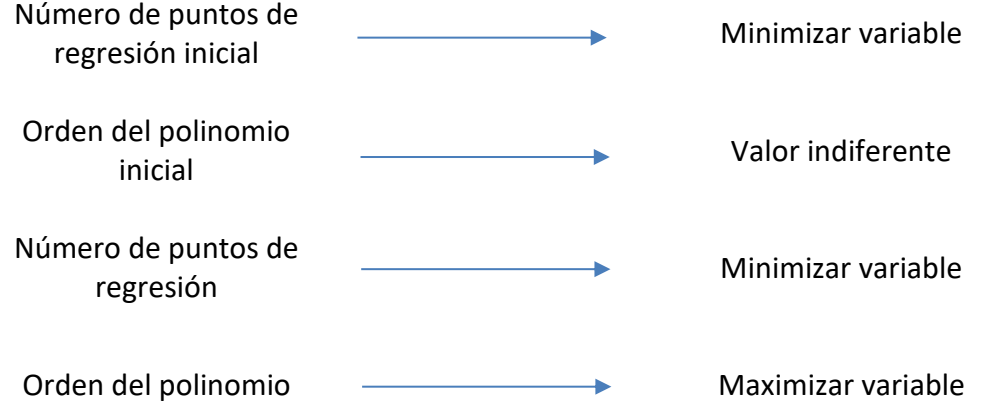

*Tabla 5.4. Esquema con los resultados obtenidos en el estudio paramétrico*

# 5.4 Validación de resultados

Para finalizar el capítulo de resultados, se comprueban las soluciones que se ha obtenido para mejorar la precisión del filtrado de datos y la continuidad entre el polinomio inicial y el polinomio sobre varios experimentos de etanol (C2H60), los cuales tienen las mismas condiciones iniciales de presión y temperatura (2 bares y 70°C), y lo que varía en cada uno de ellos es el dosado.

- Primero,se va a probar con el ensayo de etanol sobre el que se ha realizado el estudio paramétrico, codificado con el nombre BC\_0080 que tiene dosado es igual a 1, es decir, dosado estequiométrico.
- Después, se seguirá con el experimento BC\_0078, que se corresponde con etano con un dosado igual a 0.8.
- Por último, se finalizará con el experimento BC\_0081, correspondiente a una combustión de etanol con dosado rico, igual a 1.1

Se eligen los siguientes valores para las variables características del filtrado de datos:

- Npts reg ini: Número de puntos de regresión inicial = 5
- Orden\_pol\_ini: Grado del polinomio inicial = 4
- Npts reg: Número de puntos de regresión = 5
- Orden\_pol: Grado del polinomio = 6

Para el polinomio inicial se elige un bajo número de puntos de regresión inicial para minimizar el salto en la gráfica de la presión entre el polinomio inicial y el polinomio, lo que se identificaba con la continuidad. El grado del polinomio inicial se comprobó que no era significativo, por tanto, se fija en 4 por ejemplo.

Para el polinomio se elige un pequeño valor en el número de puntos de regresión y un número alto en el grado del polinomio, ya que con estos valores se
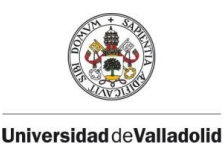

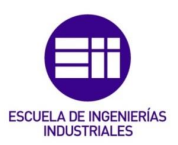

observó cómo se favorecía la precisión del filtrado, es decir, se maximizaban los pasos por cero y se descendía el acumulado.

En cada uno de los experimentos se van a exponer la curva de presión calculada por el modelo de diagnóstico y la gráfica del error de filtrado. Para poner en contexto los valores que se obtiene para los ensayos con distintos dosados, los rangos obtenidos para las tres variables de salida en el estudio paramétrico son los siguientes:

- Pasos por cero: [11-89]
- Acumulado: [ 27-249]
- Continuidad: [2-249] (Pa)

## 5.4.1 Experimento de etanol con presión inicial de 2 bar, temperatura inicial de 70°C y dosado igual a 1

En las siguientes imágenes, ver Figura 5.10 se muestra el resultado de ejecutar el modelo de diagnóstico con las variables características del filtrado descritas en los párrafos anteriores para el experimento BC\_0080. Se obtienen los siguientes valores de las variables de estudio:

- Pasos por cero = 79
- $\bullet$  Acumulado = 28
- Continuidad = 48 (Pa)

En la Figura 5.10.a se representa la presión calculada, obtenida mediante el filtrado de los datos, frente al tiempo y se ve una función sin saltos en el tramo inicial, es decir, que no se aprecia el cambio entre el polinomio inicial y el polinomio. Aunque el valor de continuidad este en 48 Pa, es un incremento de alrededor de 0.03% ya que la presión inicial es 200000 Pa por lo que no es significativo. En la Figura 5.10.b, se muestra el error de filtrado (Pa) en función del tiempo. Se observa un filtrado correcto con un error centrado en cero, así como, un número de pasos por cero elevado, 79, en comparación con los valores obtenidos durante el estudio y un acumulado mínimo,28.

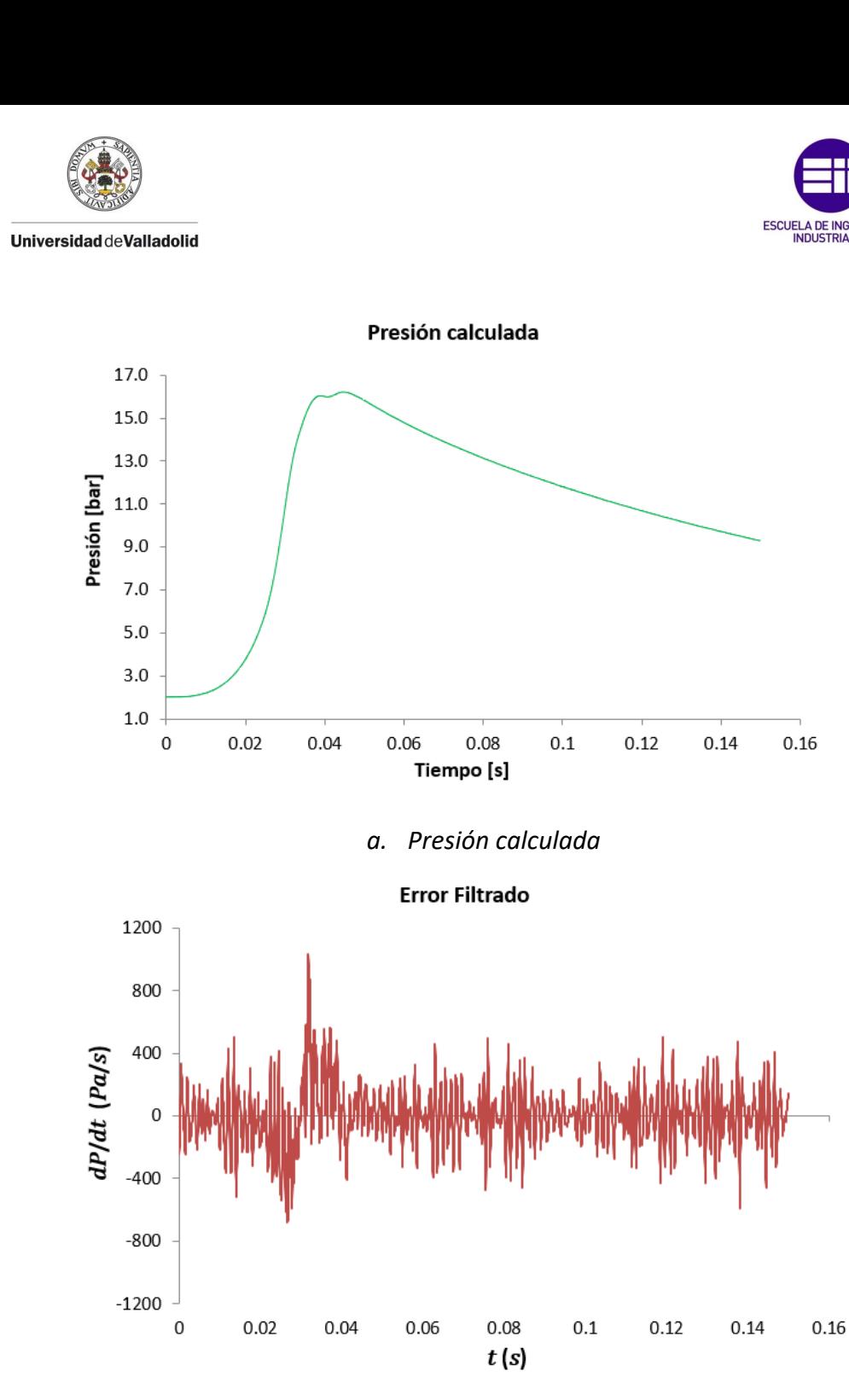

*b. Error de filtrado*

#### *Figura 5.10. Presión calculada y error de filtrado para el experimento de etanol con presión inicial de 2 bar, temperatura inicial de 70°C y dosado igual a 1*

#### 5.4.2 Experimento de etanol con presión inicial de 2 bar, temperatura inicial de 70°C y dosado igual a 0.8

A continuación, en la Figura 5.11 se presenta el resultado de ejecutar el modelo de diagnóstico con las mismas variables características del filtrado para el experimento BC\_0078. Se obtiene los siguientes resultados:

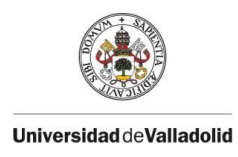

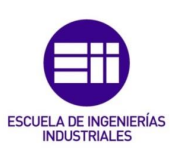

- Pasos por cero = 90
- Acumulado = 28
- Continuidad =  $63$  (Pa)

En la Figura 5.11.a se muestra la presión calculada frente al tiempo y se vuelve a ver una función sin saltos en el tramo inicial, sin embargo, el valor de la continuidad, 63 Pa, aumenta ligeramente en comparación con el experimento de dosado igual a uno. Este incremento no se refleja en la función ya que vuelve a ser una cifra muy pequeña en relación con la presión inicial, que vale 200000 Pa. En la Figura 5.11.b, se representa el error de filtrado (Pa) en función del tiempo. El error continúa centrado en cero, a su vez, el número de pasos por cero crece, en comparación con el experimento anterior, hasta 90 y el acumulados se mantiene mínimo en 28.

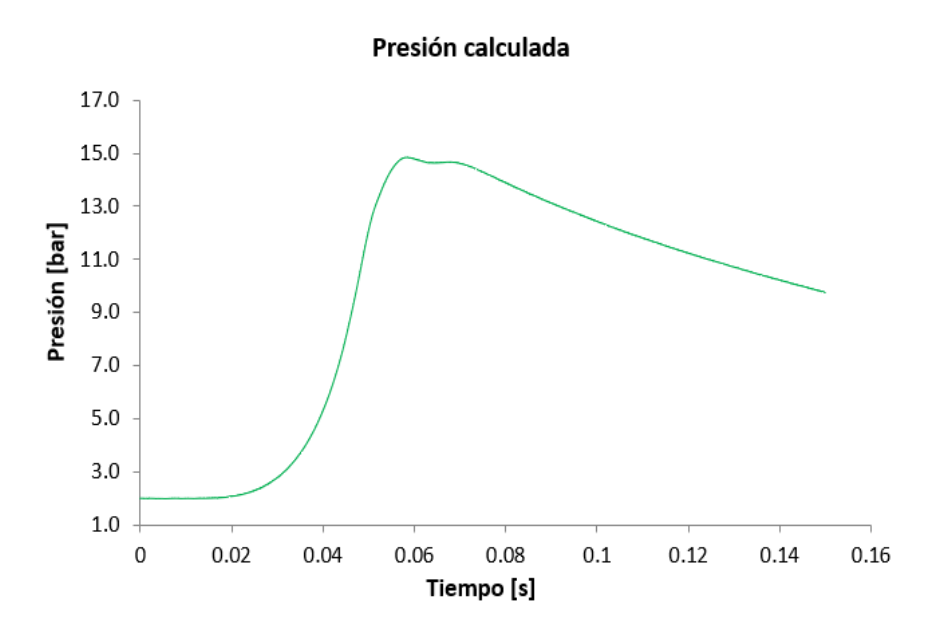

*a. Presión calculada* 

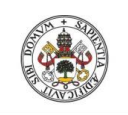

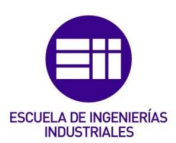

Universidad deValladolid

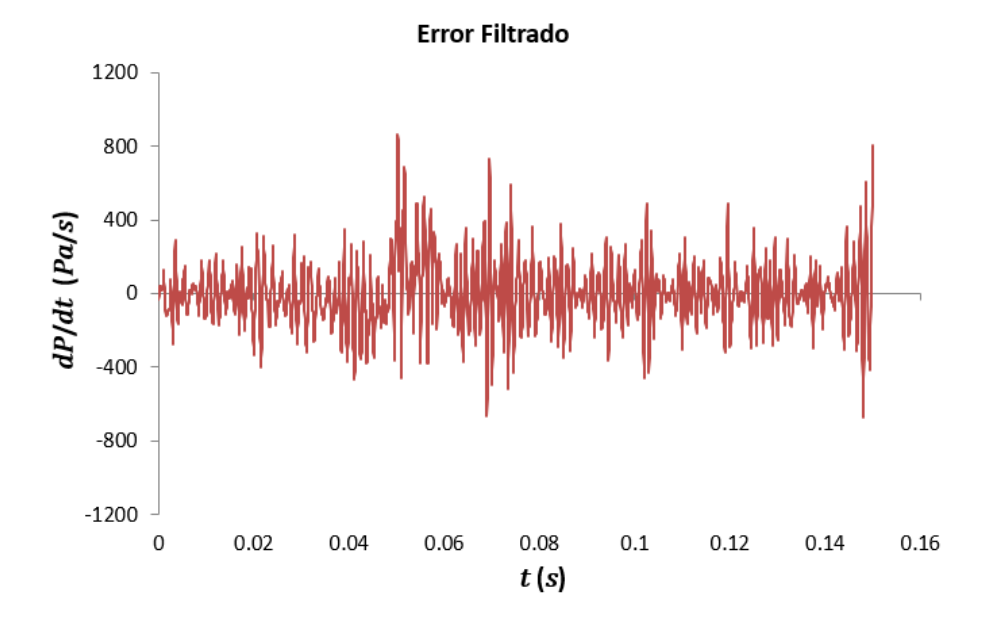

*b. Error de filtrado*

*Figura 5.11. Presión calculada y error de filtrado para el experimento de etanol con presión inicial de 2 bar, temperatura inicial de 70°C y dosado igual a 0.8*

## 5.4.3 Experimento de etanol con presión inicial de 2 bar, temperatura inicial de 70°C y dosado igual a 1.1

Por último, en las siguientes figuras, ver Figura 5.12 se muestra el resultado de ejecutar el modelo de diagnóstico para el experimento BC\_0081. Las variables de salida toman los siguientes valores:

- Pasos por cero = 103
- Acumulado = 27
- Continuidad = 57 (Pa)

En la Figura 5.12.a se muestra la presión calculada frente al tiempo y se sigue en la misma tendencia que en los experimentos anteriores, es decir, se obtiene una función lisa. La continuidad vale 57 Pa que no son significativos en comparación a la presión inicial. Y en la Figura 5.12.b, el error de filtrado (Pa) frente del tiempo se consiguen los mejores resultados en cuanto a la precisión del filtrado. Para un error de filtrado, que continúa centrado en cero, el número de pasos por cero aumenta, en comparación con los experimentos anteriores, hasta 103 y el acumulados continua similar, en 27.

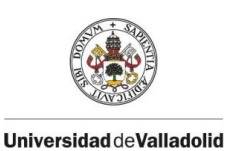

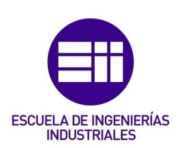

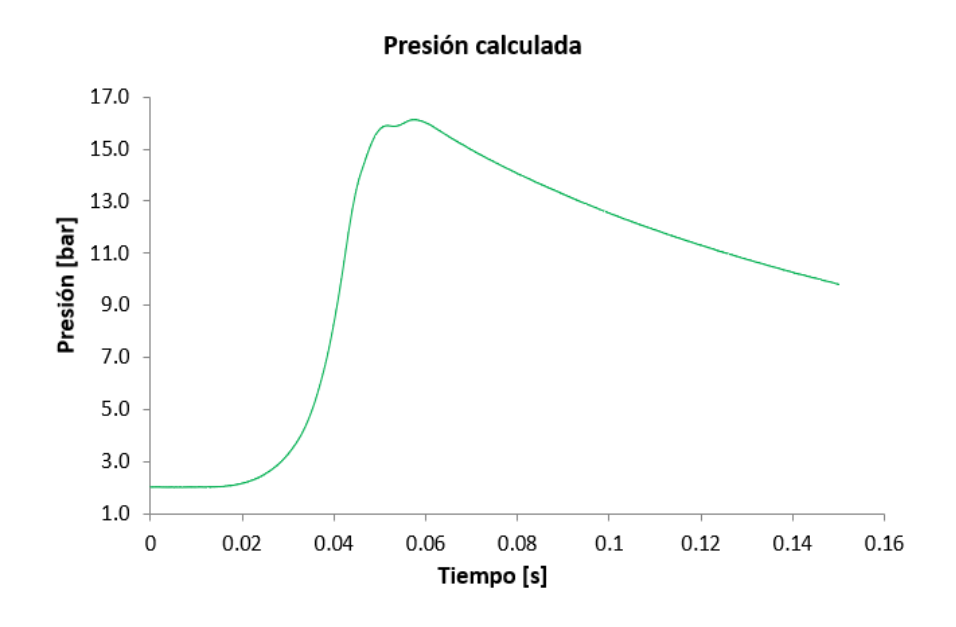

#### *a. Presión calculada*

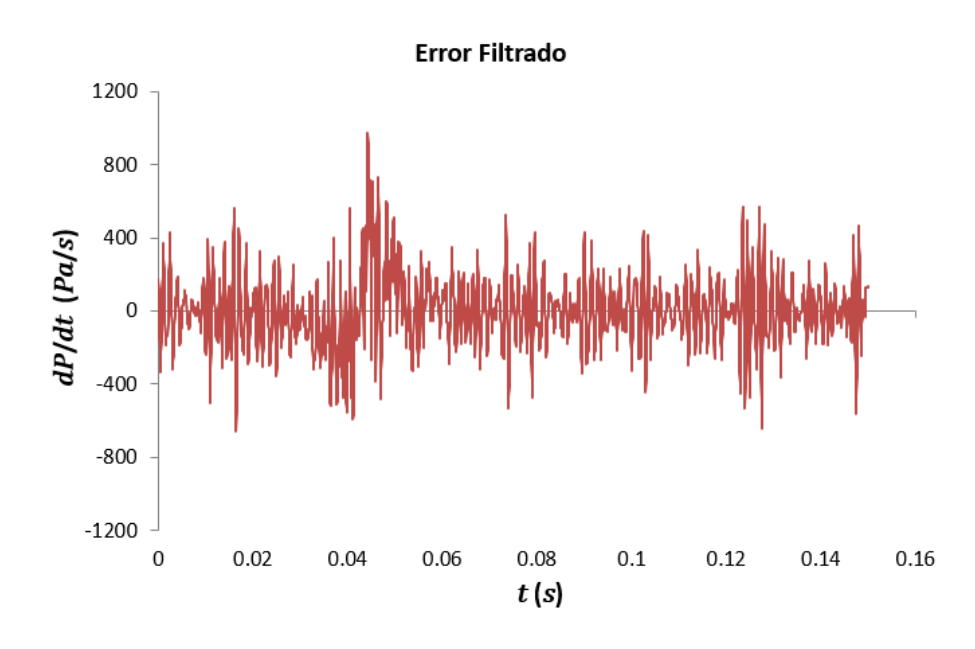

*b. Error de filtrado*

Una vez se han probado en otros experimentos los resultados obtenidos para las variables de entrada en el estudio paramétrico, se puede ver como se consiguen filtrados de presión con una elevada precisión. Al ejecutar el modelo de diagnóstico en los distintos ensayos, se obtiene un valor de los pasos por cero elevado y un valor de acumulado reducido, y como se ha visto anteriormente, esta

*Figura 5.12. Presión calculada y error de filtrado para el experimento de etanol con presión inicial de 2 bar, temperatura inicial de 70°C y dosado igual a 1.1*

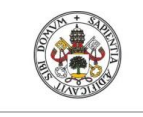

**Universidad de Valladolid** 

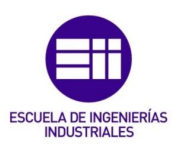

es la combinación que favorece la precisión del filtrado. A su vez el valor de la continuidad se mantiene acotado y en una cifra reducida en comparación con los valores obtenidos durante el estudio.

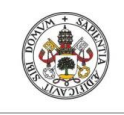

**Universidad de Valladolid** 

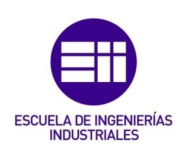

# CAPÍTULO 6

## **CONCLUSIONES**

78

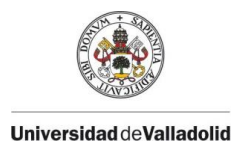

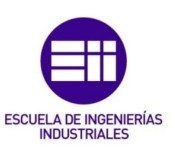

## 6. CONCLUSIONES

Para exponer las conclusiones derivadas de este Trabajo Fin de Grado se partirá inicialmente, de unas conclusiones generales para más adelante complementar con conclusiones más específicas de cada una de ellas.

## 6.1 Conclusiones generales

En el presente TFG se ha realizado una amplia revisión del estado del arte que ha incluido los procesos de combustión en motores de combustión interna alternativos, centrado en los métodos existentes para caracterizar dicho proceso.

Se ha propuesto una metodología analítica para optimizar el procesado de los datos de presión obtenidos experimentalmente en las instalaciones del Grupo de Investigación MYER, y mejorar el filtrado de las curvas de presión.

Se ha usado un diseño experimental factorial multinivel para la optimización de las variables involucradas en el proceso de filtrado.

Finalmente, los resultados obtenidos se validan introduciéndolos en el modelo de diagnóstico (utilizado para tratar curvas de presión experimentales) para filtrar diferentes curvas de presión de la utilizada en la optimización.

## 6.2 Conclusiones específicas

En la revisión del arte se distinguen entre varios tipos de métodos o técnicas de caracterización del proceso de combustión: las técnicas convencionales, basadas en el registro de la presión instantánea durante el proceso de combustión; las técnicas ópticas basadas en el registro y visualización del proceso de combustión; y las técnicas de modelado para realizar el diagnóstico de la presión.

El modelo de diagnóstico termodinámico de dos zonas utilizado para tratar la curva de presión experimental utiliza dos tipos de polinomios para filtrar los datos de presión experimentales. Un primer polinomio inicial y un segundo polinomio, ambos con diferentes características (orden y número de puntos utilizados para la regresión). El correcto filtrado de las curvas de presión depende de la elección de estos parámetros: orden de los polinomios y número de puntos involucrados en la elección de estos.

En este Trabajo se ha propuesto una metodología analítica para la optimización del filtrado de la presión y se han propuesto diferentes variables de salida a optimizar (pasos por cero, acumulado y continuidad) modificando las variables de entrada que tienen un efecto directo sobre el filtrado, es decir, orden

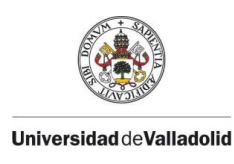

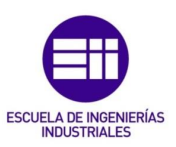

y número de puntos de regresión del polinomio inicial, y grado y número de puntos de regresión del polinomio.

El diseño de experimentos factorial multinivel optimiza las cuatro variables de entrada al proceso de filtrado, y las divide por niveles de la siguiente forma:

- Grado polinomio inicial con tres niveles (3, 4 y 5)
- Número de puntos regresión polinomio inicial con tres niveles (5, 10 y 15)
- Grado polinomio con cuatro niveles (3, 4, 5 y 6)
- Número de puntos regresión polinomio con 4 niveles (5, 10, 15 y 20).

Se han realizado un total de 144 combinaciones para permutar todos los niveles cada variable con los demás y así realizar todas las combinaciones posibles.

El estudio de las tablas ANOVA, del diagrama de Pareto estandarizado y de las gráficas de efectos principales muestran los siguientes resultados:

- El grado del polinomio inicial no es estadísticamente significativo en los resultados para un intervalo de confianza del 95%.
- El número de puntos de regresión inicial debe de minimizarse.
- EL orden del polinomio tiene que ser máximo.
- El número de puntos de regresión debe de minimizarse.

Finalmente, como resultado de la introducción de los parámetros óptimos en el modelo de diagnóstico de la presión, se comprueba en el experimento del estudio y en otros experimentos del mismo combustible y diferentes dosados como el filtrado se realiza de forma precisa de manera que los pasos por cero se maximizan, el acumulado se minimiza y se mantiene la continuidad en un valor acotado, mejorando así el diagnóstico de las curvas de presión experimentales.

## 6.3 Trabajos futuros

Para trabajos futuros, se podría continuar con esta línea de investigación y ampliar este análisis para probarlo con otros combustibles, a parte del etanol, y con otras condiciones experimentales diferentes a las utilizadas en este Trabajo Fin de Grado. Además, se podría implementar esta metodología de estudio en el propio modelo de diagnóstico termodinámico de dos zonas.

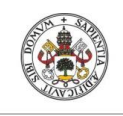

**Universidad de Valladolid** 

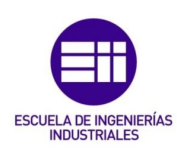

# CAPÍTULO 7

## BIBLIOGRAFÍA

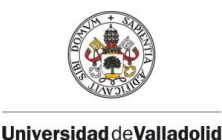

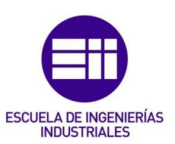

## 7. BIBLIOGRAFÍA

- [1] F. Payri González and J. M. Desantes Fernández, *Motores de combustión interna alternativos*. Universitat Politècnica de València, 2011.
- [2] M. Reyes Serrano, "Caracterización de la combustion y el autoencendido de combustibles líquidos en mezclas homogéneas para su uso en motores térmicos en modo HCCI." Valladolid: Universidad de Valladolid, 2008.
- [3] R. Sastre Zamora, "Estudio y caracterización del origen y la naturaleza de las inestabilidades generadas en procesos de combustión de mezclas hidrógeno/metano," Valladolid: Universidad de Valladolid, 2021.
- [4] M. Nieto Salinas, "Caracterización del proceso de combustión de gas de síntesis en bombas de combustión a volumen constante para su utilización en motores de combustión interna alternativos," Valladolid: Universidad de Valladolid, 2019.
- [5] A. L. Camaño Camaño, "Estudio experimental y modelado cfd del proceso de combustión de mezclas combustibles de hidrógeno, metano y gas de síntesis en una bomba cilíndrica con acceso óptico," Valladolid: Universidad de Valladolid, 2021.
- [6] A. López Caballero, "Diseño de un acceso óptico en una bomba de combustión a volumen constante y caracterización de metanol," Valladolid: Universidad de Valladolid, 2019.
- [7] D. Iglesias Hoyos, "Caracterización de mezclas de combustibles para motores térmicos en una bomba de combustión a volumen constante," Valladolid: Universidad de Valladolid, 2015.
- [8] H. Gutiérrez Pulido and R. De la Vara Salazar, *Análisis y diseño de expermientos*. 2008.
- [9] S. Fernández Bao, "Diseño de Experimentos: Diseño Factorial.," Barcelona: Universidad Politécnica de Cataluña 2020.